#### Job-tree [benedict@soe.ucsc.edu](mailto:Benedict@soe.ucsc.edu)

### First off...

#### • <https://benedictpaten@github.com/benedictpaten/jobTree.git>

- Get it at github...
	-
	- [git@github.com:](mailto:git@github.com)benedictpaten/jobTree.git

# Traditional Batch System

- Composed of a series of 'jobs'
- Single 'setup' job
- Parallel 'child' job
- Single 'follow on' job

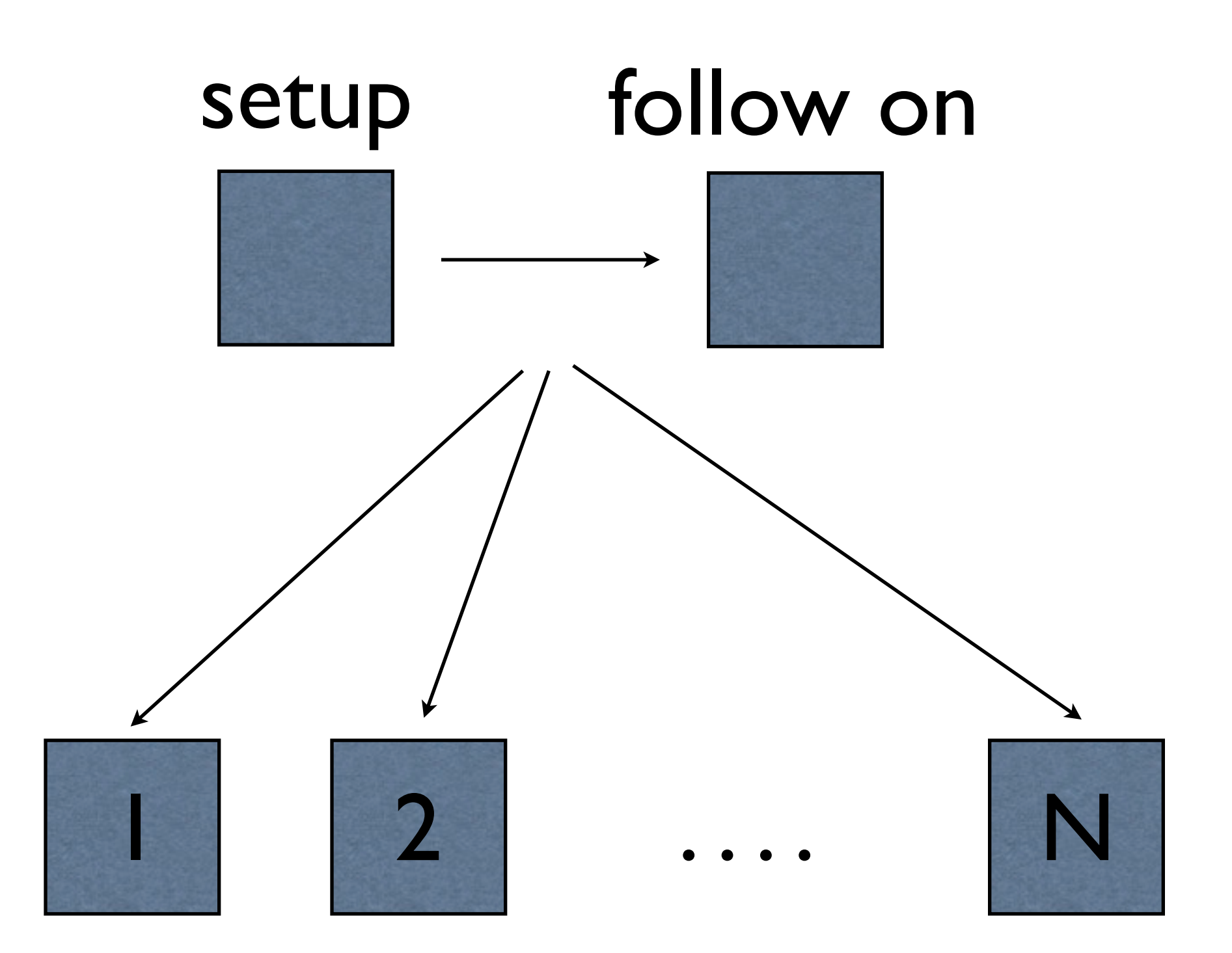

# Traditional Batch System

- Setup creates inputs for children
- Children create output
- Follow on aggregates<br>output

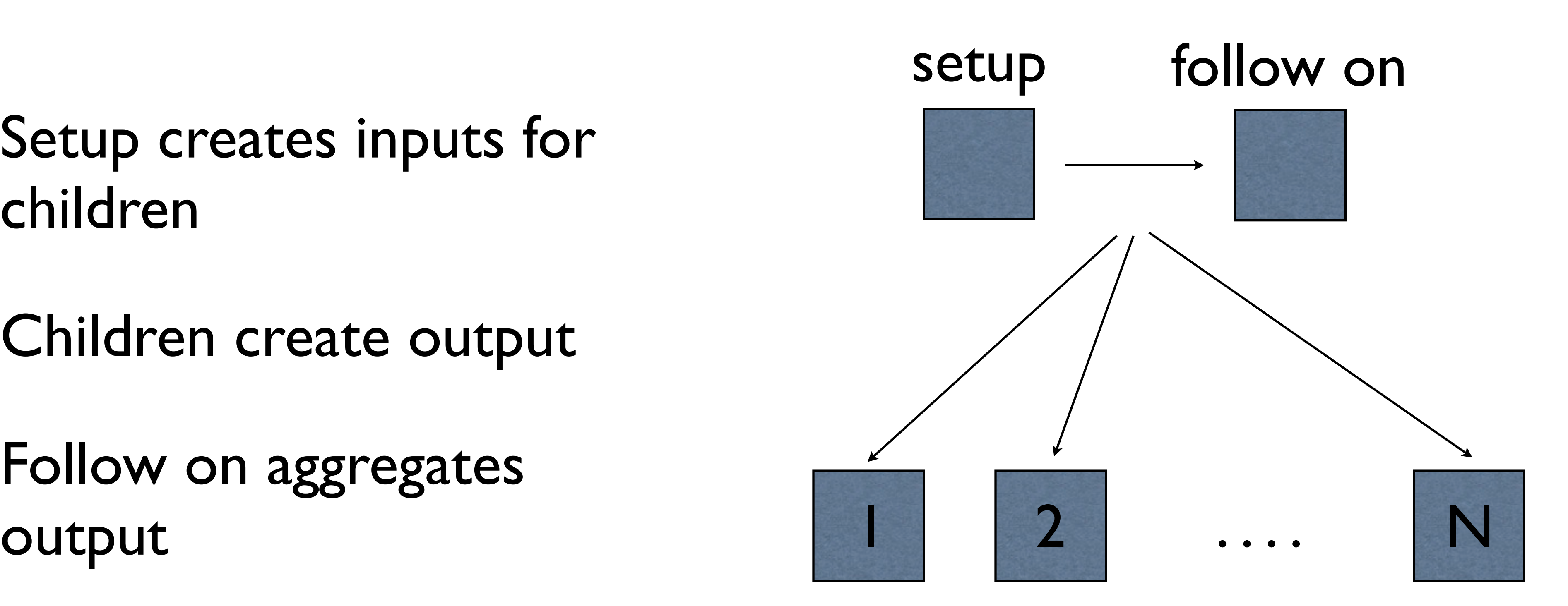

# Traditional Batch System

- Jobs can get lost at any point during their runtime.
- To maintain 'atomicity' jobs must always be restartable, therefore:
	- No job must alter its own input.
	- The follow on 'cleans' up' the setup job

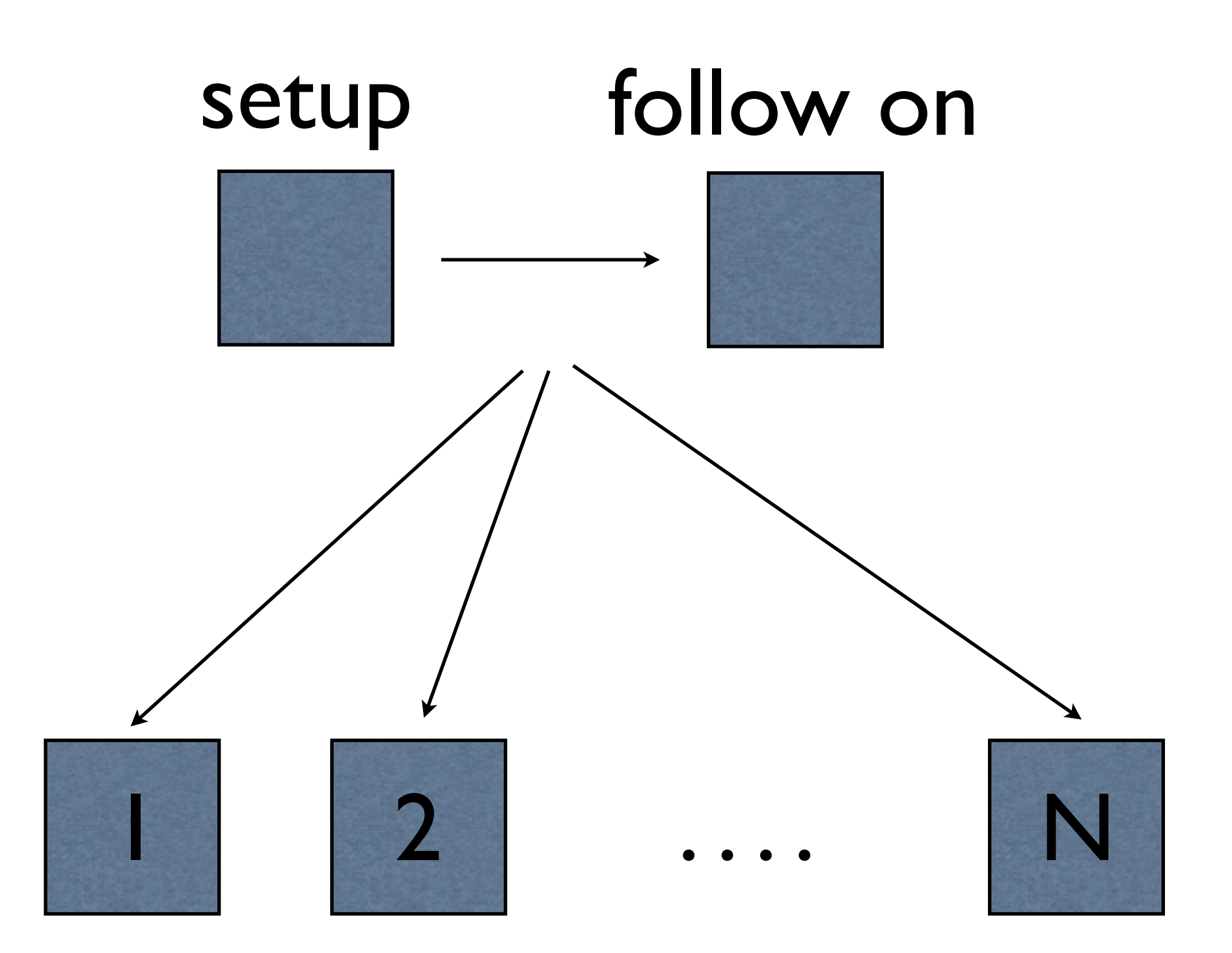

# Traditional Batch System Summary

- of view, as a parallel 'for' loop.
- Robust pipelines must maintain atomicity

#### • Traditional batch system can be described, from the users point

- For loops are useful, but what if..
	- I want to further parallelise a 'child' job?
	- I want to do this selectively?
	- I want to do this dynamically and recursively?

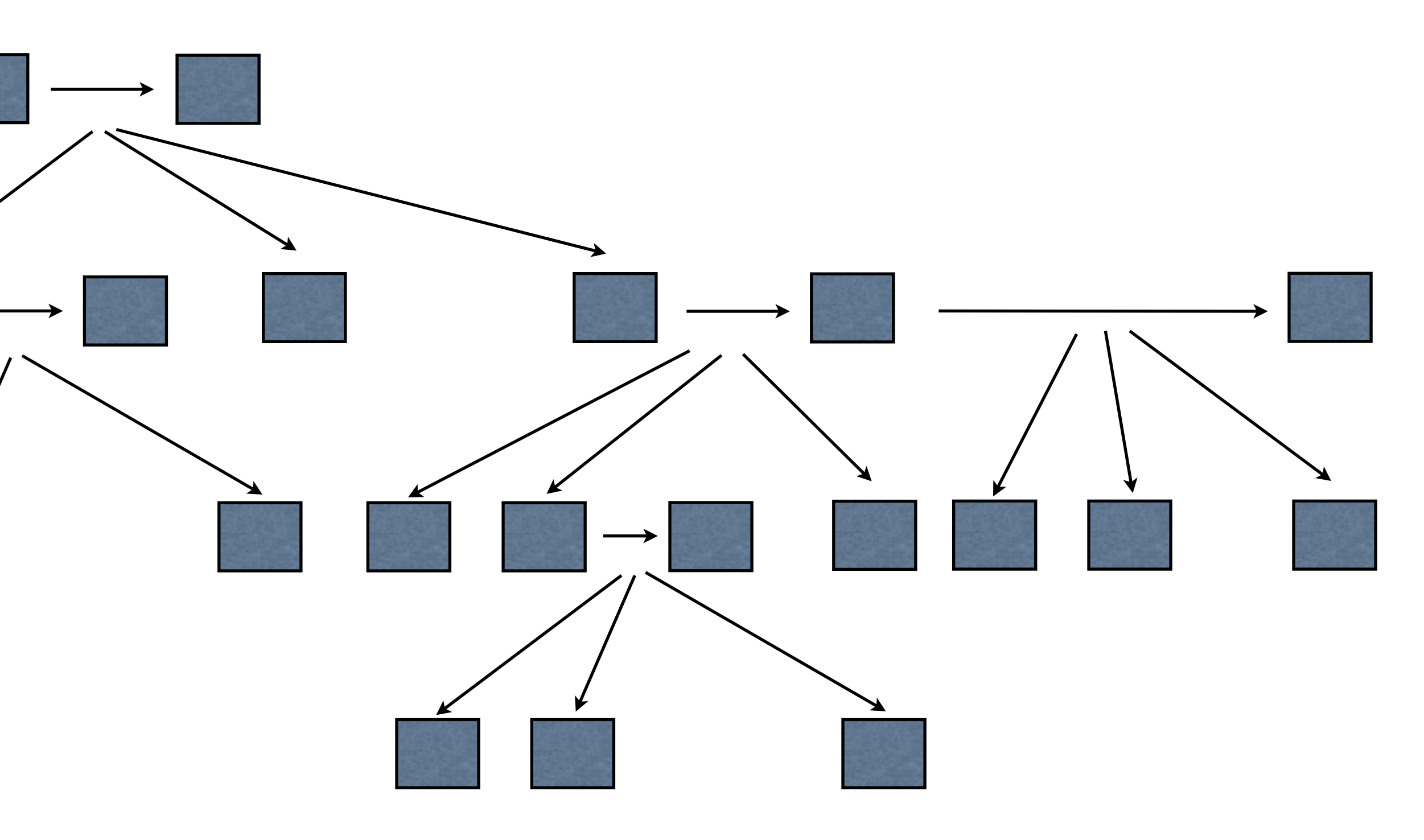

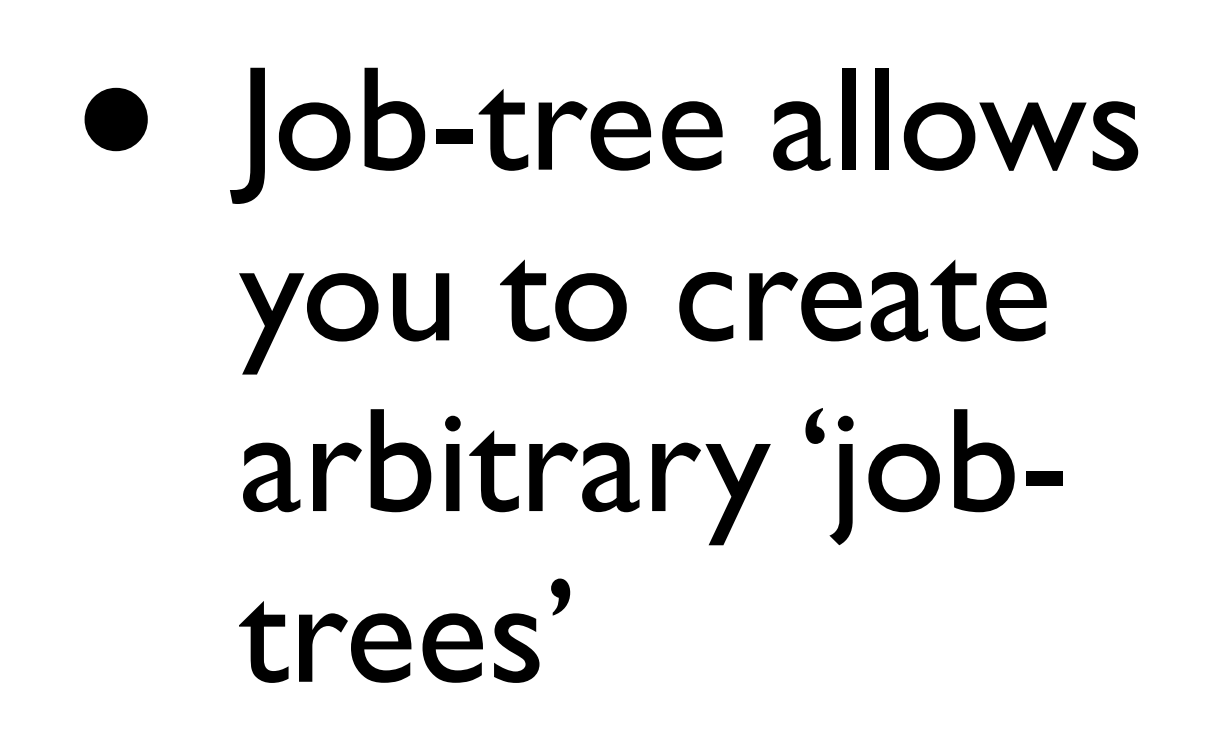

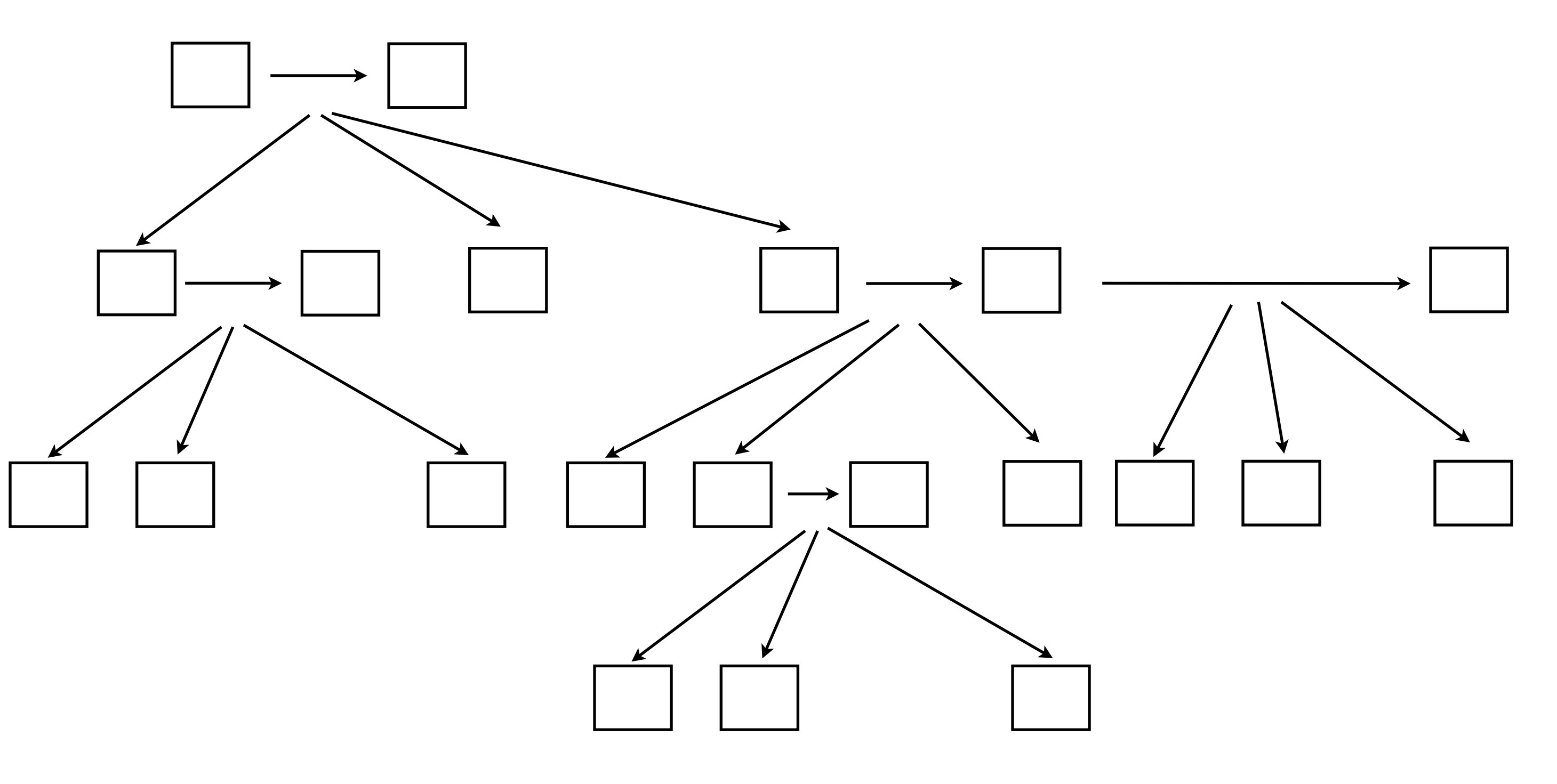

#### • Let's walk through an example.

- The first job is issued to the system (grey)
- White boxes are jobs not yet created.

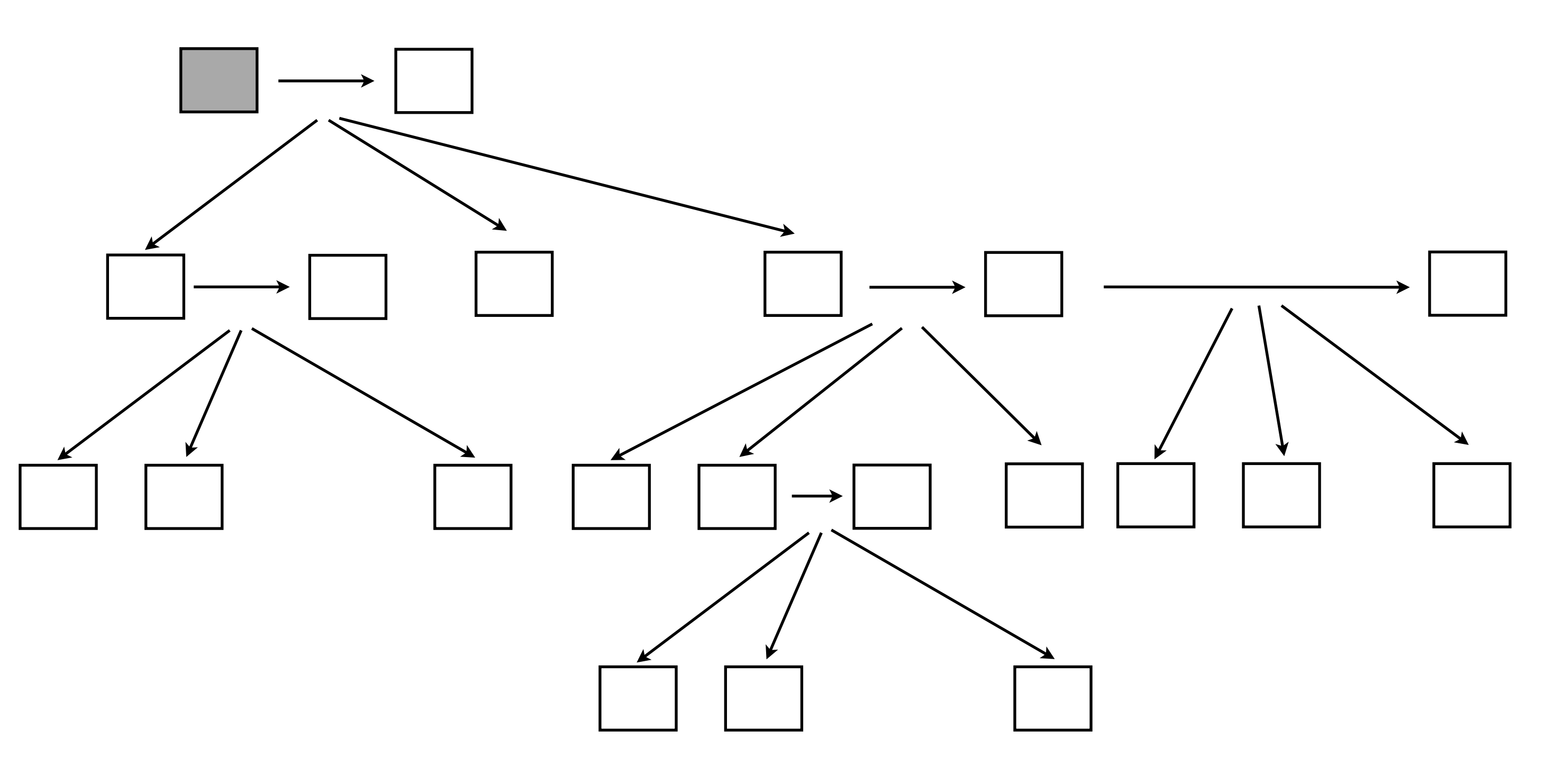

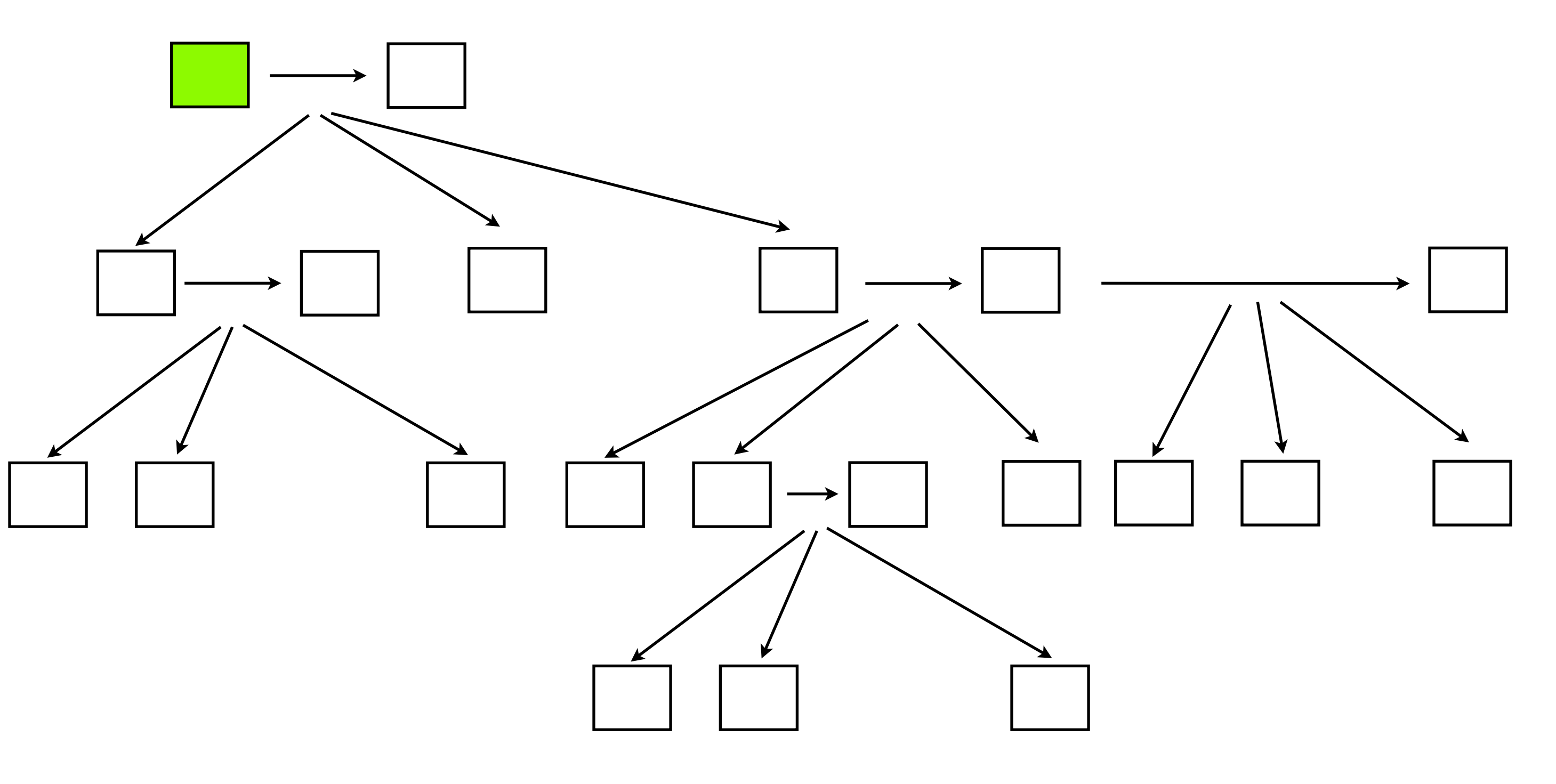

#### • The first job is run (green)

Wednesday, February 2, 2011

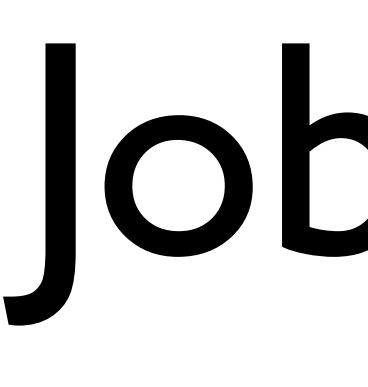

- It completes successively and creates some children and a follow on.
- It is blue, indicating it has children/follow ons not yet complete.

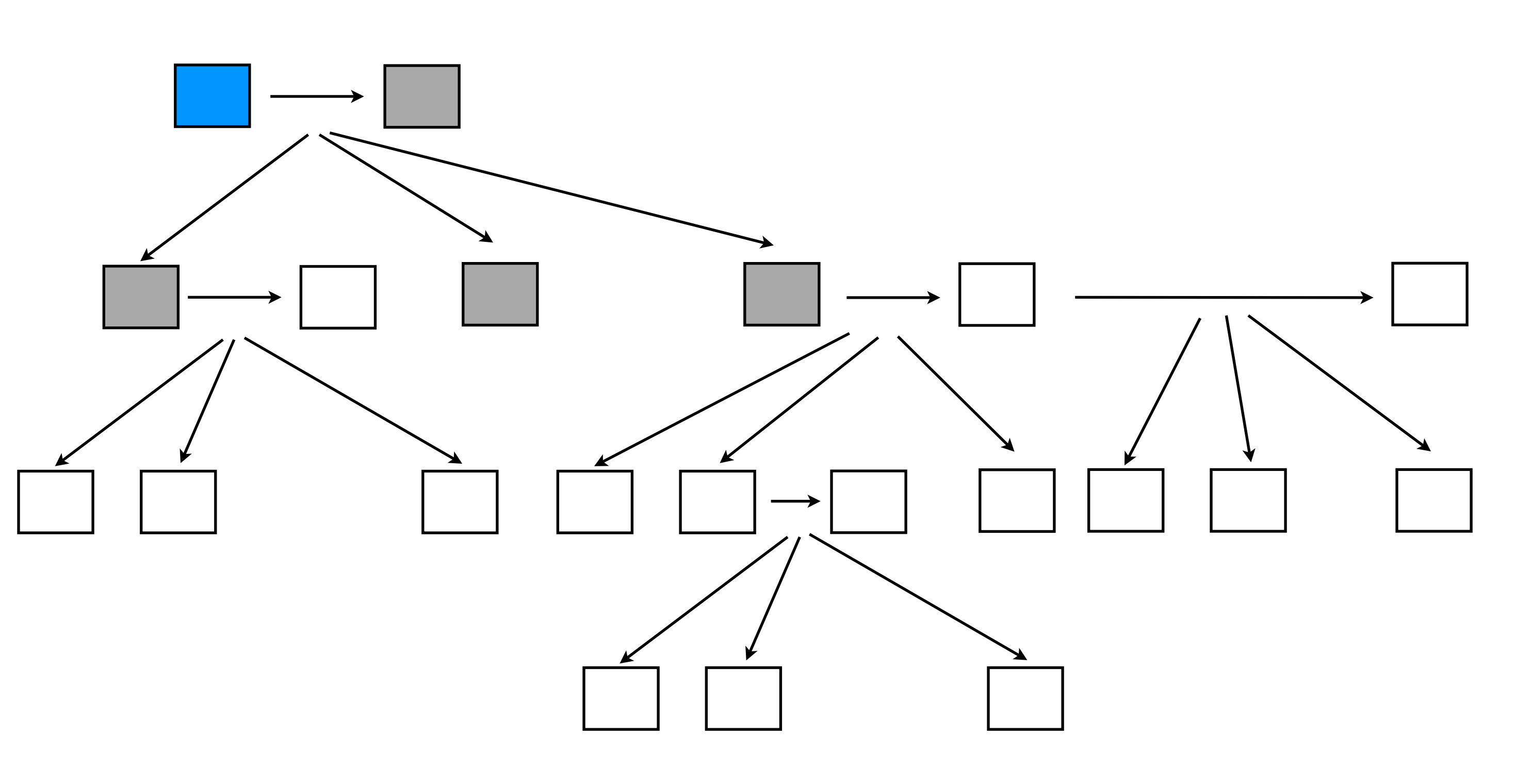

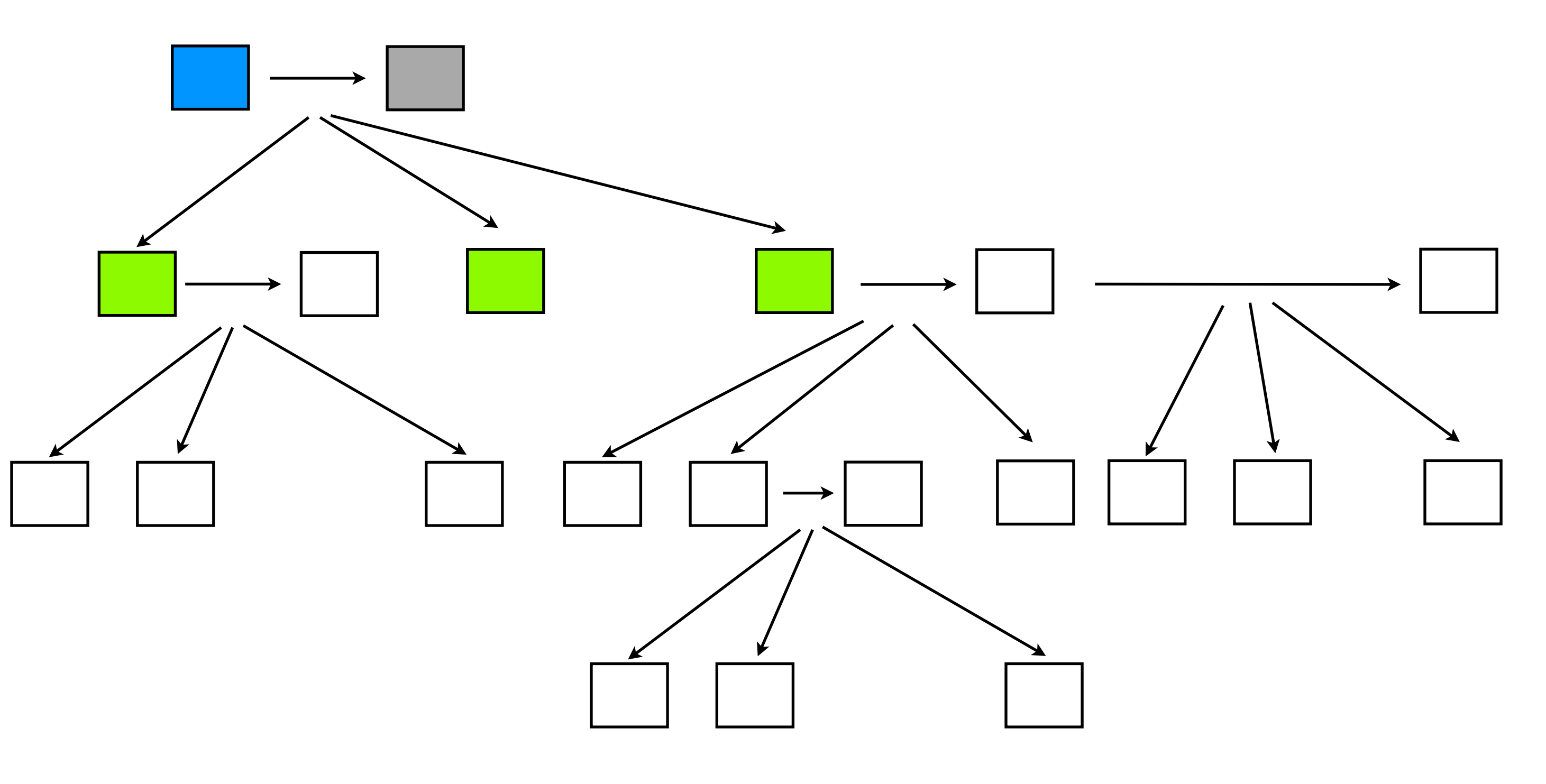

#### • The children are run

Wednesday, February 2, 2011

- Some create children and follow ons.
- Some do not, they are now complete (coloured black)

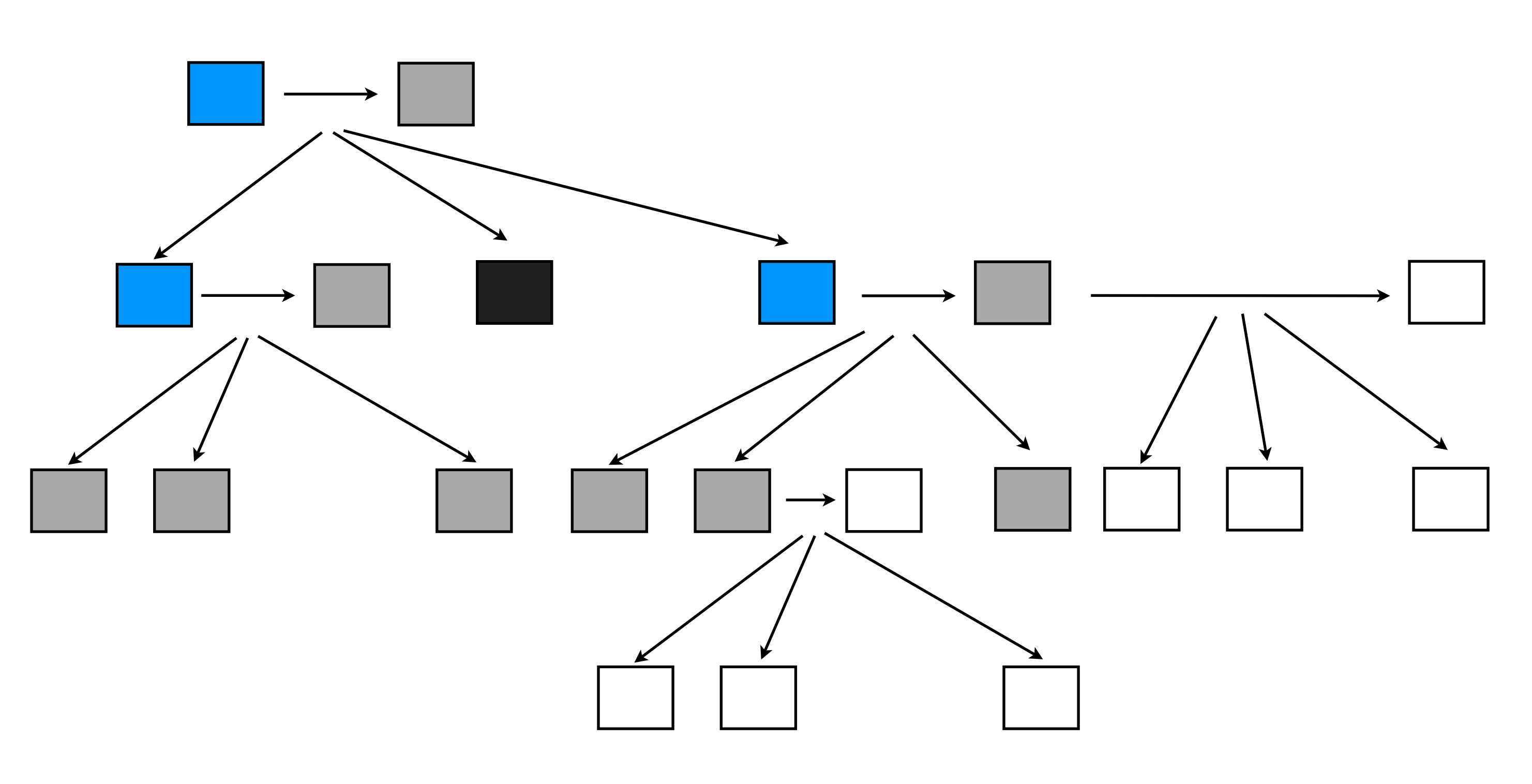

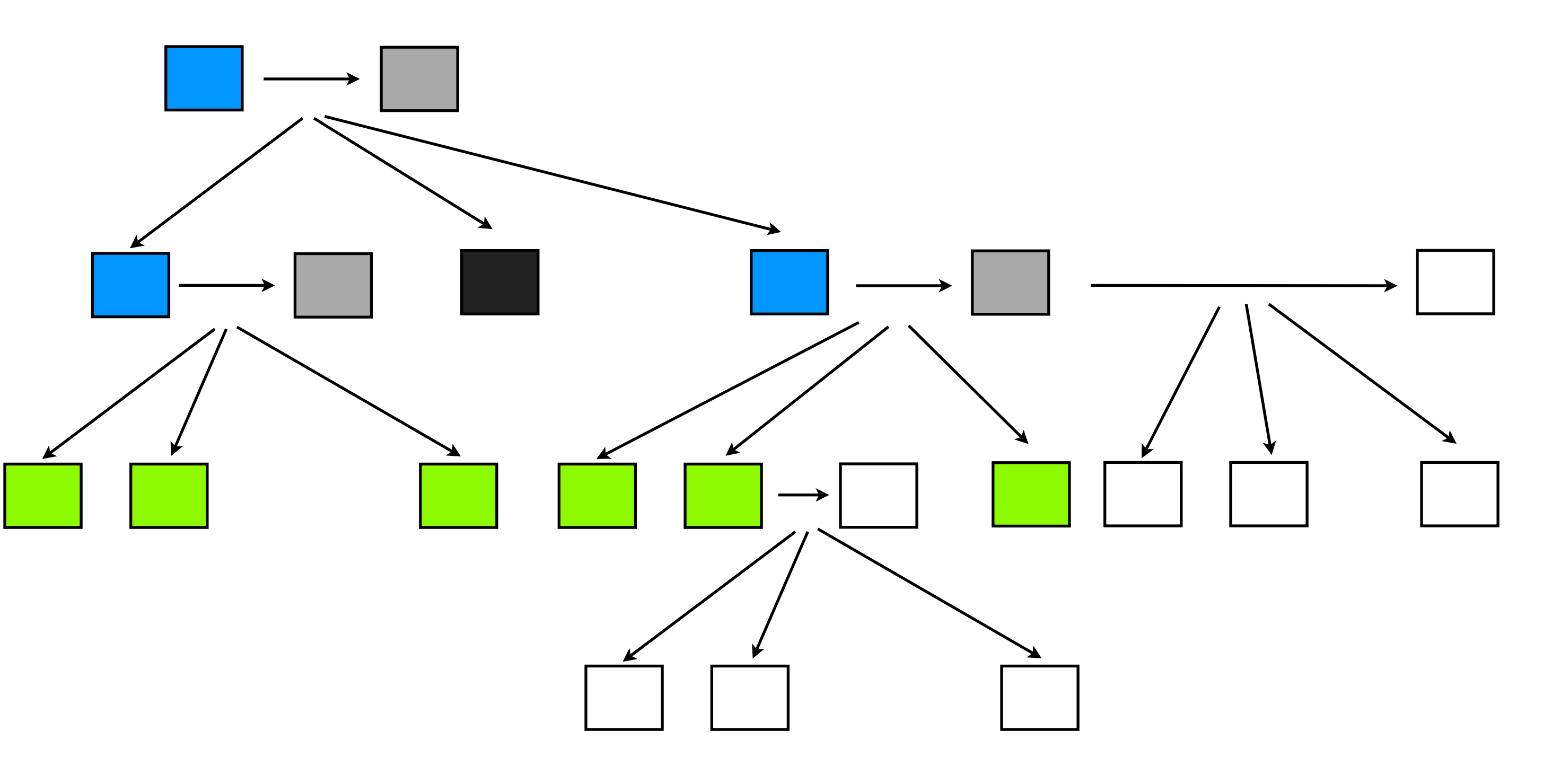

#### • More children are run

• Most are finished, one creates more children, and one follow can be run

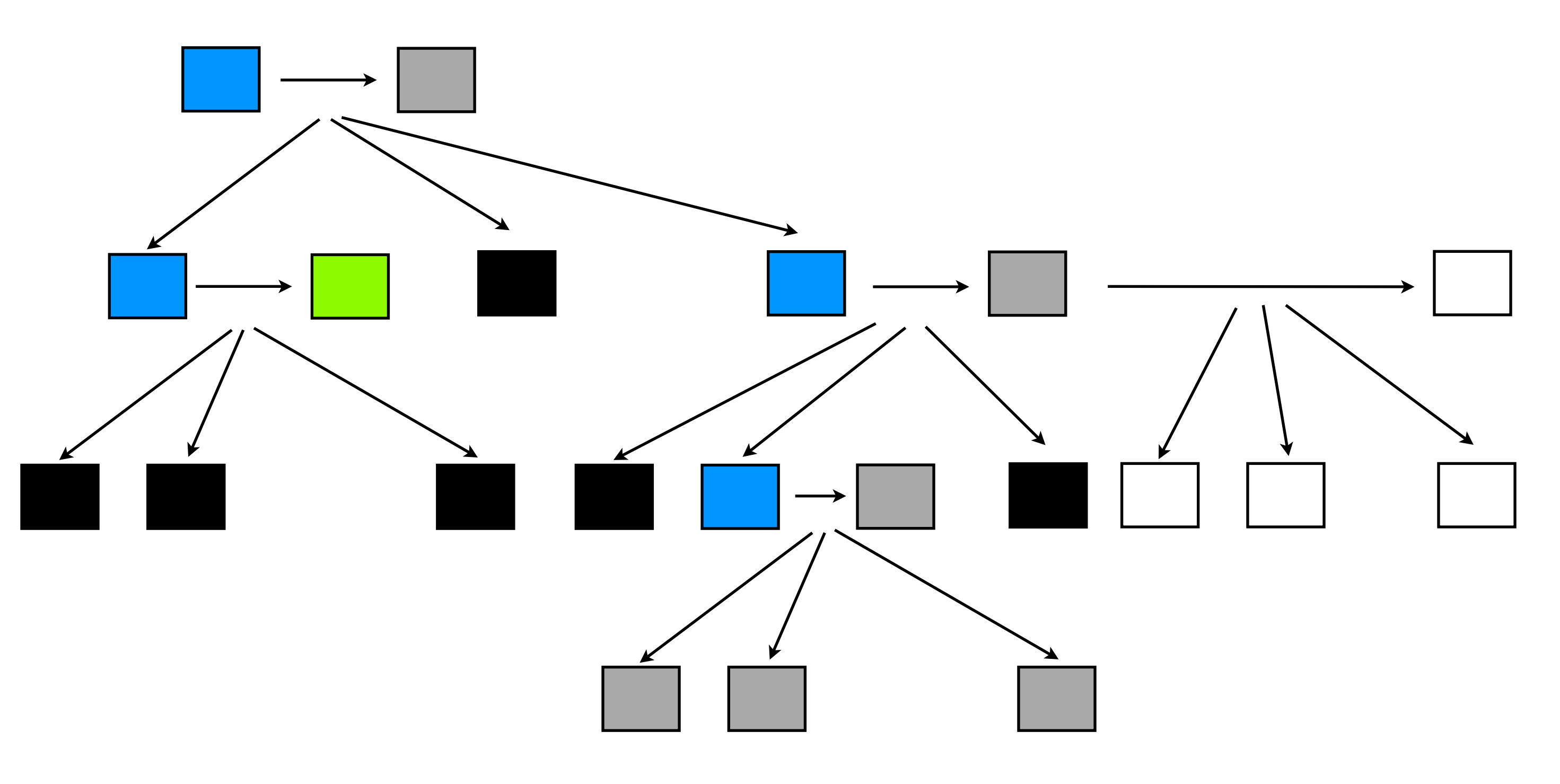

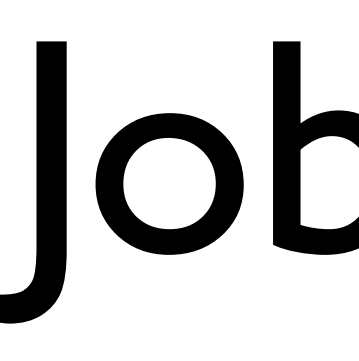

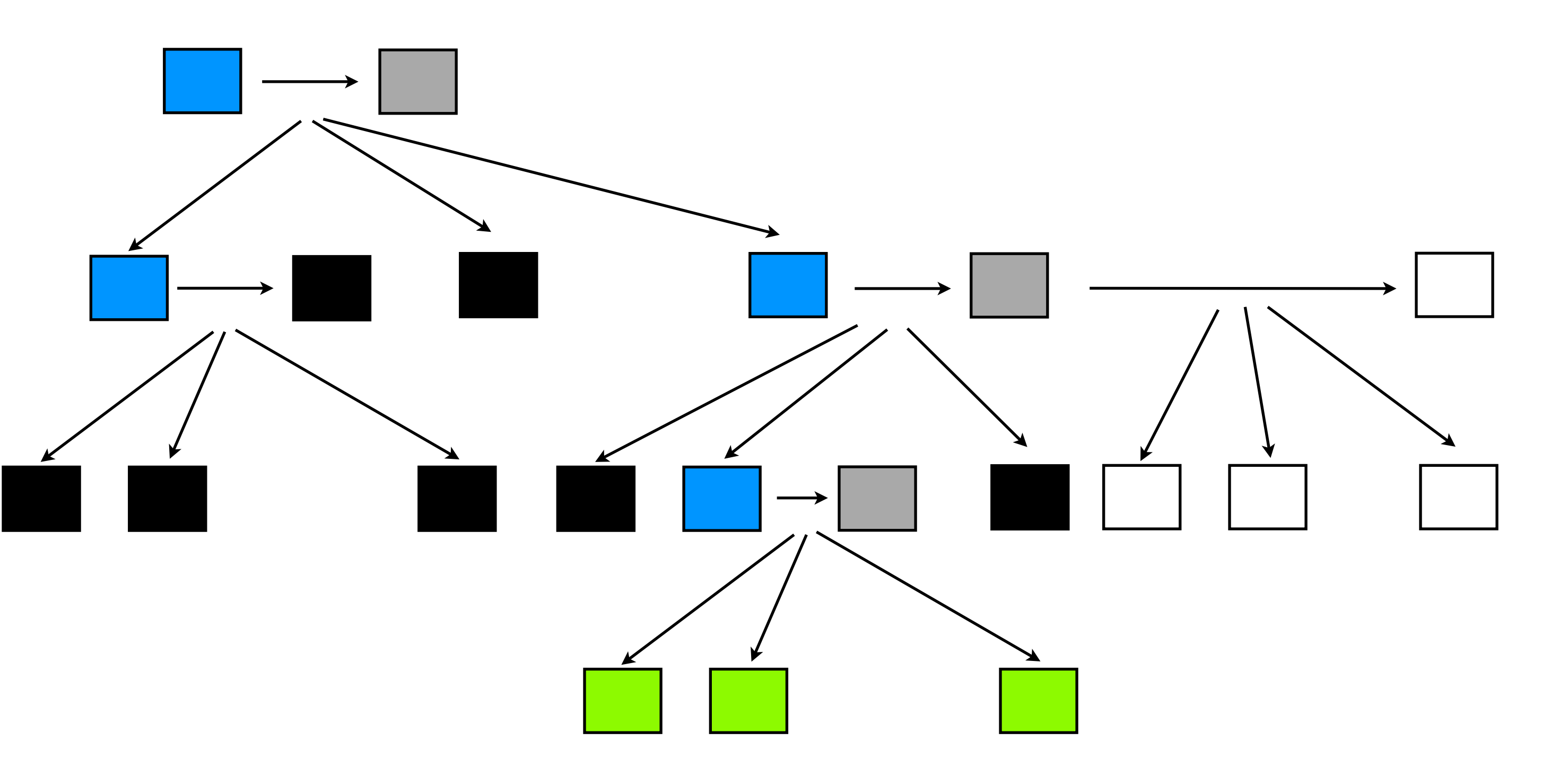

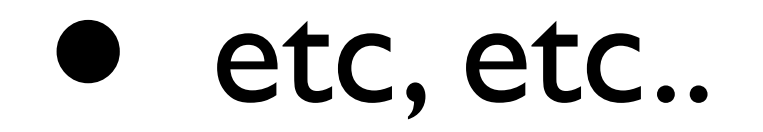

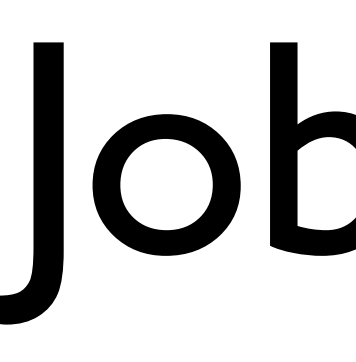

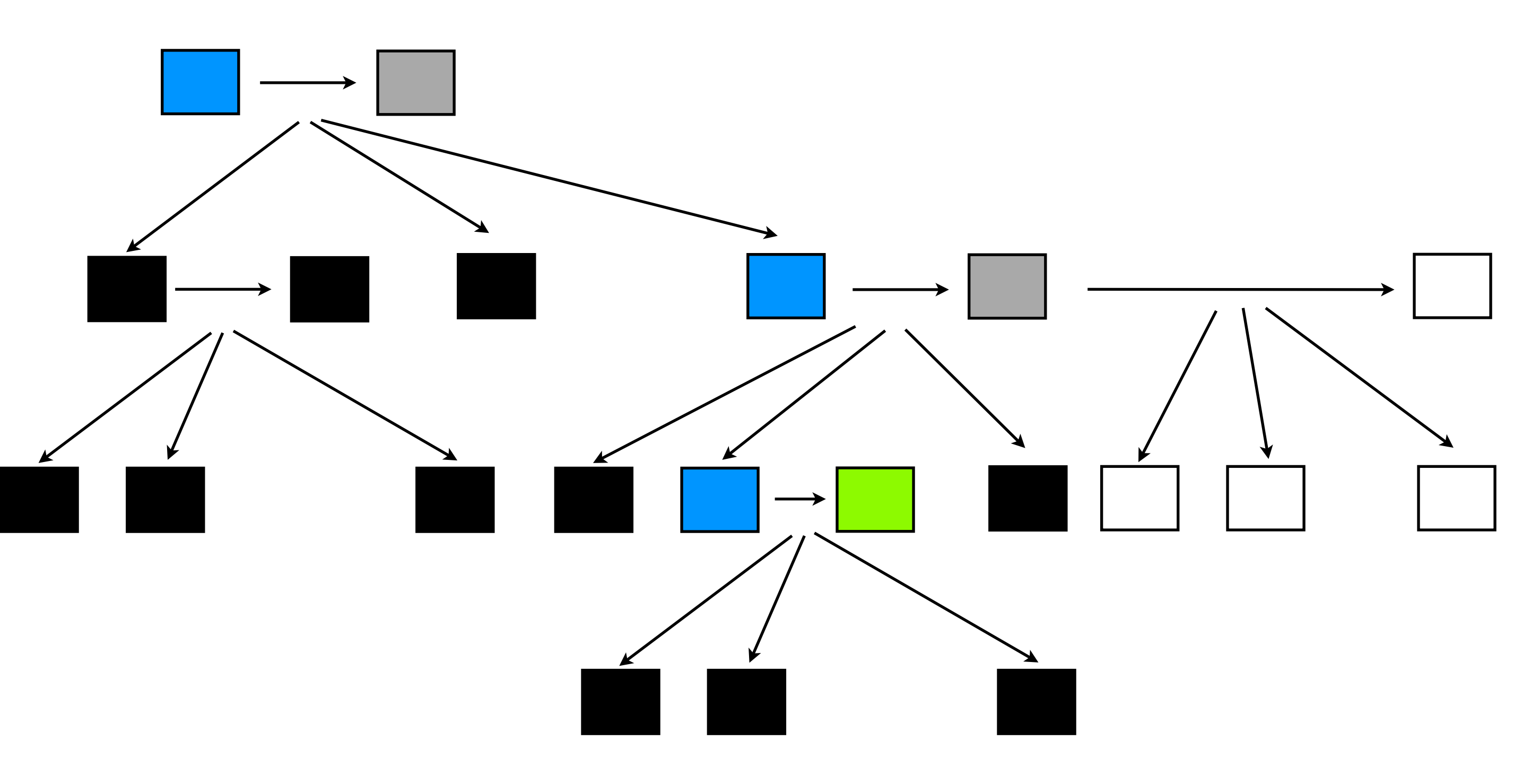

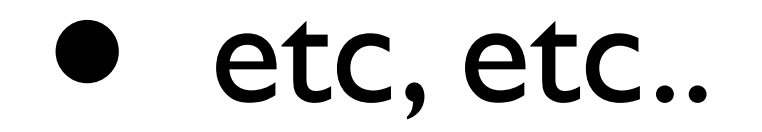

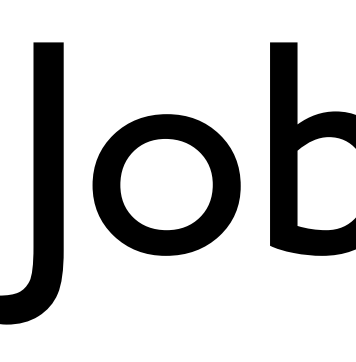

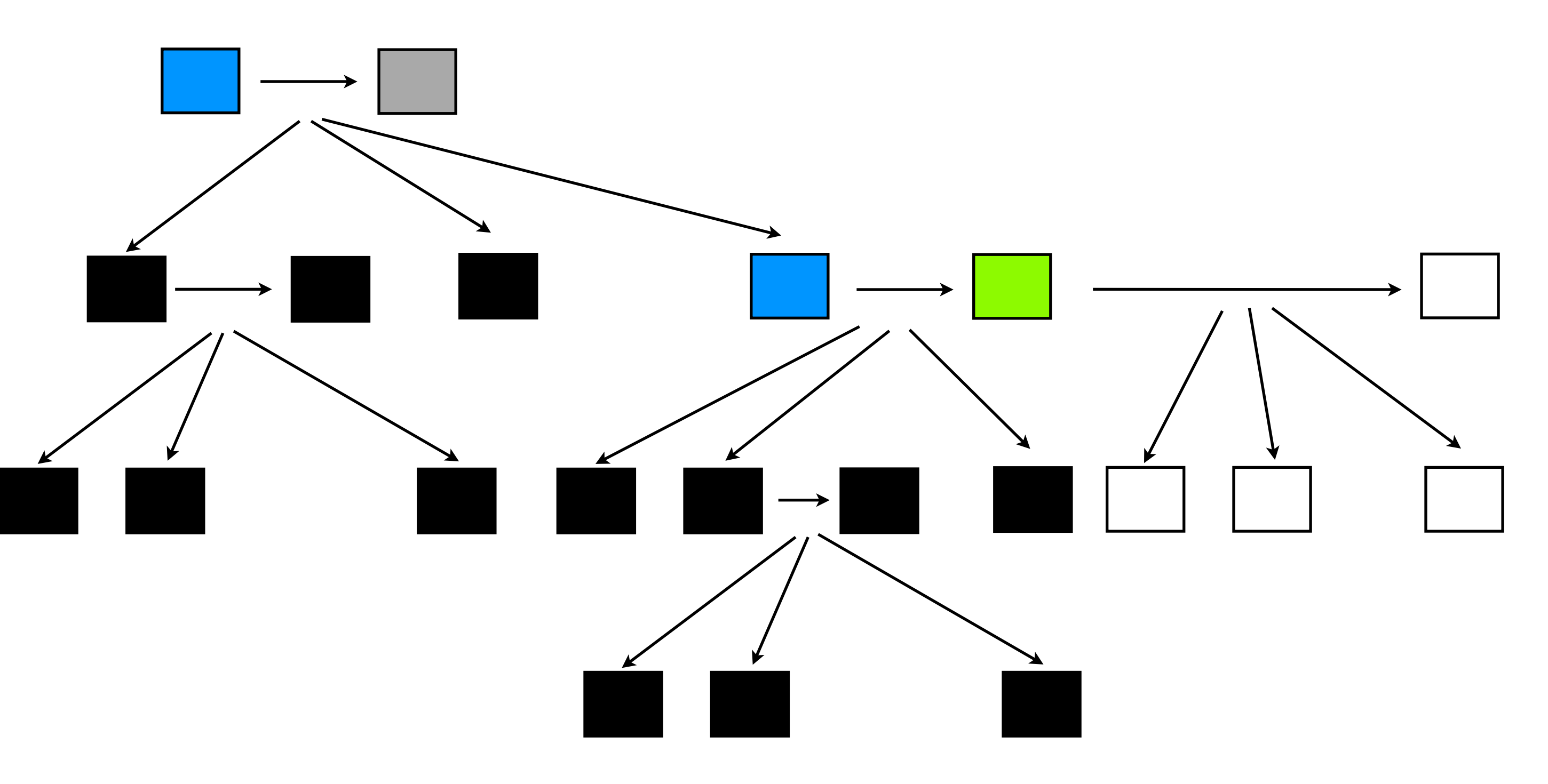

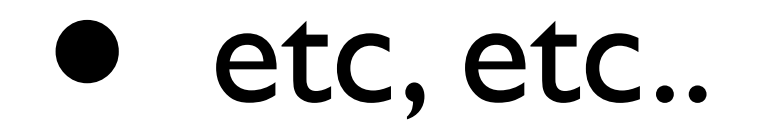

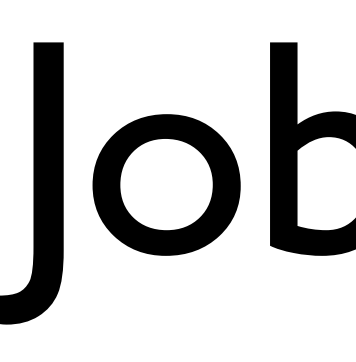

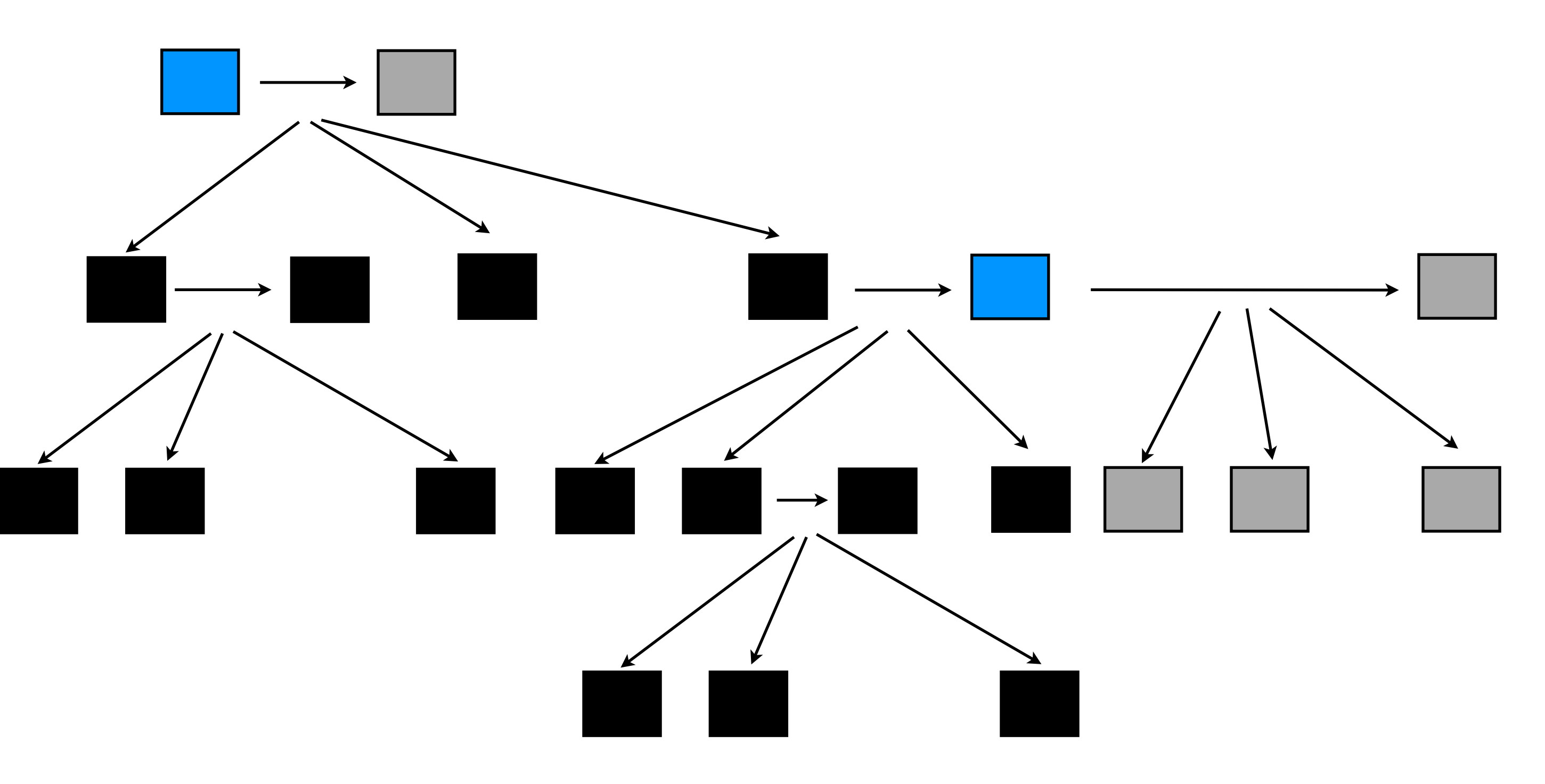

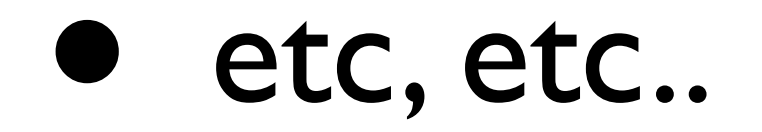

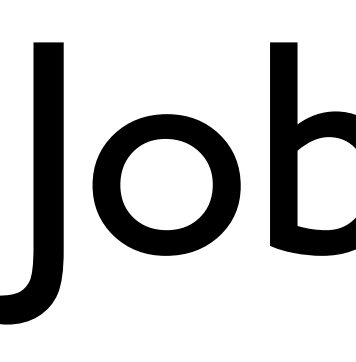

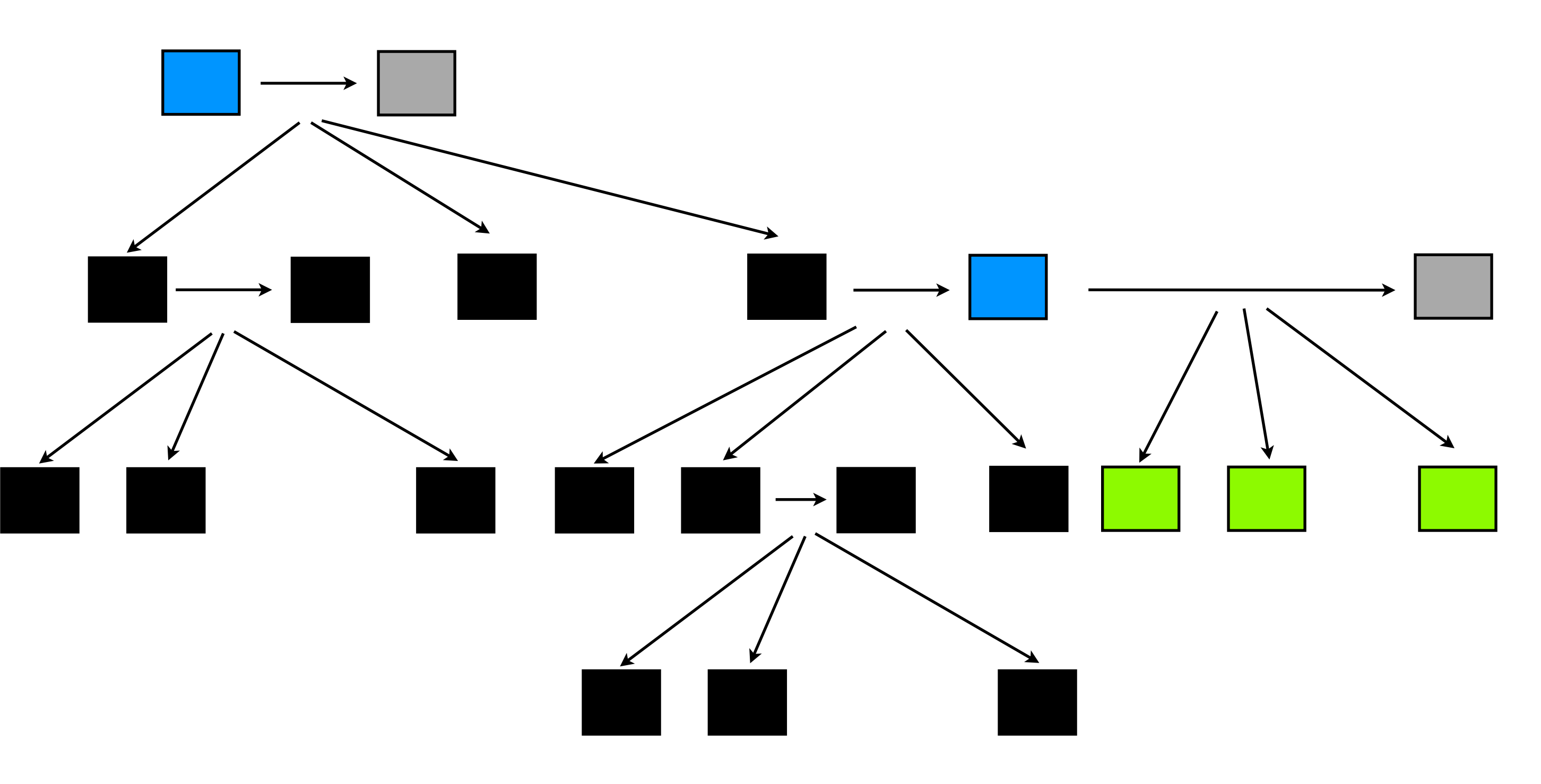

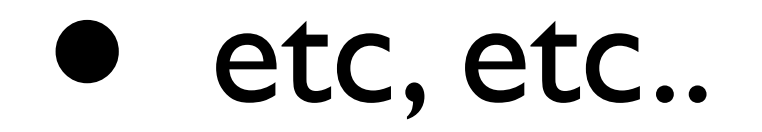

#### • Oh no! A job failed (coloured red)

• It will be restarted a preset number of times.

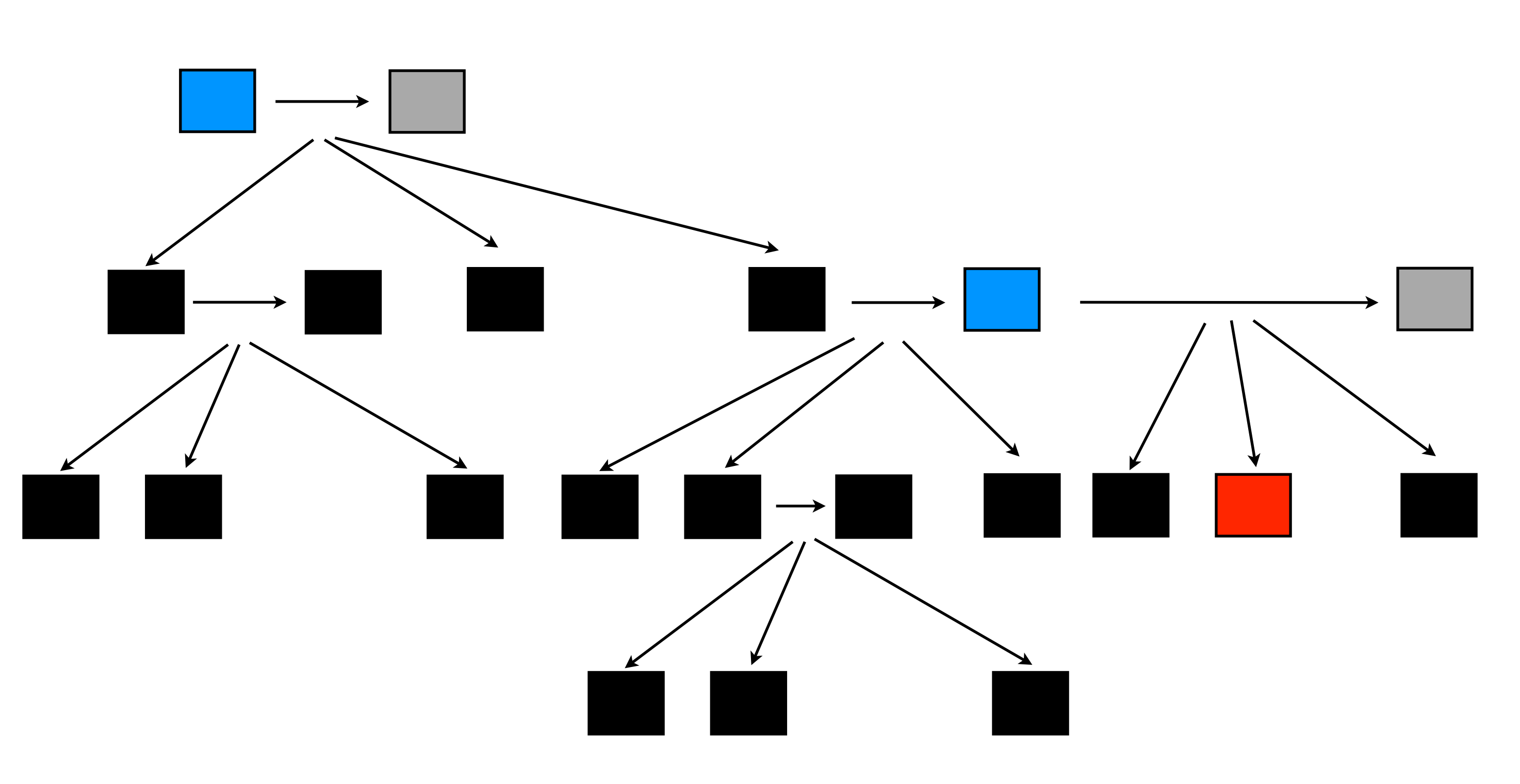

• If it still fails Job-tree will continue as far as it can, then return, so you can fix the job.

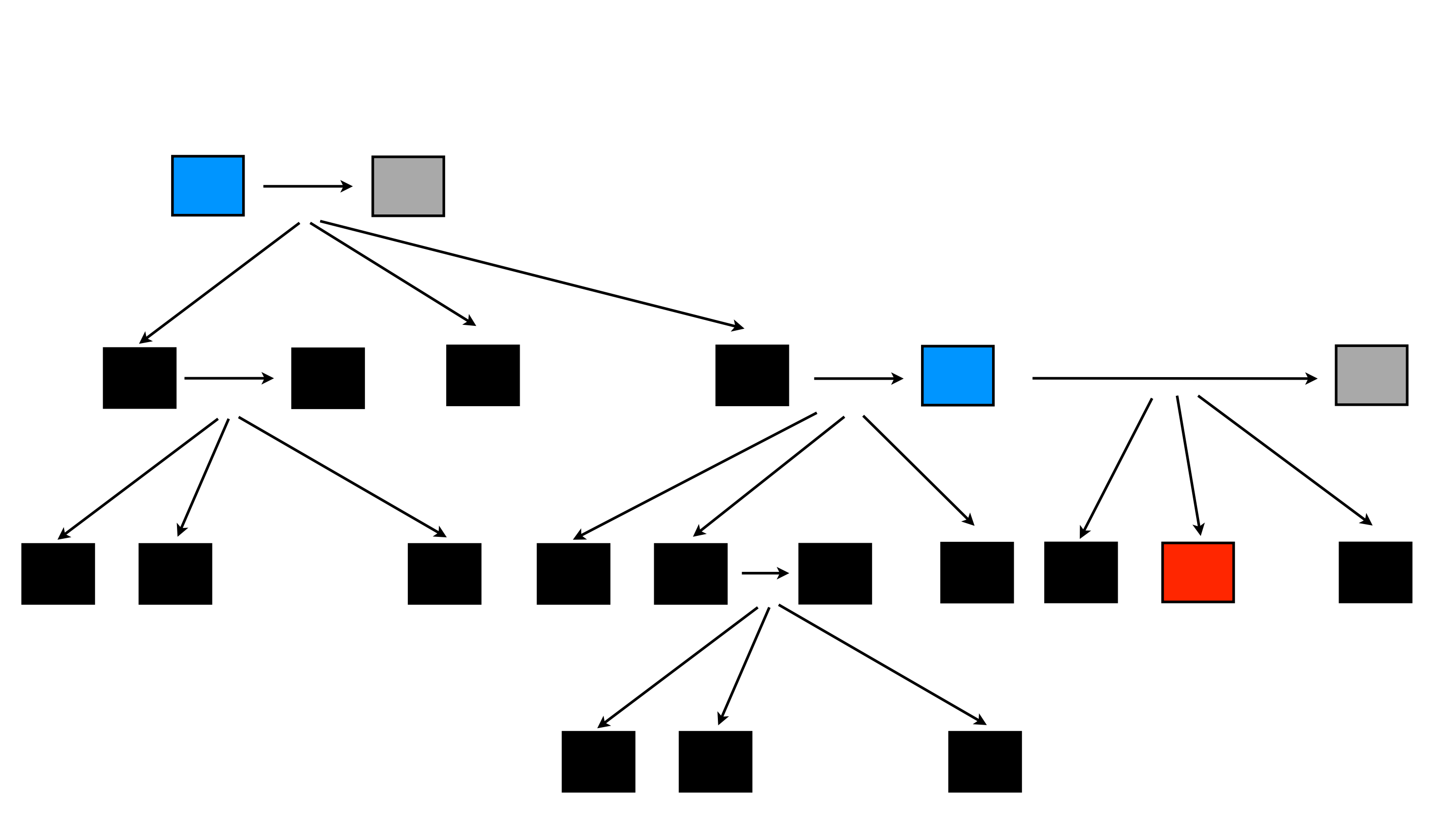

• Job-tree will then re-start from that point.

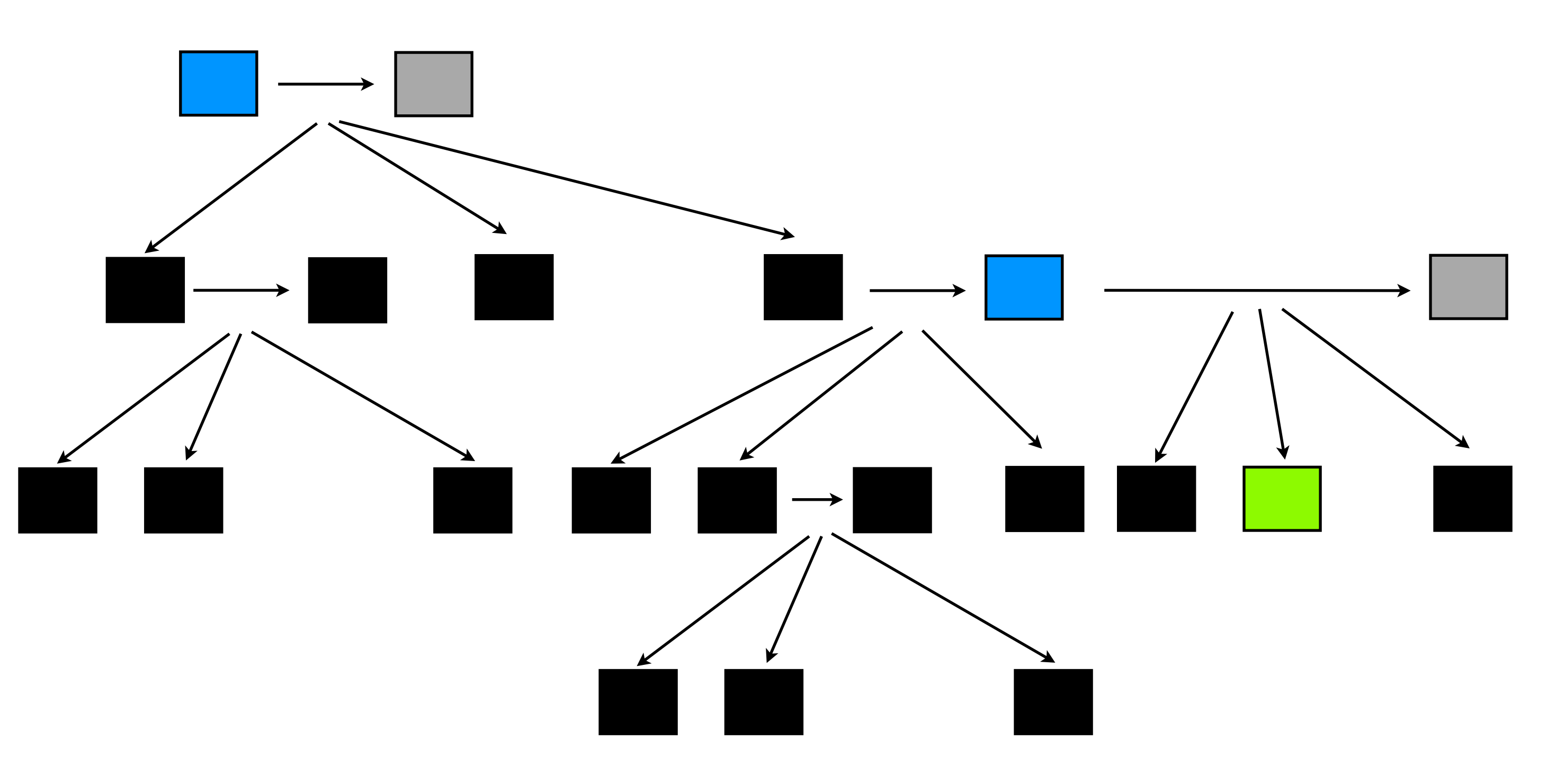

#### • So now we're running again..

Wednesday, February 2, 2011

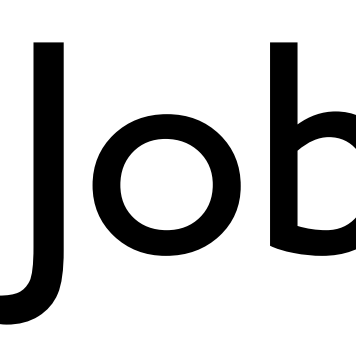

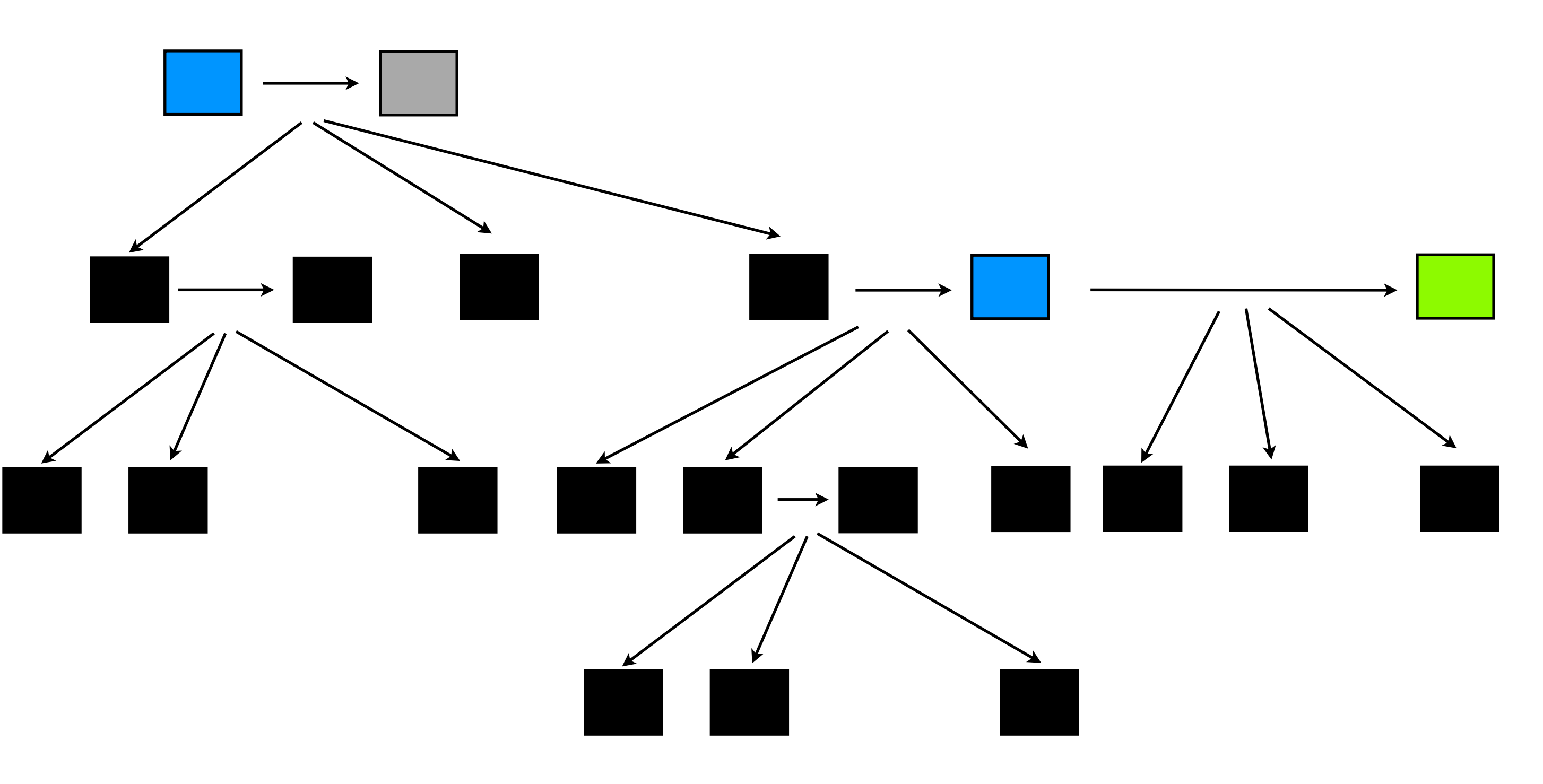

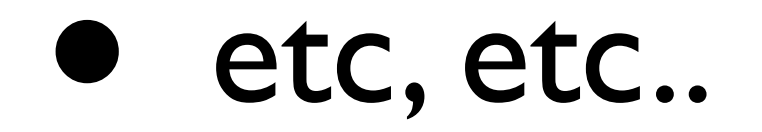

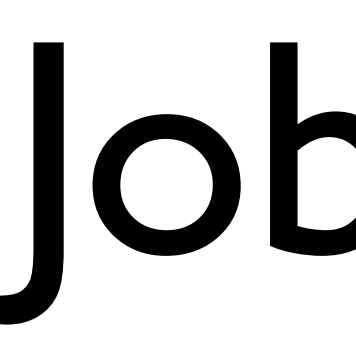

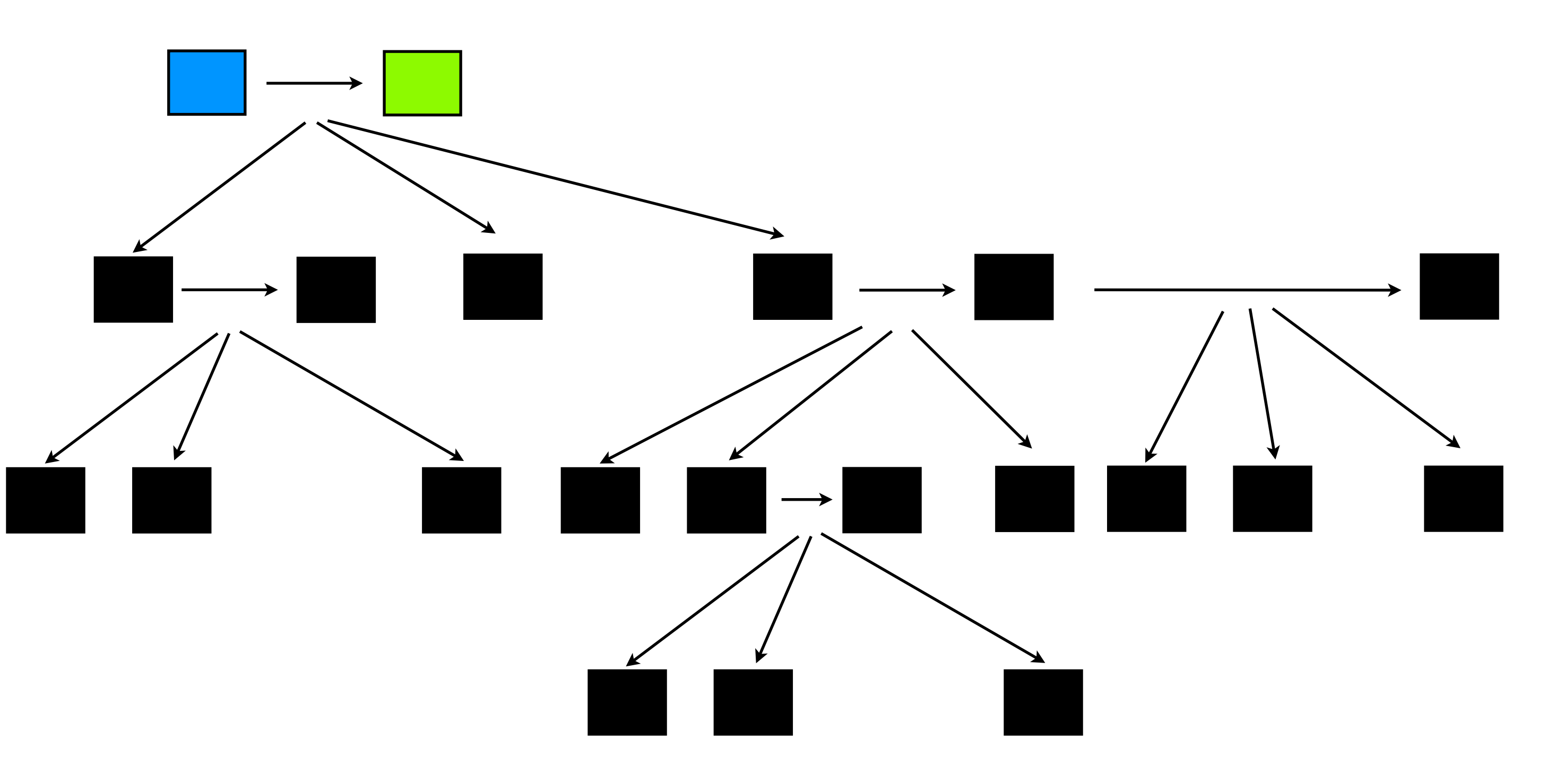

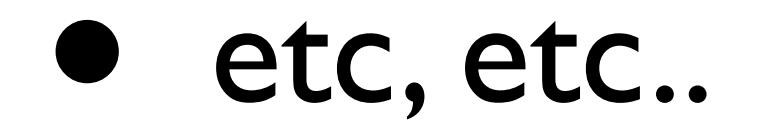

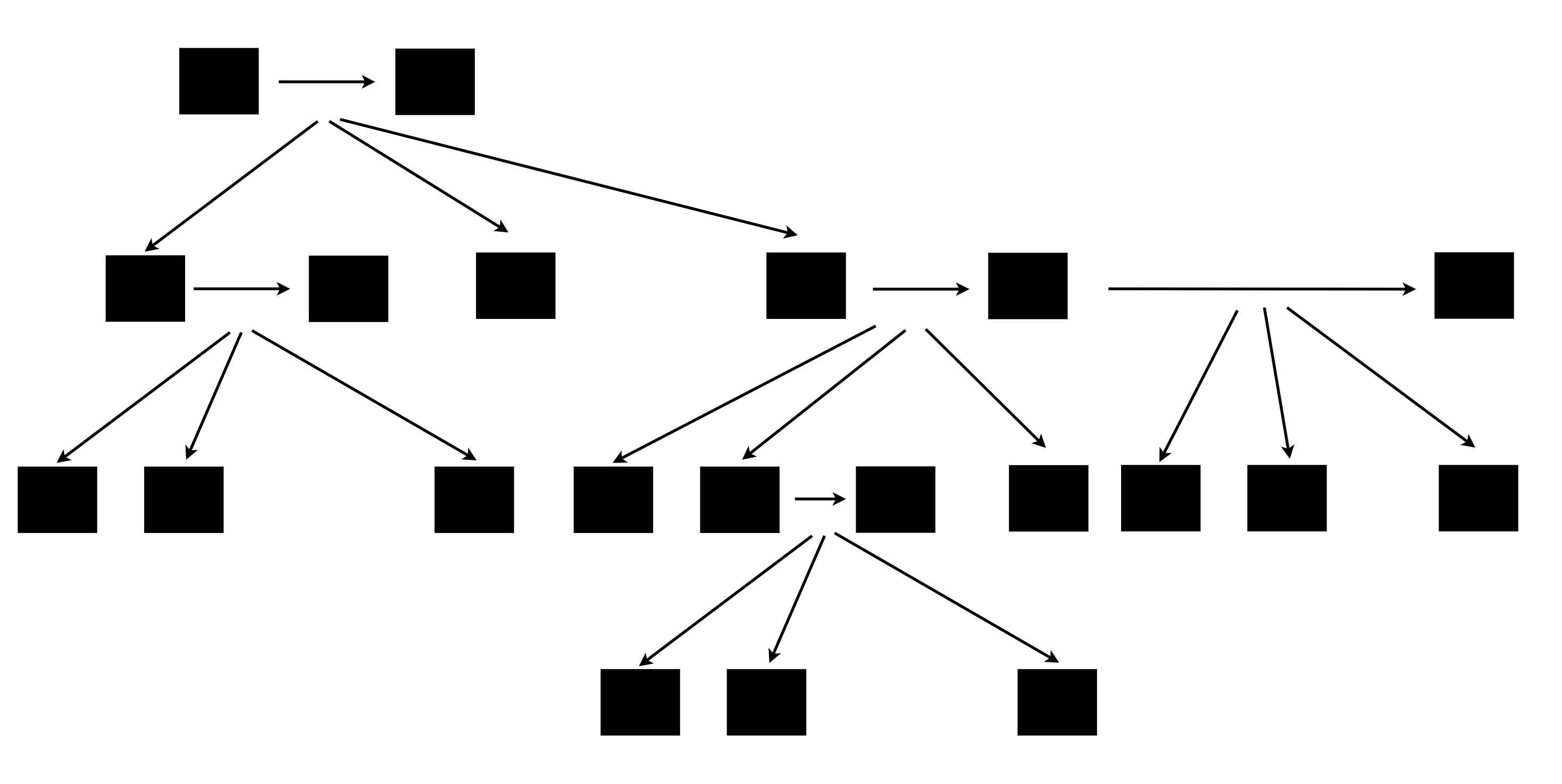

#### • And we're done.

• jobTree communicates by clunky XML files. Each job is passed a an xml file, which it edits and when the job is complete this file is

• scriptTree removes this pain, you just inherit a 'Target' python class, as follows (we'll look at example for doing parallel merge sort).

- processed.
- 

```
import os
from workflow.jobTree.scriptTree.target import Target
```

```
class Setup(Target):
     """Sets up the sort.
    TT TT TT
     def __init__(self, inputFile, N):
         Target.__init__(self, time=1, memory=1000000, cpu=1)
         self.inputFile = inputFile
        self.N = N def run(self):
         tempOutputFile = getTempFile(rootDir=self.getGlobalTempDir())
         self.addChildTarget(Down(self.inputFile, 0, os.path.getsize(self.inputFile), 
self.N, tempOutputFile))
         self.setFollowOnTarget(Cleanup(tempOutputFile, self.inputFile))
```
#### Estimated runtime lets the meta-scheduler be more

```
import os
from workflow.jobTree.scriptTree.target import Target
```

```
efficient
class Setup(Target):
     """Sets up the sort.
    TT TT TT
    def __init__(self, inputFile, N): <
         Target.__init__(self, time=1, memory=1000000, cpu=1)
         self.inputFile = inputFile
        self.N = N def run(self):
         tempOutputFile = getTempFile(rootDir=self.getGlobalTempDir())
        self.addChildTarget(Down(self.inputFile, 0, os.path.getsize(self.inputFile),
self.N, tempOutputFile))
         self.setFollowOnTarget(Cleanup(tempOutputFile, self.inputFile))
```
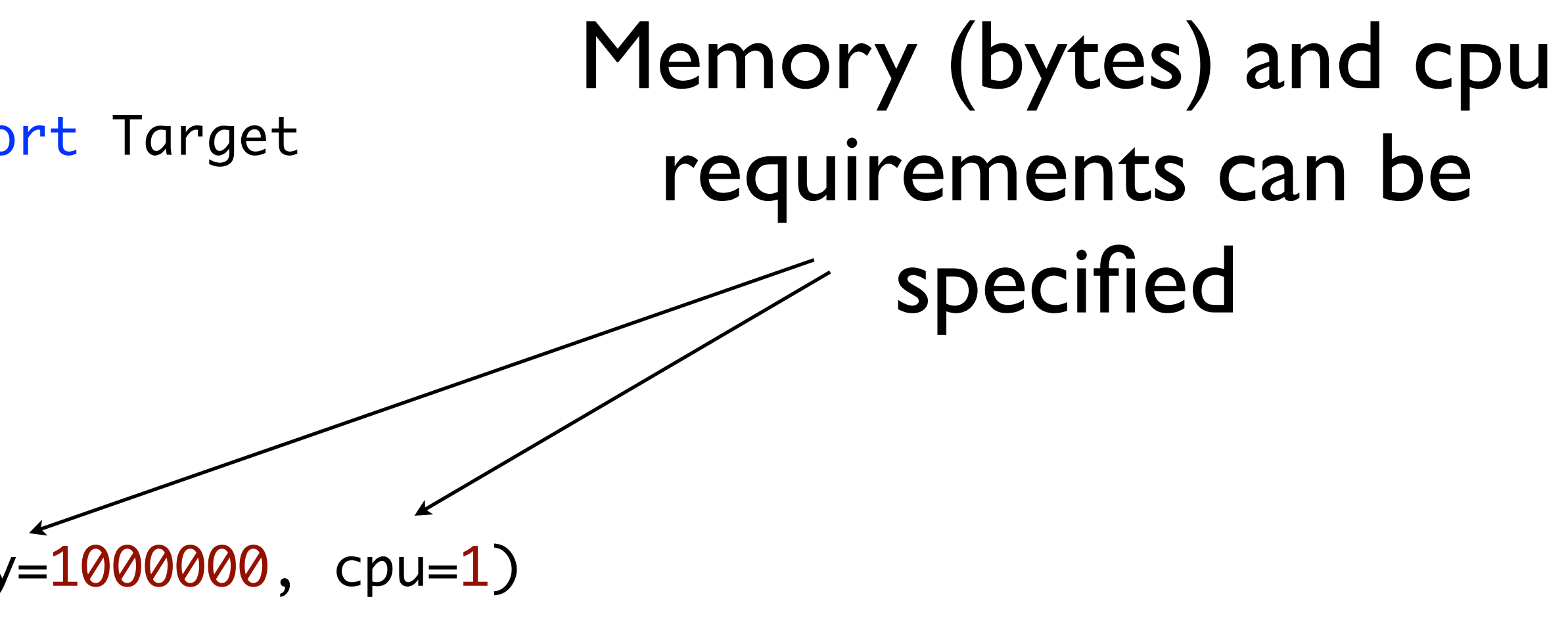

```
import os
from workflow.jobTree.scriptTree.target import Target
```

```
specified
class Setup(Target):
     """Sets up the sort.
    TT TT TT
     def __init__(self, inputFile, N):
         Target.__init__(self, time=1, memory=1000000, cpu=1)
         self.inputFile = inputFile
        self.N = N def run(self):
         tempOutputFile = getTempFile(rootDir=self.getGlobalTempDir())
        self.addChildTarget(Down(self.inputFile, 0, os.path.getsize(self.inputFile),
self.N, tempOutputFile))
         self.setFollowOnTarget(Cleanup(tempOutputFile, self.inputFile))
```
#### Run, where you create children, a follow on and do work

self.addChildTarget(Down(self.inputFile, 0, os.path.getsize(self.inputFile),

```
import os
from workflow.jobTree.scriptTree.target import Target
```

```
class Setup(Target):
     """Sets up the sort.
    TT TT TT
     def __init__(self, inputFile, N):
         Target.__init__(self, time=1, memory=1000000, cpu=1)
         self.inputFile = inputFile
        self.N = N def run(self):
         tempOutputFile = getTempFile(rootDir=self.getGlobalTempDir())
self.N, tempOutputFile))
         self.setFollowOnTarget(Cleanup(tempOutputFile, self.inputFile))
```
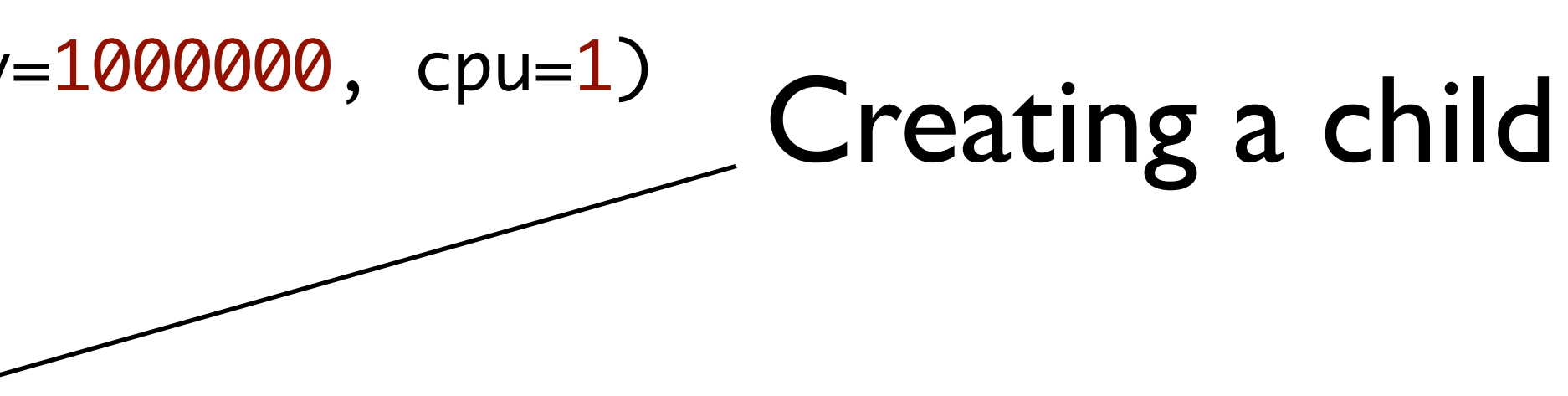

self.addChildTarget(Down(self.inputFile, 0, os.path.getsize(self.inputFile),

```
import os
from workflow.jobTree.scriptTree.target import Target
```

```
class Setup(Target):
     """Sets up the sort.
    TT TT TT
     def __init__(self, inputFile, N):
         Target.__init__(self, time=1, memory=1000000, cpu=1)
         self.inputFile = inputFile
        self.N = N def run(self):
         tempOutputFile = getTempFile(rootDir=self.getGlobalTempDir())
self.N, tempOutputFile))
         self.setFollowOnTarget(Cleanup(tempOutputFile, self.inputFile))
```

```
import os
from workflow.jobTree.scriptTree.target import Target
```
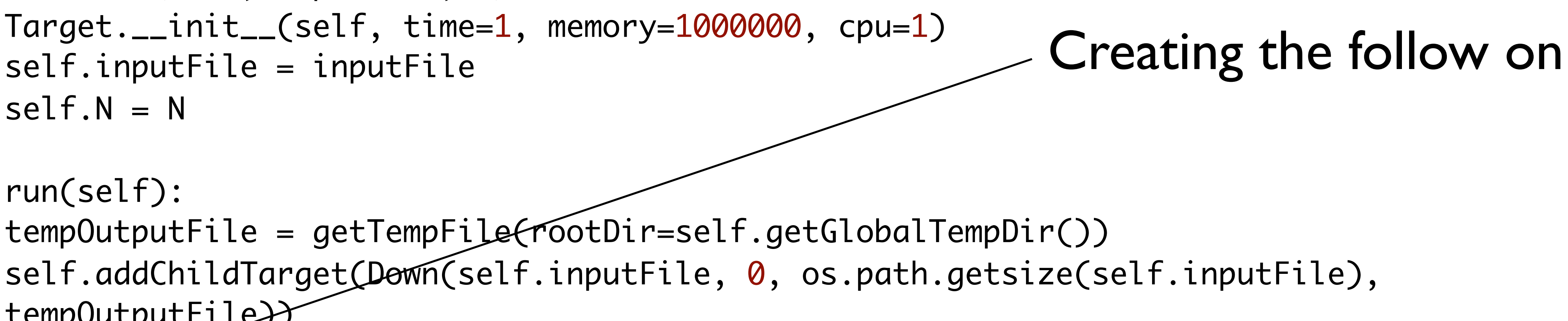

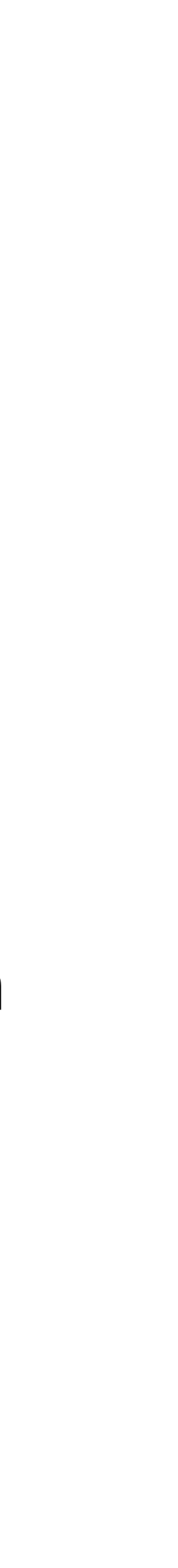

```
class Setup(Target):
     """Sets up the sort.
    TT TT TT
     def __init__(self, inputFile, N):
         Target.__init__(self, time=1, memory=1000000, cpu=1)
         self.inputFile = inputFile
        self.N = N def run(self):
         tempOutputFile = getTempFile(rootDir=self.getGlobalTempDir())
self.N, tempOutputFile}}
         self.setFollowOnTarget(Cleanup(tempOutputFile, self.inputFile))
```

```
import os
```

```
class Setup(Target):
     """Sets up the sort.
    TT TT TT
     def __init__(self, inputFile, N):
         Target.__init__(self, time=1, memory=1000000, cpu=1)
         self.inputFile = inputFile
        self.N = N def run(self):
         tempOutputFile = getTempFile(rootDir=self.getGlobalTempDir())
self.N, tempOutputFile))
         self.setFollowOnTarget(Cleanup(tempOutputFile, self.inputFile))
```
from workflow.jobTree.scriptTree.target import Target A global (visible to all machines on the cluster) temporary directory that exists for the life of the job, its setup jobs and its follow ons.

self.addChildTarget(Down(self.inputFile, 0, os.path.getsize(self.inputFile),

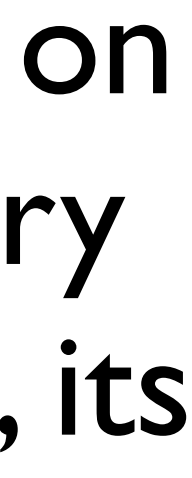

# Job-tree/Script-tree

# GlobalTempDir

• A chain consists of a founder, a sequence of successive follow ons and a closer.

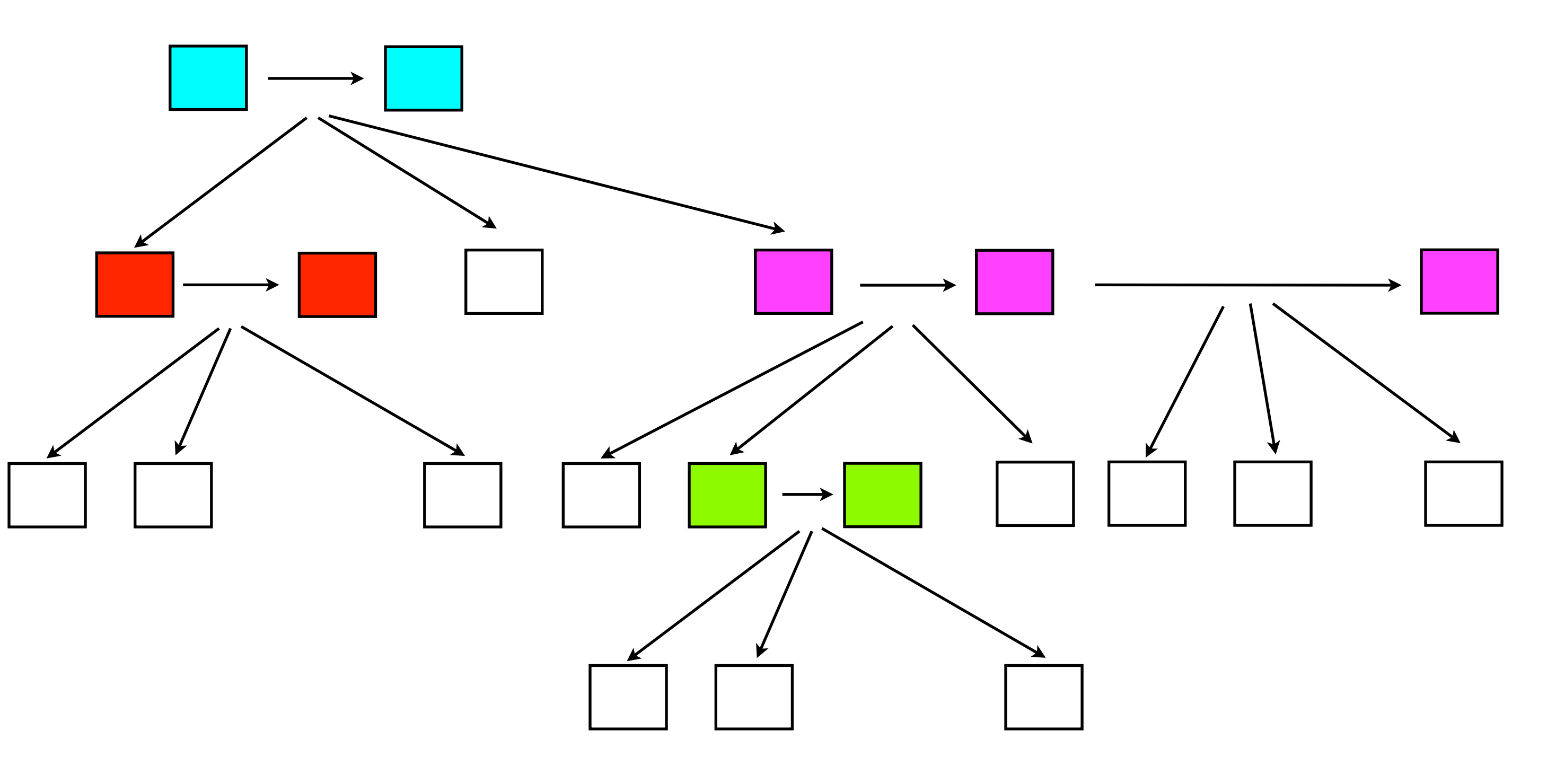

• Non-trivial chains are coloured in example
#### GlobalTempDir

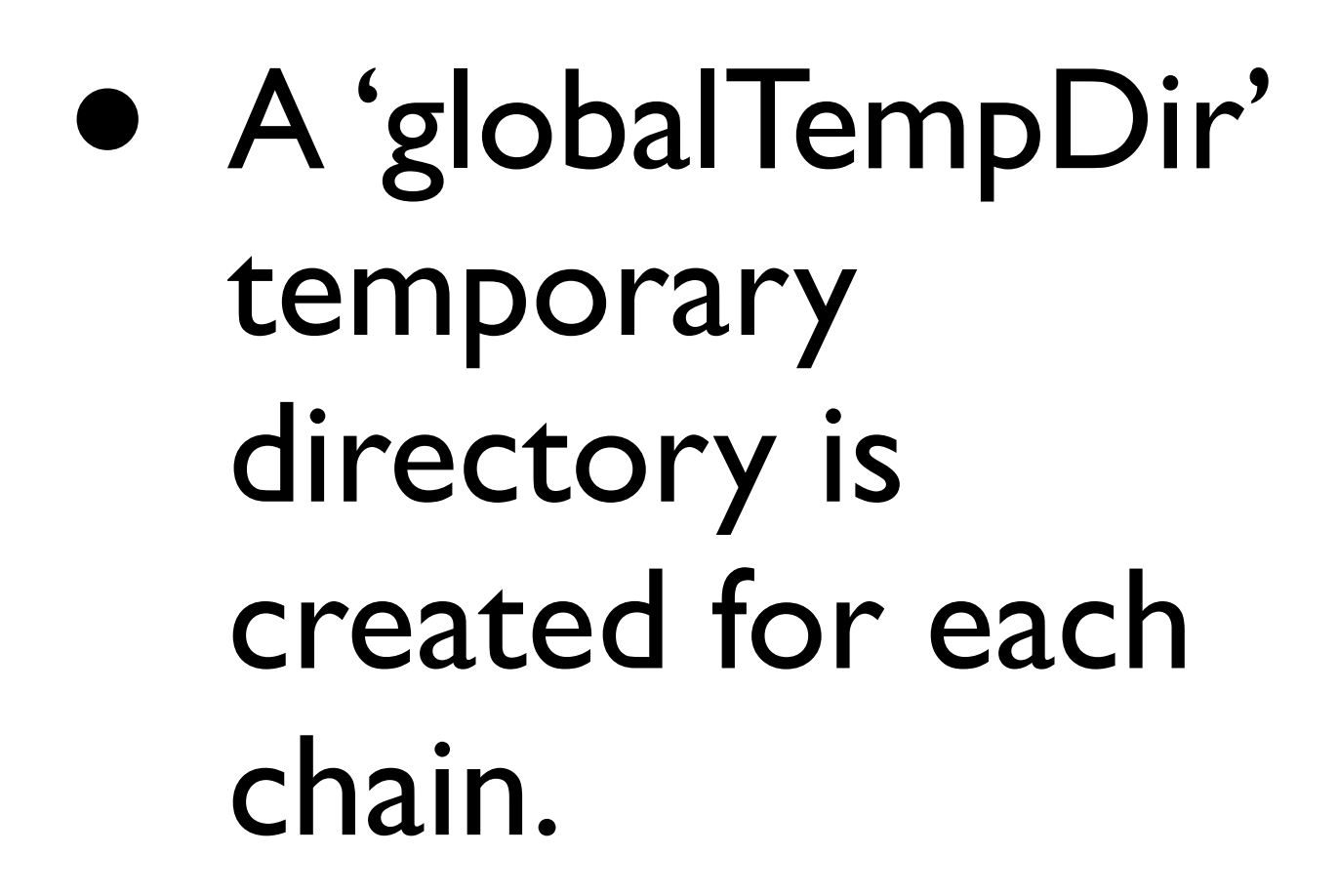

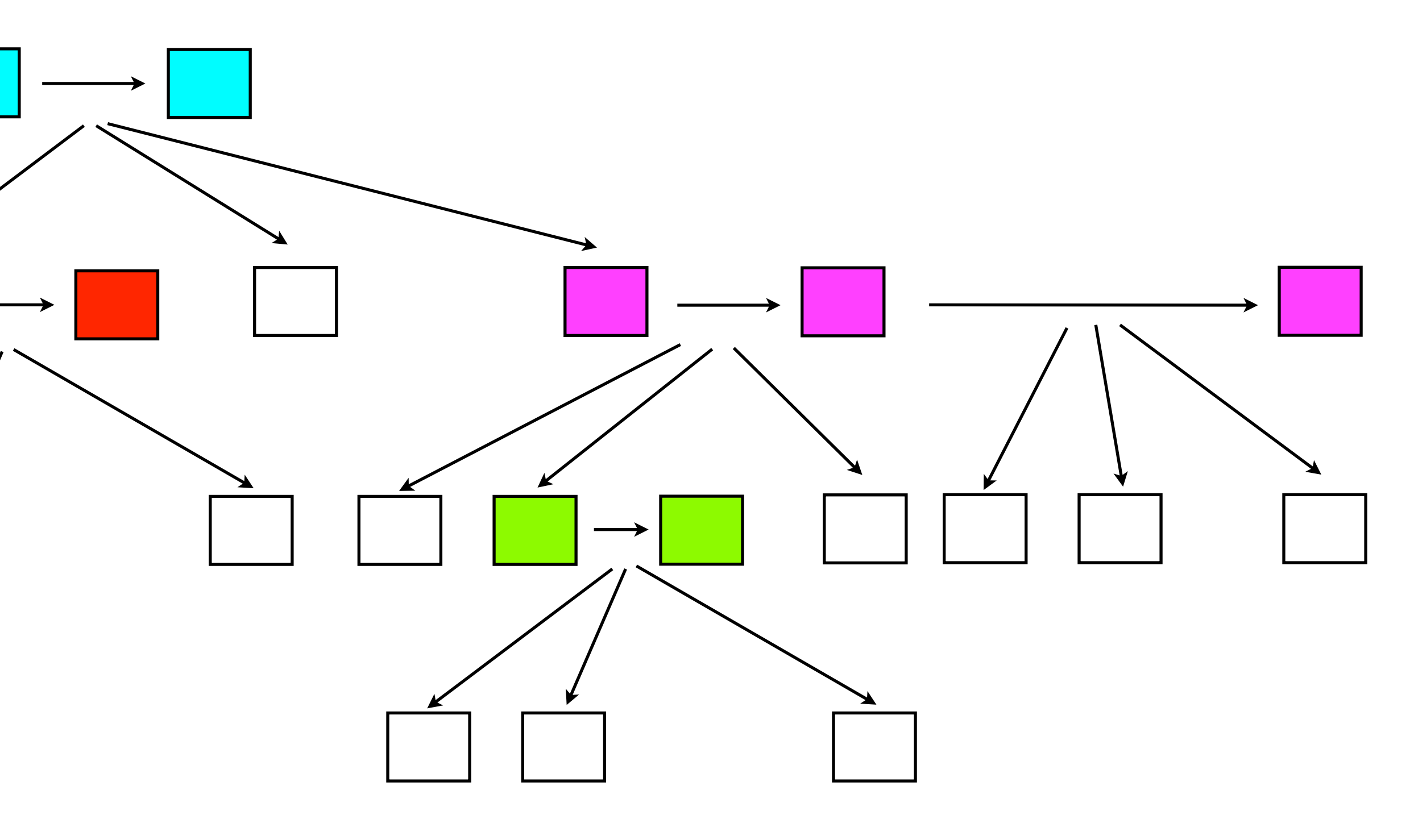

#### GlobalTempDir

- It is created just before the founder and deleted just after the closer.
- It allows files to be passed around between follow ons and their children.

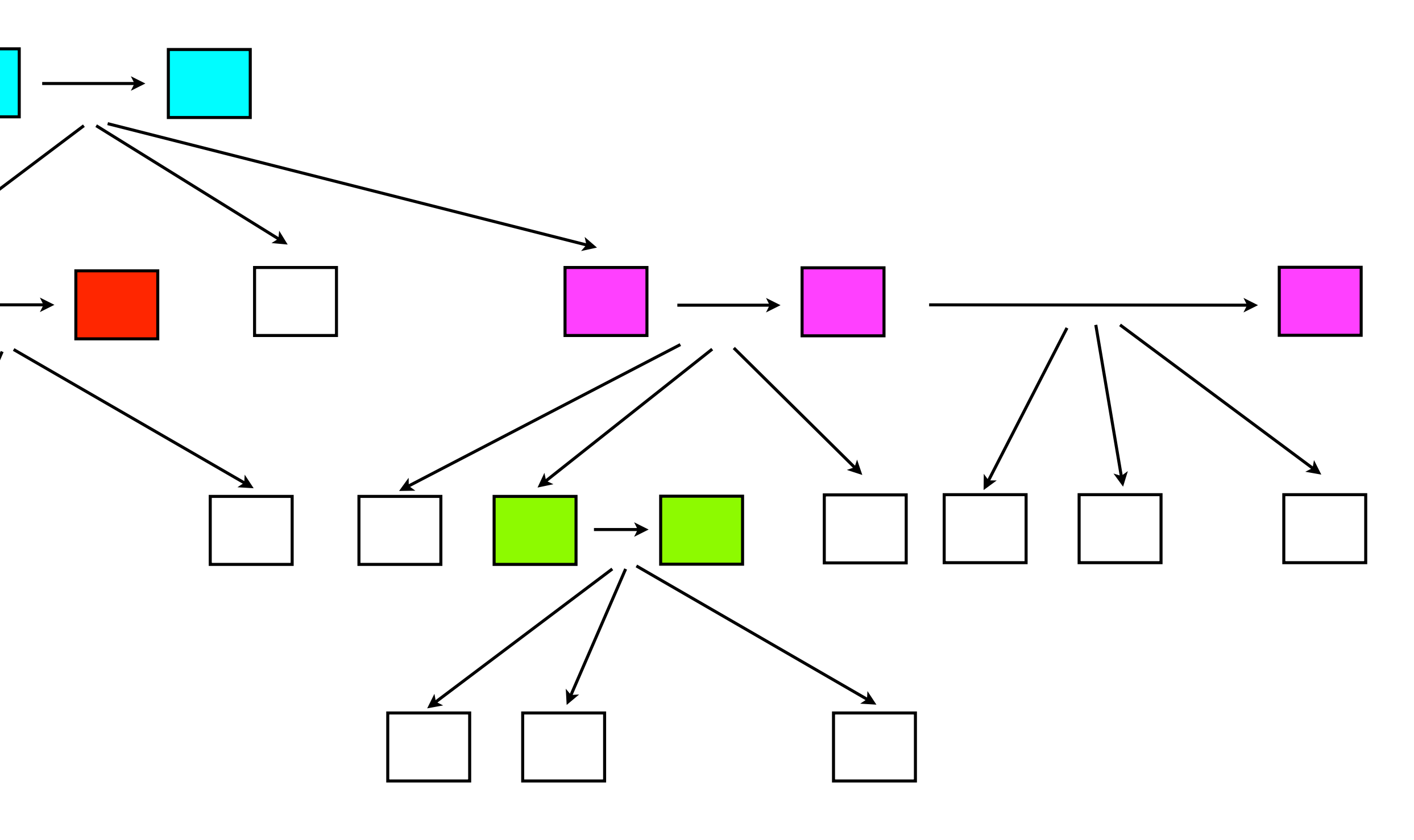

#### Job-tree/Script-tree

#### #!/usr/bin/env python

```
"""A demonstration of jobTree. Sorts the lines of a file into ascending order by doing a parallel merge 
sort.
""" """ """
from optparse import OptionParser
import os
import shutil
from sonLib.bioio import getTempFile
from workflow.jobTree.scriptTree.target import Target
from workflow.jobTree.scriptTree.stack import Stack
from workflow.jobTree.test.sort.lib import merge, sort, copySubRangeOfFile, getMidPoint
class Setup(Target):
     """Sets up the sort.
    ^{\prime\prime\prime\prime\prime\prime\prime\prime} def __init__(self, inputFile, N):
         Target.__init__(self, time=1, memory=1000000, cpu=1)
         self.inputFile = inputFile
        self.N = N def run(self):
         tempOutputFile = getTempFile(rootDir=self.getGlobalTempDir())
         self.addChildTarget(Down(self.inputFile, 0, os.path.getsize(self.inputFile), self.N, 
tempOutputFile))
         self.setFollowOnTarget(Cleanup(tempOutputFile, self.inputFile))
class Cleanup(Target):
     """Copies back the temporary file to input once we've successfully sorted the temporary file.
    "''" def __init__(self, tempOutputFile, outputFile):
         Target.__init__(self)
        self.tempOutputFile = tempOutputFile
         self.outputFile = outputFile
     def run(self):
         shutil.copyfile(self.tempOutputFile, self.outputFile)
```

```
class Down(Target):
     """Input is a file and a range into that file to sort and an output location in which
    to write the sorted file.
    If the range is larger than a threshold N the range is divided recursively and
    a follow on job is then created which merges back the results else
    the file is sorted and placed in the output.
    """ """ """
    def __init__(self, inputFile, fileStart, fileEnd, N, outputFile):
         assert fileStart >= 0
         assert fileStart <= fileEnd
        Target.__init__(self, time=0.05)
        self.inputFile = inputFile
         self.fileStart = fileStart
         self.fileEnd = fileEnd
        self.N = N self.outputFile = outputFile
     def run(self):
         length = self.fileEnd - self.fileStart
       assert length >= 0 if length > self.N:
             midPoint = getMidPoint(self.inputFile, self.fileStart, self.fileEnd)
             assert midPoint >= self.fileStart
             assert midPoint+1 < self.fileEnd
             #We will subdivide the file
             tempFile1 = getTempFile(rootDir=self.getGlobalTempDir())
             tempFile2 = getTempFile(rootDir=self.getGlobalTempDir())
             self.addChildTarget(Down(self.inputFile, self.fileStart, midPoint+1, self.N, tempFile1))
             self.addChildTarget(Down(self.inputFile, midPoint+1, self.fileEnd, self.N, tempFile2)) #Add 
one to avoid the newline
             self.setFollowOnTarget(Up(tempFile1, tempFile2, self.outputFile)) 
         else:
             #We can sort this bit of the file
             copySubRangeOfFile(self.inputFile, self.fileStart, self.fileEnd, self.outputFile)
             sort(self.outputFile)
class Up(Target):
     """Merges the two files and places them in the output.
     """
    def __init__(self, inputFile1, inputFile2, outputFile):
         Target.__init__(self, time=0.05)
         self.inputFile1 = inputFile1
        self.inputFile2 = inputFile2
        self.outputFile = outputFile
    def run(self):
        merge(self.inputFile1, self.inputFile2, self.outputFile)
```

```
def main():
     parser = OptionParser()
     Stack.addJobTreeOptions(parser)
     parser.add_option("--fileToSort", dest="fileToSort",
                       help="The file you wish to sort")
     options, args = parser.parse_args()
    if options.fileToSort == None:
         raise RuntimeError("No file to sort given")
     #Now we are ready to run
     i = Stack(Setup(options.fileToSort, int(options.N))).startJobTree(options)
    if i:
        raise RuntimeError("The jobtree contained %i failed jobs" % i)
```

```
if __name__ == ' __main__':
     from workflow.jobTree.test.sort.Script-treeTest_Sort import *
     main()
```
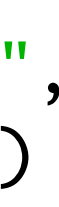

Create a parser for the script and add the Job-tree options to it.

```
def main():
     parser = OptionParser()
     Stack.addJobTreeOptions(parser)
     parser.add_option("--fileToSort", dest="fileToSort",
                       help="The file you wish to sort")
     options, args = parser.parse_args()
    if options.fileToSort == None:
         raise RuntimeError("No file to sort given")
     #Now we are ready to run
     i = Stack(Setup(options.fileToSort, int(options.N))).startJobTree(options)
     if i:
        raise RuntimeError("The jobtree contained %i failed jobs" % i)
if __name__ == ' __main__':
     from workflow.jobTree.test.sort.Script-treeTest_Sort import *
```

```
 main()
```
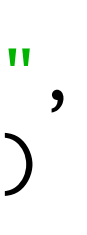

#### Parse the options and args

```
def main():
     parser = OptionParser()
     Stack.addJobTreeOptions(parser)
     parser.add_option("--fileToSort", dest="fileToSort",
                       help="The file you wish to sort")
     options, args = parser.parse_args()
    if options.fileToSort == None:
         raise RuntimeError("No file to sort given")
     #Now we are ready to run
     i = Stack(Setup(options.fileToSort, int(options.N))).startJobTree(options)
     if i:
        raise RuntimeError("The jobtree contained %i failed jobs" % i)
if __name__ == ' __main__':
     from workflow.jobTree.test.sort.Script-treeTest_Sort import *
     main()
```
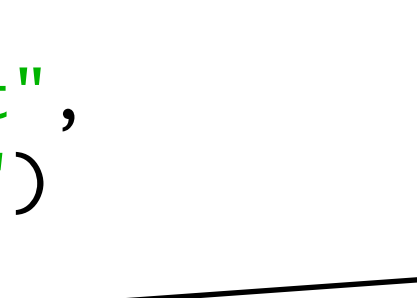

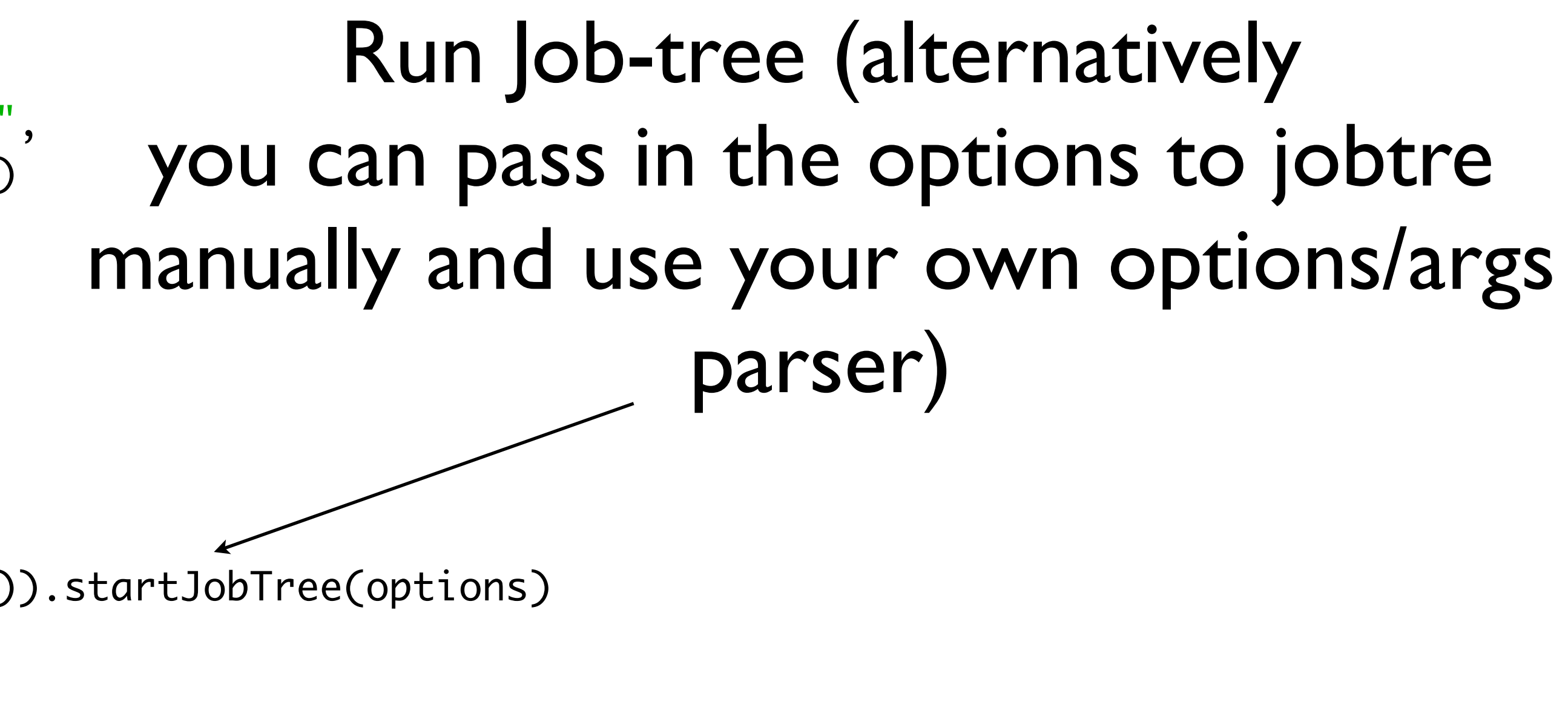

```
def main():
     parser = OptionParser()
     Stack.addJobTreeOptions(parser)
     parser.add_option("--fileToSort", dest="fileToSort",
                       help="The file you wish to sort")
     options, args = parser.parse_args()
    if options.fileToSort == None:
         raise RuntimeError("No file to sort given")
     #Now we are ready to run
     i = Stack(Setup(options.fileToSort, int(options.N))).startJobTree(options)
    if i:
        raise RuntimeError("The jobtree contained %i failed jobs" % i)
```

```
if __name__ == ' __main__':
     from workflow.jobTree.test.sort.Script-treeTest_Sort import *
     main()
```
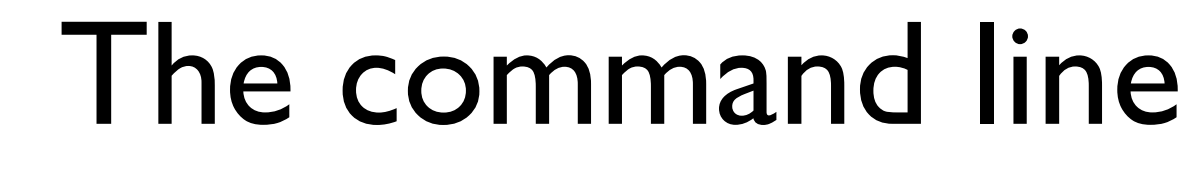

```
def main():
     parser = OptionParser()
     Stack.addJobTreeOptions(parser)
     parser.add_option("--fileToSort", dest="fileToSort",
                       help="The file you wish to sort")
     options, args = parser.parse_args()
    if options.fileToSort == None:
         raise RuntimeError("No file to sort given")
     #Now we are ready to run
     i = Stack(Setup(options.fileToSort, int(options.N))).startJobTree(options)
    if i:
        raise RuntimeError("The jobtree contained %i failed jobs" % i)
```
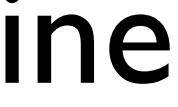

```
if __name__ == ' __main__':
     from workflow.jobTree.test.sort.Script-treeTest_Sort import *
     main()
```
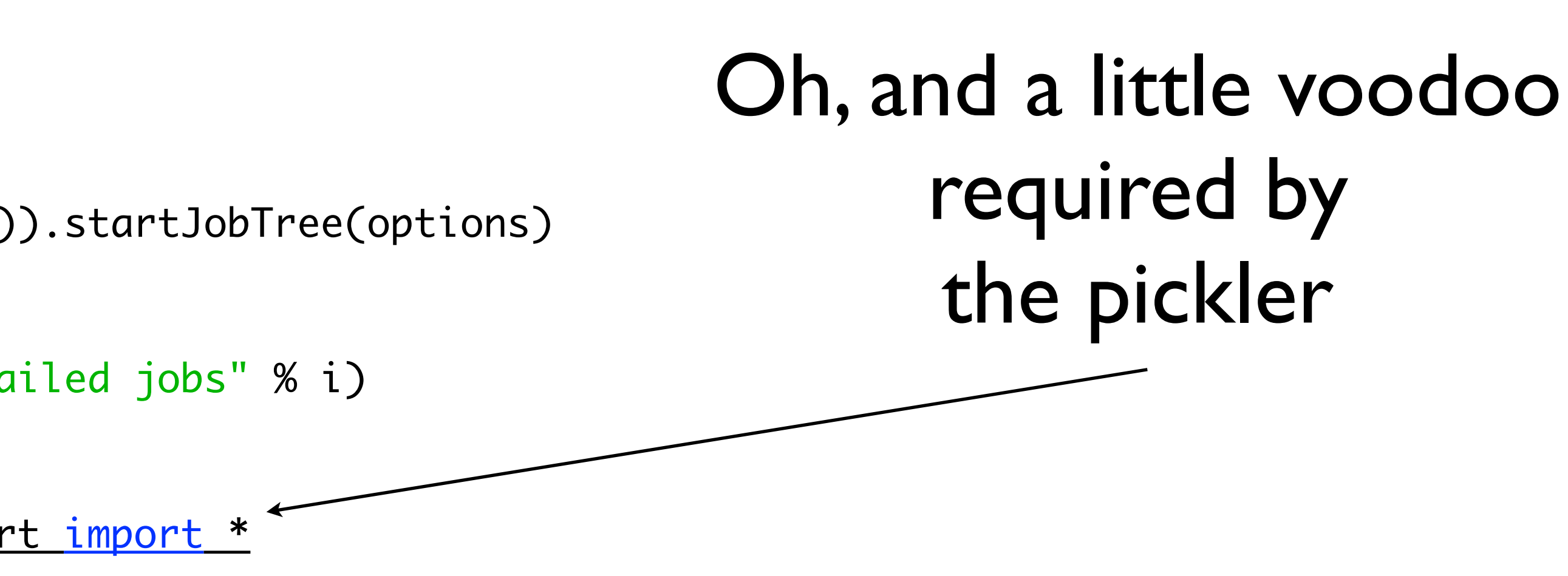

```
def main():
     parser = OptionParser()
     Stack.addJobTreeOptions(parser)
     parser.add_option("--fileToSort", dest="fileToSort",
                       help="The file you wish to sort")
     options, args = parser.parse_args()
    if options.fileToSort == None:
         raise RuntimeError("No file to sort given")
     #Now we are ready to run
     i = Stack(Setup(options.fileToSort, int(options.N))).startJobTree(options)
    if i:
        raise RuntimeError("The jobtree contained %i failed jobs" % i)
```

```
if __name__ == ' __main__':
     from workflow.jobTree.test.sort.Script-treeTest_Sort import *
     main()
```
#### Restarting a job-tree

- A job-tree is run initially by executing the script.
- If it fails call:
	- jobTree --jobTree FOO
	- Where foo is the location of the jobTree
- The job-tree will restart from where it failed.

#### Cleaning up

- Once a job-tree finishes up you can check it completed okay by running:
	- jobTreeStatus --jobTree FOO
	- Where FOO is the jobTree
	- Adding the --verbose flag will print out any error log files associated with failed jobs
	- To finish up, simply delete the job-tree.

# Job-tree/Script-tree Misc.

- Your environment variables are inherited from the executing shell, so you can use relative path names and program names without stressing.
- Can run on a parasol cluster, a grid engine cluster, or in single machine mode (using multiple threads), so you can test on a workstation before you push your pipeline to the cluster.
- Is (theoretically) easily extended to work on another batch system just inherit the abstract batch system class.

### Job-tree Summary

- Allows you to dynamically create arbitrarily parallelised batches of jobs.
- Provides other nice features.
- Is stable and used by me, Dent, Krish, Charlie, Daniel, Ngan and run by others, including Wendy, Ted, Bernard, etc.
- Unfortunately, the code is pretty dense and prototype-y, and there are some clunky edges.

#### Utilities

#### • These next slides detail the utilities for job-tree

Wednesday, February 2, 2011

### jobTreeStats

- Run as jobTreeStats --jobTree foo
- failed etc.
- Verbose flag will report log files of failed jobs
- Output could be improved!

• Reports status of tree, importantly telling you how many jobs are

### jobTreeKill

- To kill a jobtree, first kill the master process, then run:
- jobTreeKill --jobTree foo
- 
- Does not remove the batch (can be restarted again)

• Kills all queued and running jobs associated with the job-tree on the batch system (only works with parasol currently, not grid engine).

• Job-tree will attempt to agglomerate your short running jobs to avoid paying scheduling costs (which may be a few seconds of

• Running job-tree with --stats option allows you to run jobTreeStats

- efficient.
- latency per job!)
- 

benedict\$ Script-treeTest\_Sort.py --jobTree foo/Job-tree --logDebug --fileToSort bar.txt --stats benedict\$ jobTreeStats --jobTree foo/Job-tree

• Your jobs on the cluster should run for some 'ideal' time in order to

<collated\_stats\_batch\_system="single\_machine"\_default\_cpu="1"\_default\_memory="2147483648"\_job\_time="0.5"\_max\_jobs="922337203 6854775807" max\_threads="1" total\_run\_time="8.50252699852"> <slave average\_time="0.55012343824" max\_time="1.75700092316" median\_time="0.429350137711" min\_time="0.0157799720764" total number="16" total\_time="8.80197501183"/> <job average\_number\_per\_slave="2.5625" average\_time="0.19536111413" max\_number\_per\_slave="10" max\_time="0.69593000412" med ian number per slave="1" median time="0.134316921234" min number per slave="1" min time="0.0079870223999" total number="41" total time="8.00980567932"/> <target average number per job="199.829268293" average time="0.000488620646544" max number per job="1112" max time="0.0799 999237061" median number per job="32" median time="0.000387191772461" min number per job="0" min time="0.000193119049072" to tal number="8193" total\_time="4.00326895714"/> <target\_types> <Down average\_time="0.00047725673919" estimated\_time="0.00045" max\_time="0.0799999237061" median\_time="0.000394821166992 " min\_time="0.000314950942993" total\_number="6142" total\_time="2.93131089211"/> <Setup average\_time="0.00031590461731" estimated\_time="0.00025" max\_time="0.00031590461731" median\_time="0.0003159046173 1" min\_time="0.00031590461731" total\_number="1" total\_time="0.00031590461731"/> <Cleanup average\_time="0.00308609008789" estimated\_time="0.0031" max\_time="0.00308609008789" median\_time="0.003086090087 89" min\_time="0.00308609008789" total\_number="1" total\_time="0.00308609008789"/> <ParallelFollowOnTarget average\_time="0.000471115112305" estimated\_time="0.0" max\_time="0.000471115112305" median\_time=" 0.000471115112305" min\_time="0.000471115112305" total\_number="2" total\_time="0.00094223022461"/> <Up average\_time="0.000521550483685" estimated\_time="0.0007" max\_time="0.0595879554749" median\_time="0.000261068344116" min time="0.000193119049072" total number="2047" total time="1.0676138401"/> </target\_types> </collated\_stats>

Example from scripttreeTest\_Sort.py

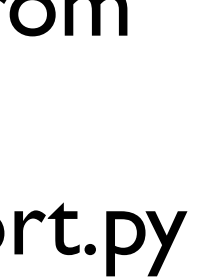

```
<collated_stats_batch_system="single_machine"_default_cpu="1"_default_
6854775807" max_threads="1" total_run_time="8.50252699852">
  <slave average time="0.55012343824" max time="1.75700092316" median
 number="16" total_time="8.80197501183"/>
  <job average number per slave="2.5625" average time="0.19536111413"
ian number per slave="1" median_time="0.134316921234" min_number_per_s
total time="8.00980567932"/>
  <target average number per job="199.829268293" average time="0.00048
999237061" median number per job="32" median_time="0.000387191772461"
tal_number="8193" total_time="4.00326895714"/>
  <target_types>
    <Down average_time="0.00047725673919" estimated_time="0.00045" max
" min_time="0.000314950942993" total_number="6142" total_time="2.93131
    <Setup average_time="0.00031590461731" estimated_time="0.00025" max
1" min_time="0.00031590461731" total_number="1" total_time="0.00031590
    <Cleanup average_time="0.00308609008789" estimated_time="0.0031" m/
89" min_time="0.00308609008789" total_number="1" total_time="0.00308609
    <ParallelFollowOnTarget average_time="0.000471115112305" estimated
0.000471115112305" min_time="0.000471115112305" total_number="2" total
    <Up average_time="0.000521550483685" estimated_time="0.0007" max_t
min time="0.000193119049072" total number="2047" total time="1.0676138
  </target_types>
</collated_stats>
```
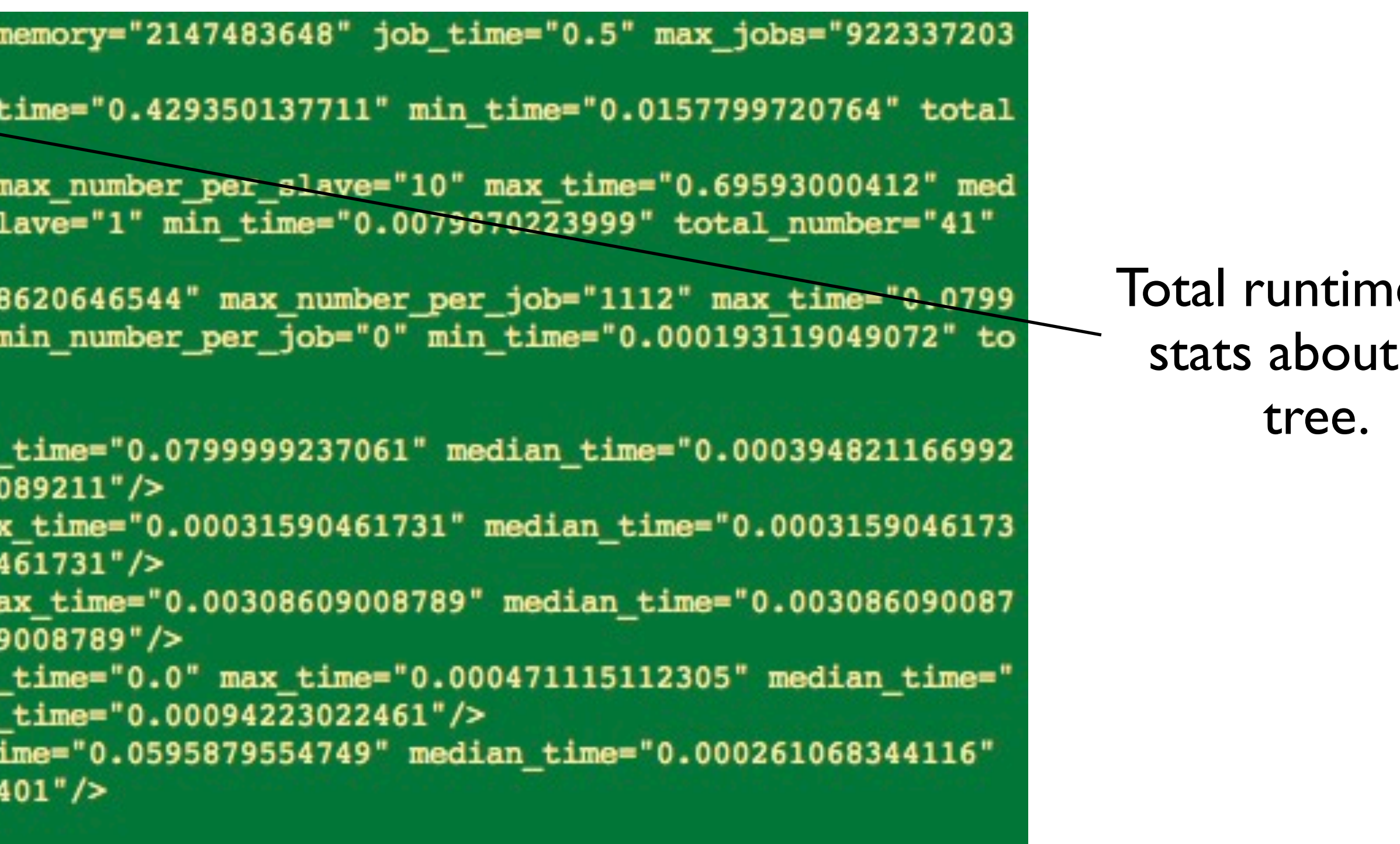

#### e and job

<collated\_stats\_batch\_system="single\_machine" default\_cpu="1" default\_ 6854775807" max threads="1" total run time="8.50252699852"> <slave average\_time="0.55012343824" max\_time="1.75700092316" median number="16" total\_time="8.80197501183"/> <job average number per slave="2.5625" average time="0.19536111413" ian number per slave="1" median time="0.134316921234" min number per s total time="8.00980567932"/> <target average\_number\_per\_job="199.829268293" average\_time="0.00048 999237061" median number per job="32" median time="0.000387191772461" tal\_number="8193" total\_time="4.00326895714"/> <target\_types> <Down average\_time="0.00047725673919" estimated\_time="0.00045" max " min\_time="0.000314950942993" total\_number="6142" total\_time="2.93131 <Setup average\_time="0.00031590461731" estimated\_time="0.00025" may 1" min\_time="0.00031590461731" total\_number="1" total\_time="0.00031590 <Cleanup average\_time="0.00308609008789" estimated\_time="0.0031" m 89" min\_time="0.00308609008789" total\_number="1" total\_time="0.0030860 <ParallelFollowOnTarget average\_time="0.000471115112305" estimated 0.000471115112305" min\_time="0.000471115112305" total\_number="2" total <Up average time="0.000521550483685" estimated time="0.0007" max t min time="0.000193119049072" total number="2047" total time="1.0676138 </target\_types> </collated\_stats>

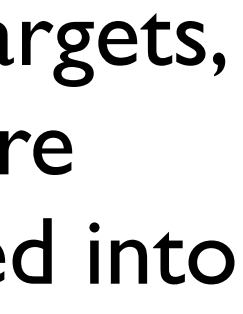

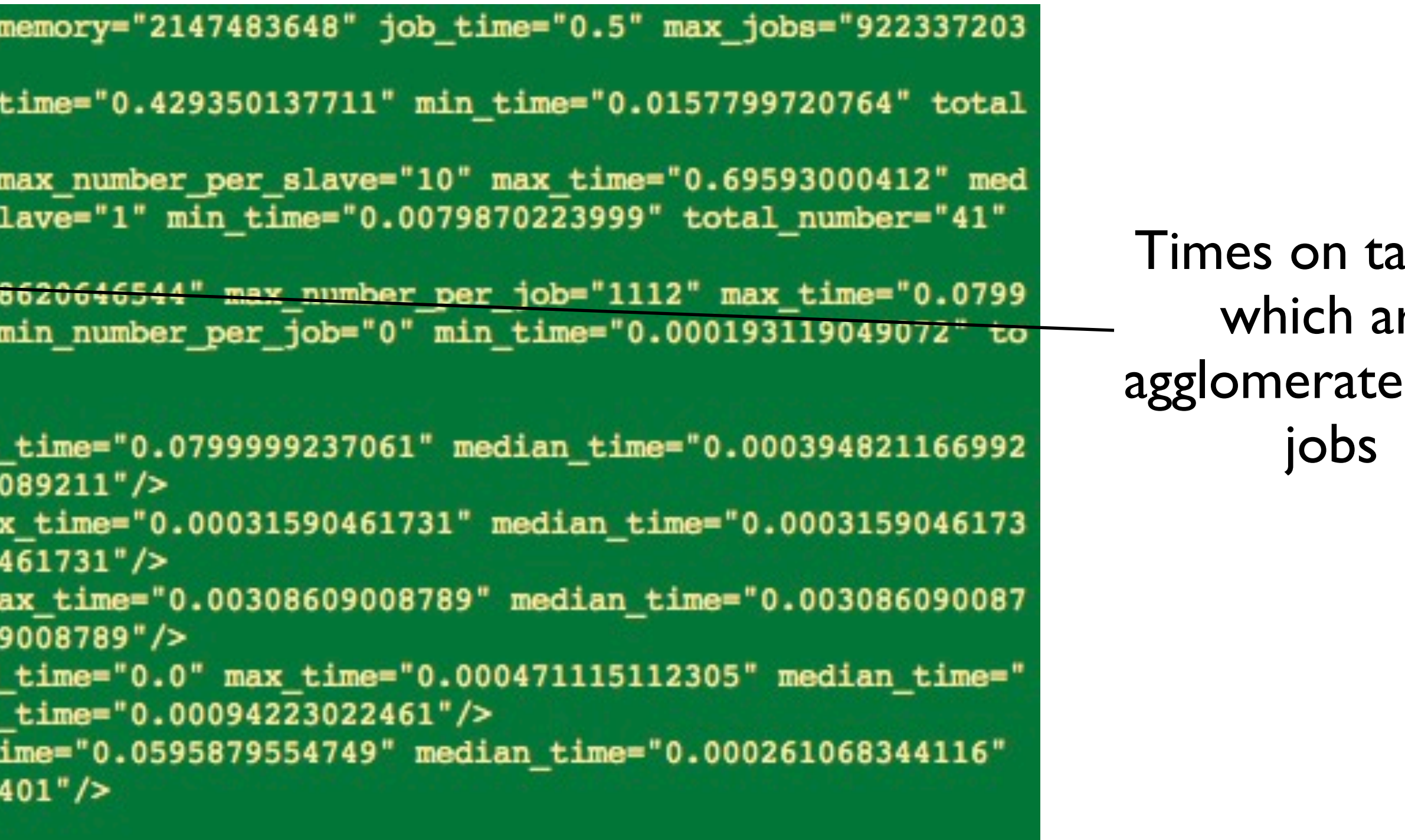

<collated\_stats\_batch\_system="single\_machine"\_default\_cpu="1"\_default\_memory="2147483648"\_job\_time="0.5"\_max\_jobs="922337203 6854775807" max\_threads="1" total\_run\_time="8.50252699852"> <slave average\_time="0.55012343824" max\_time="1.75700092316" median\_time="0.429350137711" min\_time="0.0157799720764" total number="16" total\_time="8.80197501183"/> <job average\_number\_per\_slave="2.5625" average\_time="0.19536111413" max\_number\_per\_slave="10" max\_time="0.69593000412" med ian number per slave="1" median time="0.134316921234" min number per slave="1" min time="0.0079870223999" total number="41" total time="8.00980567932"/> <target average number per job="199.829268293" average time="0.000488620646544" max number per job="1112" max time="0.0799 999237061" median\_number\_per\_job="32" median\_time="0.000387191772461" min\_number\_per\_job="0" min\_time="0.000193119049072" to tal\_number="8193" total\_time="4.00326895714"/> <target\_types> <Down average\_time="0.00047725673919" estimated\_time="0.00045" max\_time="0.0799999237061" median\_time="0.000394821166992 " min\_time="0.000314950942993" total\_number="6142" total\_time="2.93131089211"/> <Setup average\_time="0.00031590461731" estimated\_time="0.00025" max\_time="0.00031590461731" median\_time="0.0003159046173 1" min\_time="0.00031590461731" total\_number="1" total\_time="0.00031590461731"/> <Cleanup average\_time="0.00308609008789" estimated\_time="0.0031" max\_time="0.00308609008789" median\_time="0.003086090087 89" min\_time="0.00308609008789" total\_number="1" total\_time="0.00308609008789"/> <ParallelFollowOnTarget average\_time="0.000471115112305" estimated\_time="0.0" max\_time="0.000471115112305" median\_time=" 0.000471115112305" min\_time="0.000471115112305" total\_number="2" total\_time="0.00094223022461"/> <Up average\_time="0.000521550483685" estimated\_time="0.0007" max\_time="0.0595879554749" median\_time="0.000261068344116" min time="0.000193119049072" total number="2047" total time="1.0676138401"/> </target\_types> </collated\_stats>

Times on individual targets, showing how close your estimated jobs came to the actual run-times

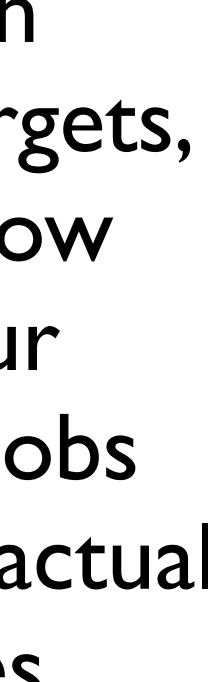

<collated\_stats\_batch\_system="single\_machine" default\_cpu="1" default\_ 6854775807" max\_threads="1" total\_run\_time="8.50252699852"> <slave average time="0.55012343824" max time="1.75700092316" median number="16" total\_time="8.80197501183"/> <job average number per slave="2.5625" average time="0.19536111413" ian number per slave="1" median\_time="0.134316921234" min\_number\_per\_s total time="8.00980567932"/> <target average number per job="199.829268293" average time="0.00048 999237061" median number per job="32" median\_time="0.000387191772461" tal\_number="8193"<total\_time="4.00326895714"/> <target\_types> <Down average\_time="0.00047725673919" estimated\_time="0.00045" max " min\_time="0.000314950942993" total\_number="6142" total\_time="2.93131 <Setup average\_time="0.00031590461731" estimated\_time="0.00025" ma 1" min\_time="0.00031590461731" total\_number="1" total\_time="0.00031590 <Cleanup average\_time="0.00308609008789" estimated\_time="0.0031" m 89" min\_time="0.00308609008789" total\_number="1" total\_time="0.0030860 <ParallelFollowOnTarget average\_time="0.000471115112305" estimated 0.000471115112305" min\_time="0.000471115112305" total\_number="2" total <Up average time="0.000521550483685" estimated time="0.0007" max t min time="0.000193119049072" total number="2047" total time="1.0676138 </target\_types> </collated\_stats>

This example ran 8193 targets, in a single thread in 8.5 seconds!

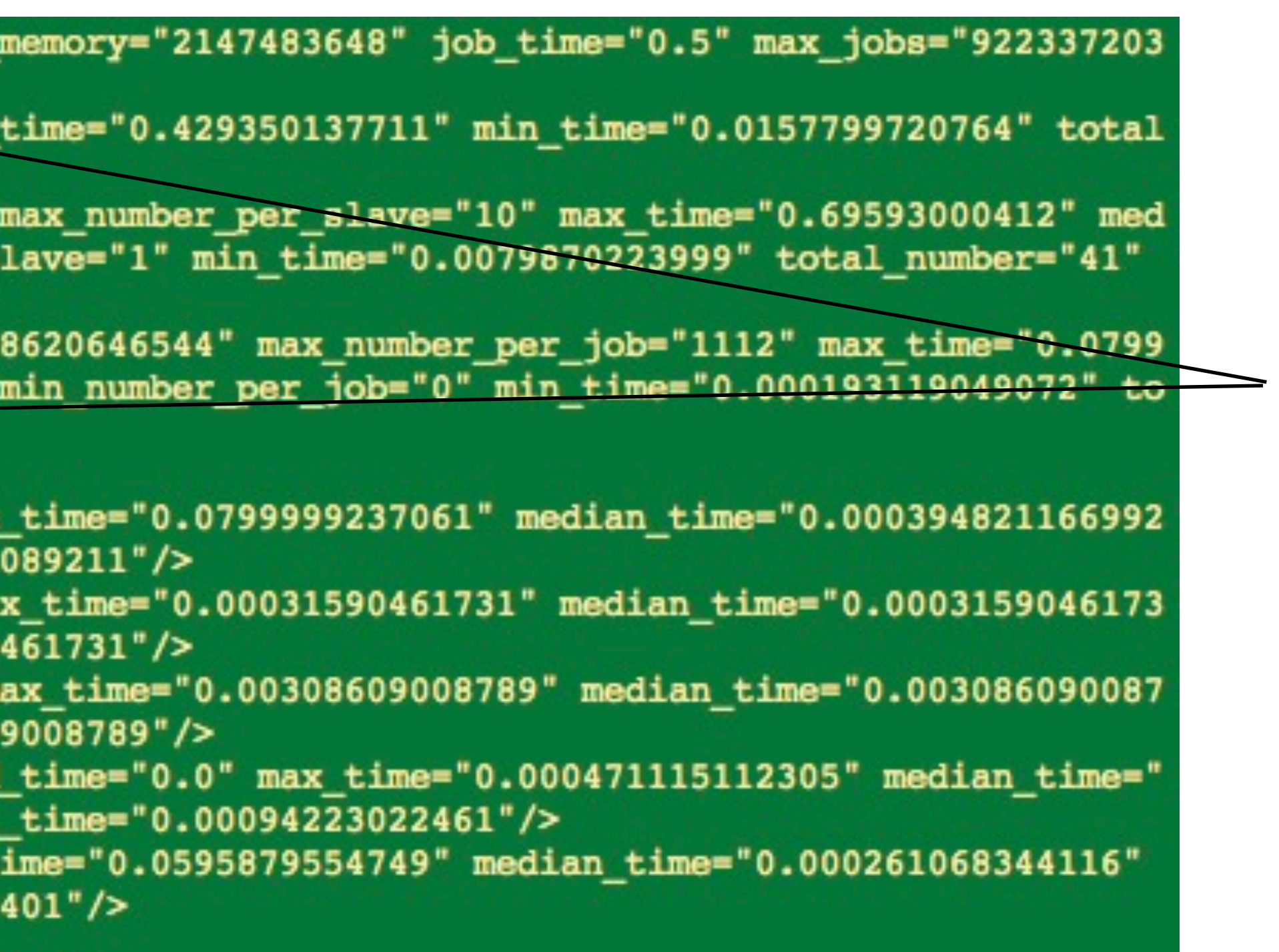

<collated\_stats\_batch\_system="single\_machine"\_default\_cpu="1"\_default\_memory="2147483648"\_job\_time="0.5"\_max\_jobs="922337203 6854775807" max threads="1" total run time="8.50252699852"> <slave average time="0.55012343824" max\_time="1.75700092316" median\_time="0.429350137711" min\_time="0.0157799720764" total number="16" total time="8.80197501183"/> <job average\_number\_per\_slave="2.5625" average\_time="0.19536111413" max\_number\_per\_slave="10" max\_time="0.69593000412" med ian number per slave="1" median time="0.134316921234" min number per slave="1" min time="0.0079870223999" total number="41" total time="8.00980567932"/> <target average number per job="199.829268293" average time="0.000488620646544" max number per job="1112" max time="0.0799 999237061" median number per job="32" median time="0.000387191772461" min number per job="0" min time="0.000193119049072" to tal\_number="8193" total\_time="4.00326895714"/> <target\_types> <Down average\_time="0.00047725673919" estimated\_time="0.00045" max\_time="0.0799999237061" median\_time="0.000394821166992 " min\_time="0.000314950942993" total\_number="6142" total\_time="2.93131089211"/> <Setup average\_time="0.00031590461731" estimated\_time="0.00025" max\_time="0.00031590461731" median\_time="0.0003159046173 1" min\_time="0.00031590461731" total\_number="1" total\_time="0.00031590461731"/> <Cleanup average\_time="0.00308609008789" estimated\_time="0.0031" max\_time="0.00308609008789" median\_time="0.003086090087 89" min\_time="0.00308609008789" total\_number="1" total\_time="0.00308609008789"/> <ParallelFollowOnTarget average\_time="0.000471115112305" estimated\_time="0.0" max\_time="0.000471115112305" median\_time=" 0.000471115112305" min\_time="0.000471115112305" total\_number="2" total\_time="0.00094223022461"/> <Up average\_time="0.000521550483685" estimated\_time="0.0007" max\_time="0.0595879554749" median\_time="0.000261068344116" min time="0.000193119049072" total number="2047" total time="1.0676138401"/> </target\_types> </collated\_stats>

Times that the slaves ran 'jobs', in this case we've asked for a jobruntime of 0.5 seconds, the actual average was 0.55 seconds

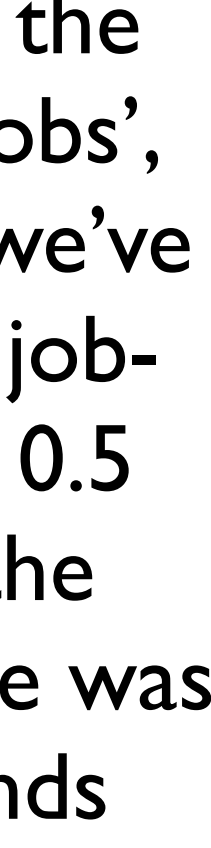

### Grid-engine cluster

- PK cluster + memk + (shortly) kolossus
	- Heterogenous cluster, with machines:
		- from 2 to 64 cpus.
		- from 4 to 1024 gigs of memory
		- $\bullet$   $\sim$ 400 nodes
- Within the cancer firewall, still working out the kinks.

#### Charlie

#### Cancer Functional Genomics

Gene Expression

DNA Methylation Genomic Mutations Chromatin Structure Metabolomics Proteomics Histone Marks Data on the horizon:

Copy Number Aberrations

<http://genome-cancer.ucsc.edu>

Zhu J, *Nature Methods*, 2009

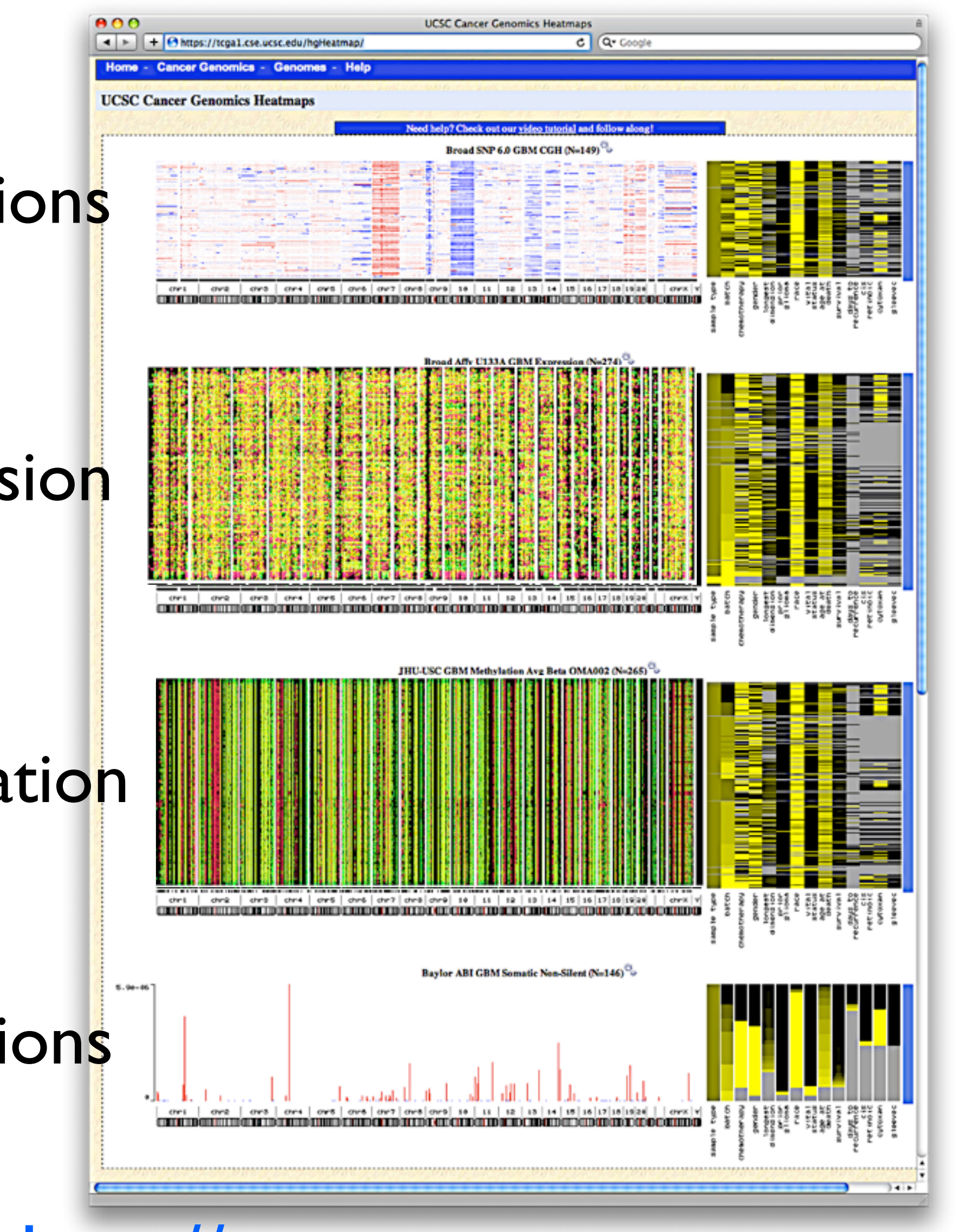

#### Gene Model

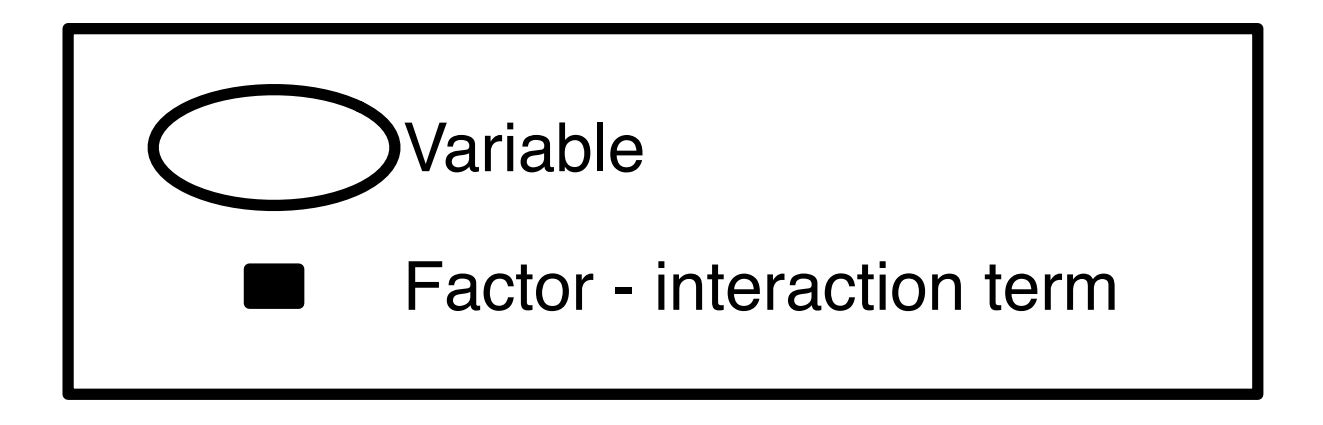

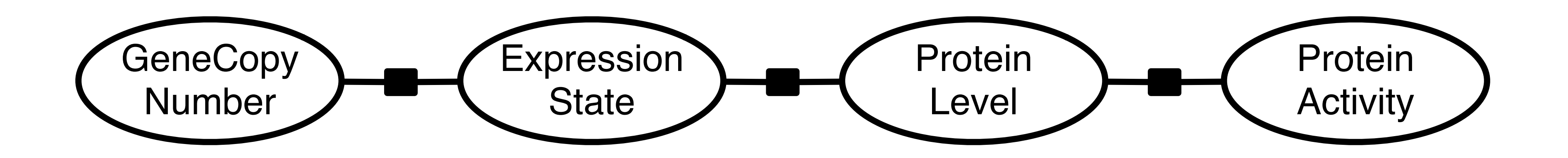

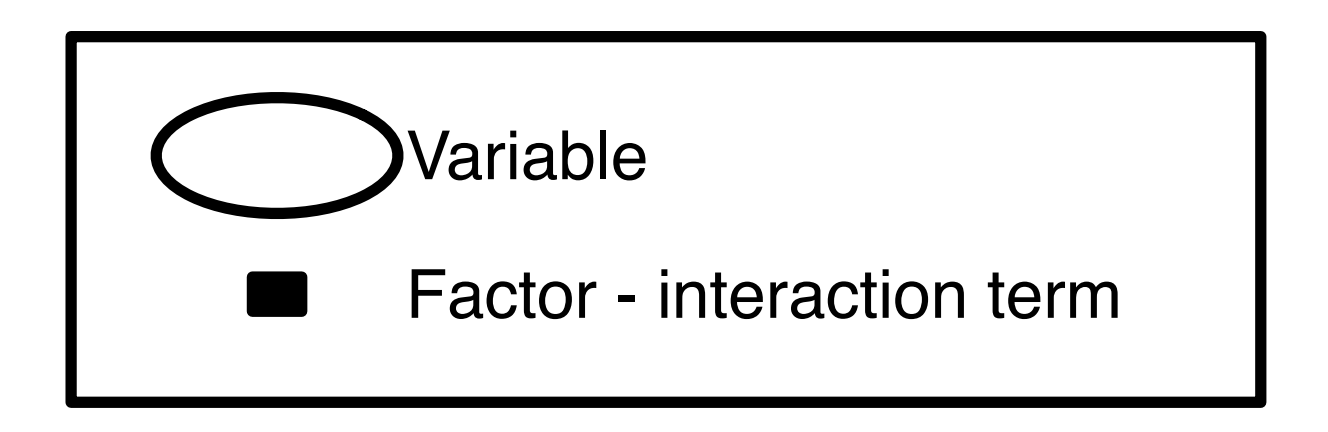

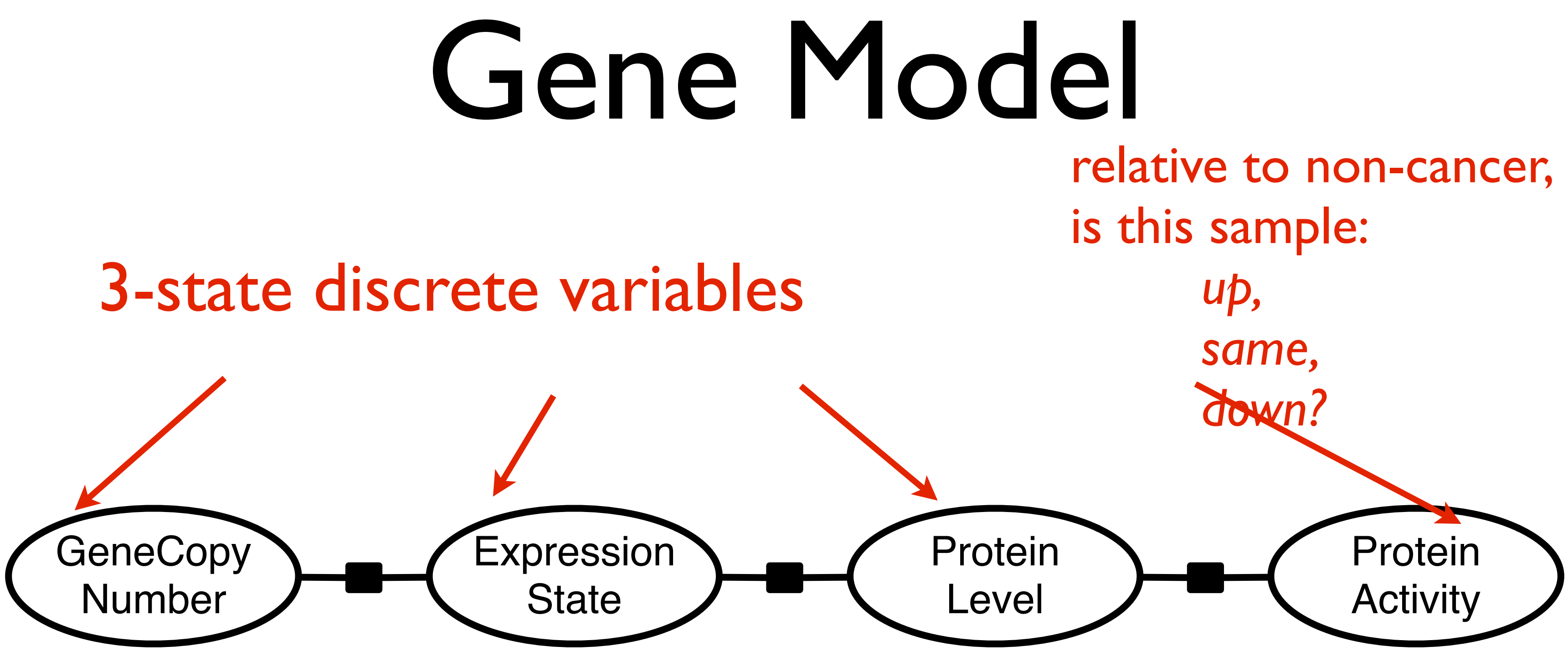

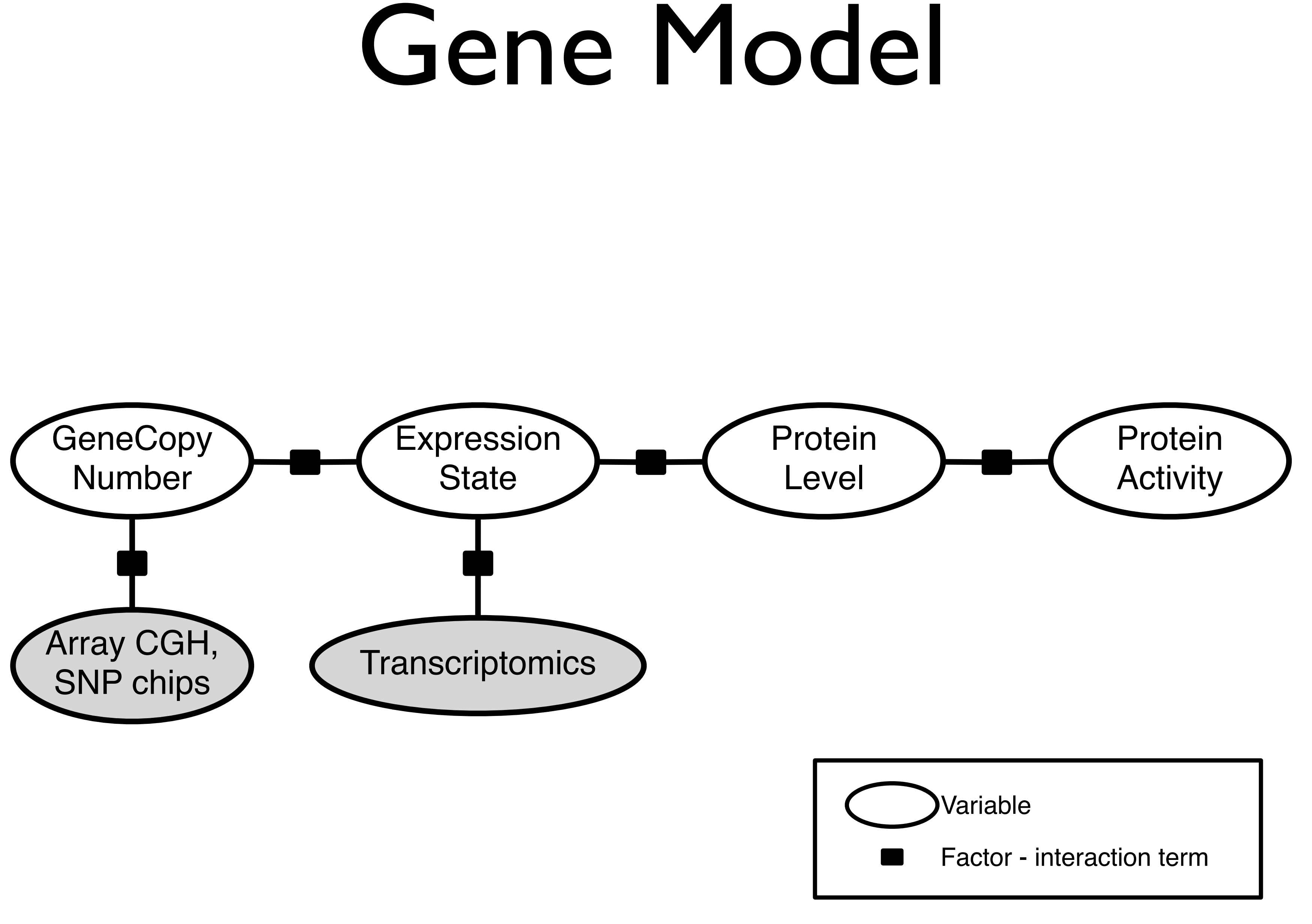

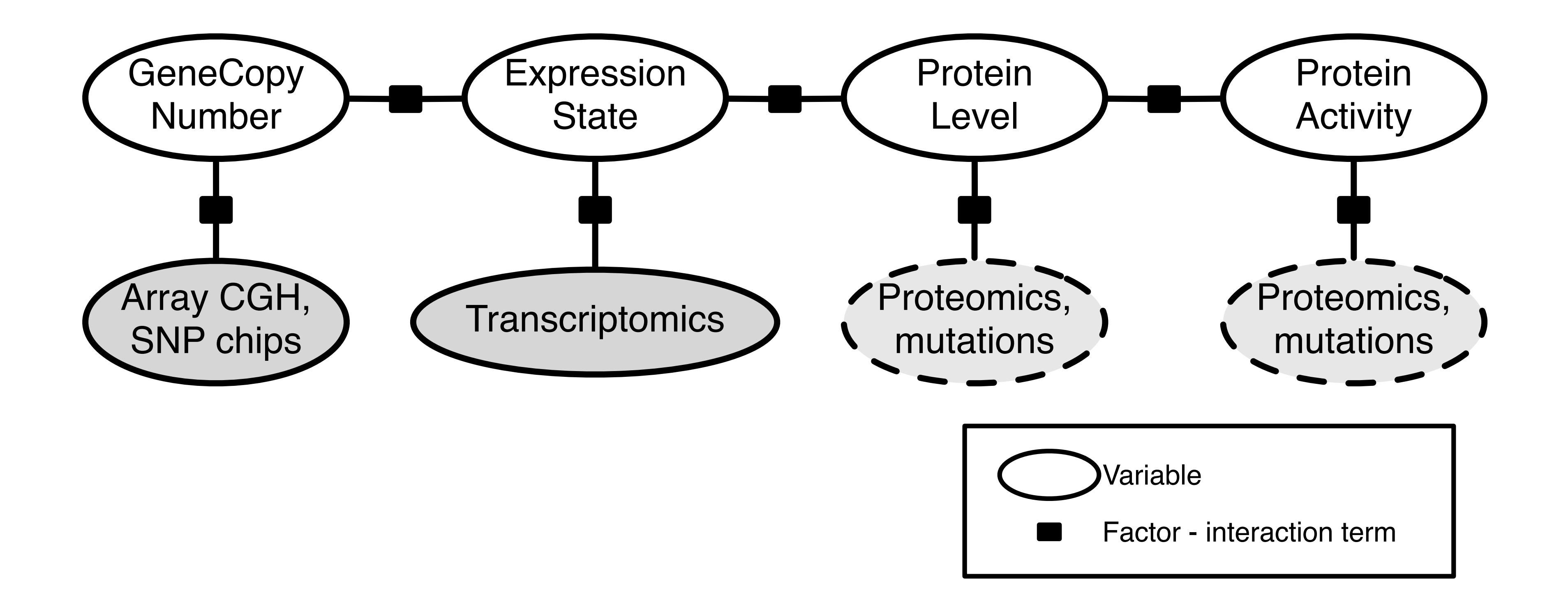

#### Gene Model

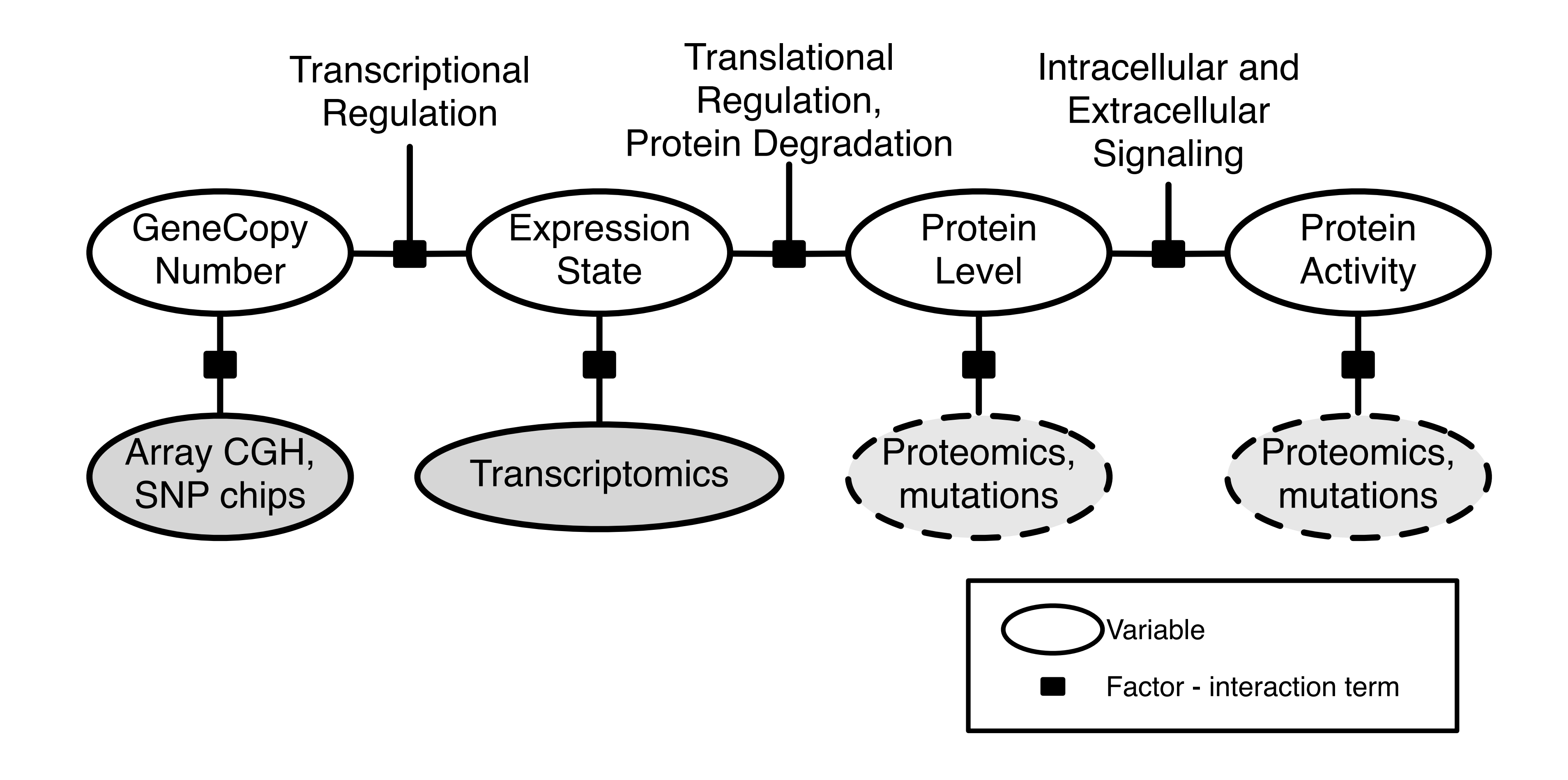

#### Gene Model

*CDK4 CCND2 CDK6 CDKN2B CDKN2C CDKN2A* Homozygous deletion, Amplification in 2% Homozygous deletion, mutation in 11% Mutation in 1% corresponding to <sup>a</sup> higher percentage of alteration. For each altered component of a particular particular particular particular particular pathway. The set of the alternative set <br>of the alternative of the alternative of the alternative set of the alternative set of the alternative set of <br>

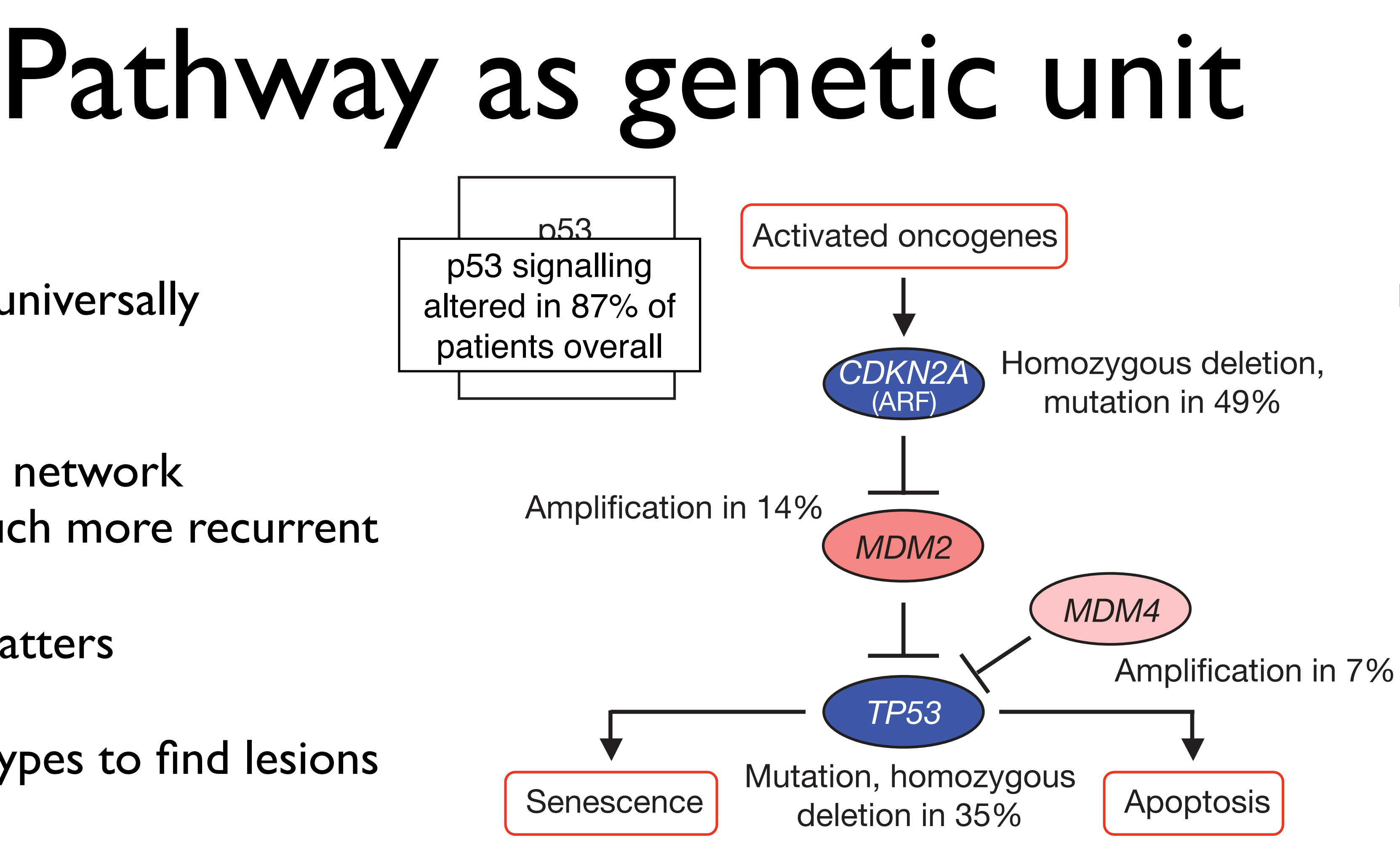

 $The Cancer$ changes for components of the RTK/RAS/PI(3)K (a), p<sup>53</sup> (b) and RB  $\mathcal{C}(\mathcal{C})$  singalling pathways are shown. Red indicates are shown. Red indicates activating genetic genetic genetic genetic genetic genetic genetic genetic genetic genetic genetic genetic genetic genetic genetic genet  $p$ ercentage of tumours affected are in percentages of glioblastomas with alterations in at least one known The Cancer Genome Atlas, *Nature*, 2008

- No single gene is universally recurrent
- Subsets of cellular network (pathways) are much more recurrent
- Interaction sign matters
- Need many data types to find lesions

Amplification in 2%

#### Glioblastoma Multiforme

#### Integrated Pathway Activity (IPA)

- Abstract notion of a biological entity's activity within a pathway context
- Calculate log-likelihood ratio of *up*, *same*, and *down* states
- IPA is the max of the three states, multiplied by the sign of the state

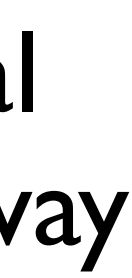

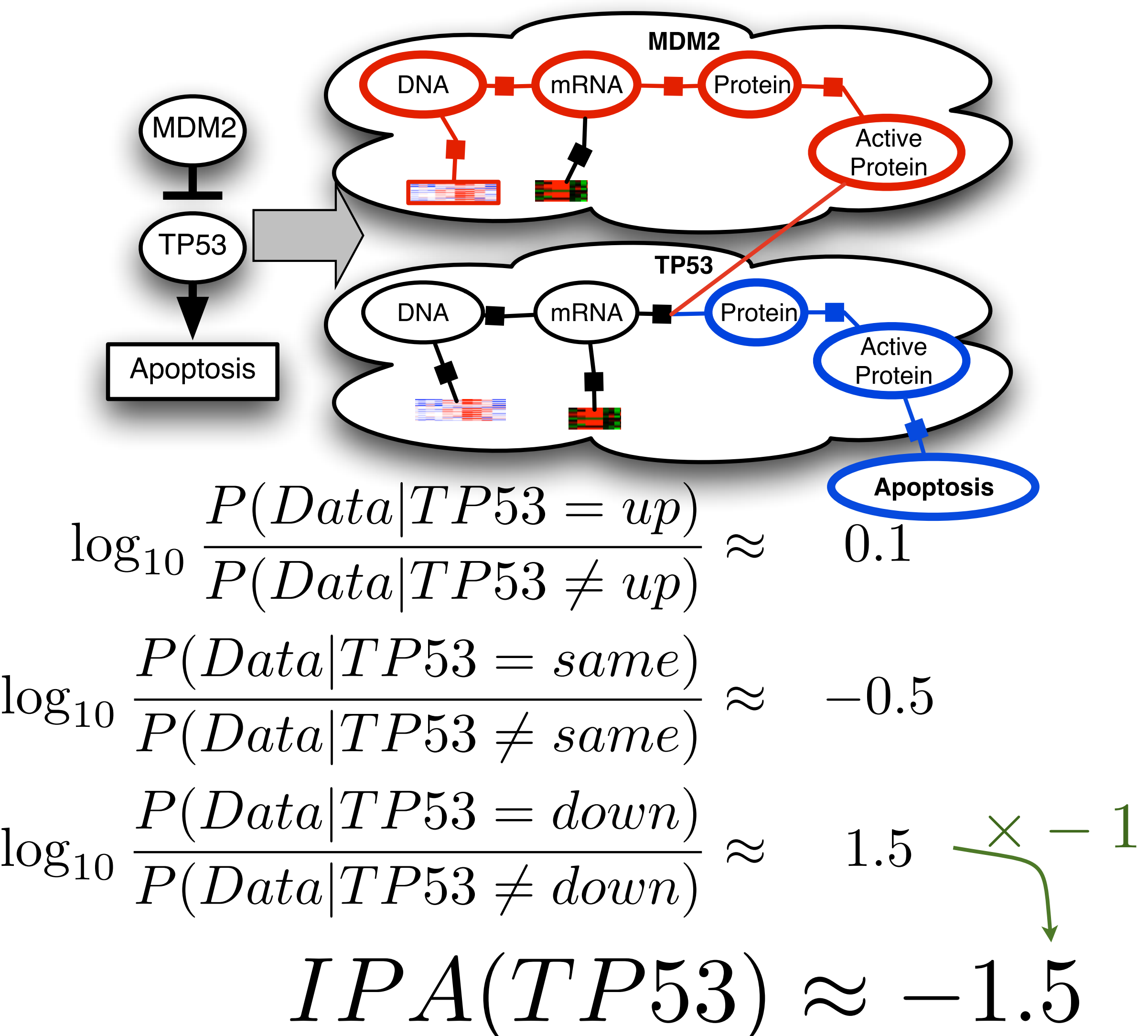

#### Observation Parameters

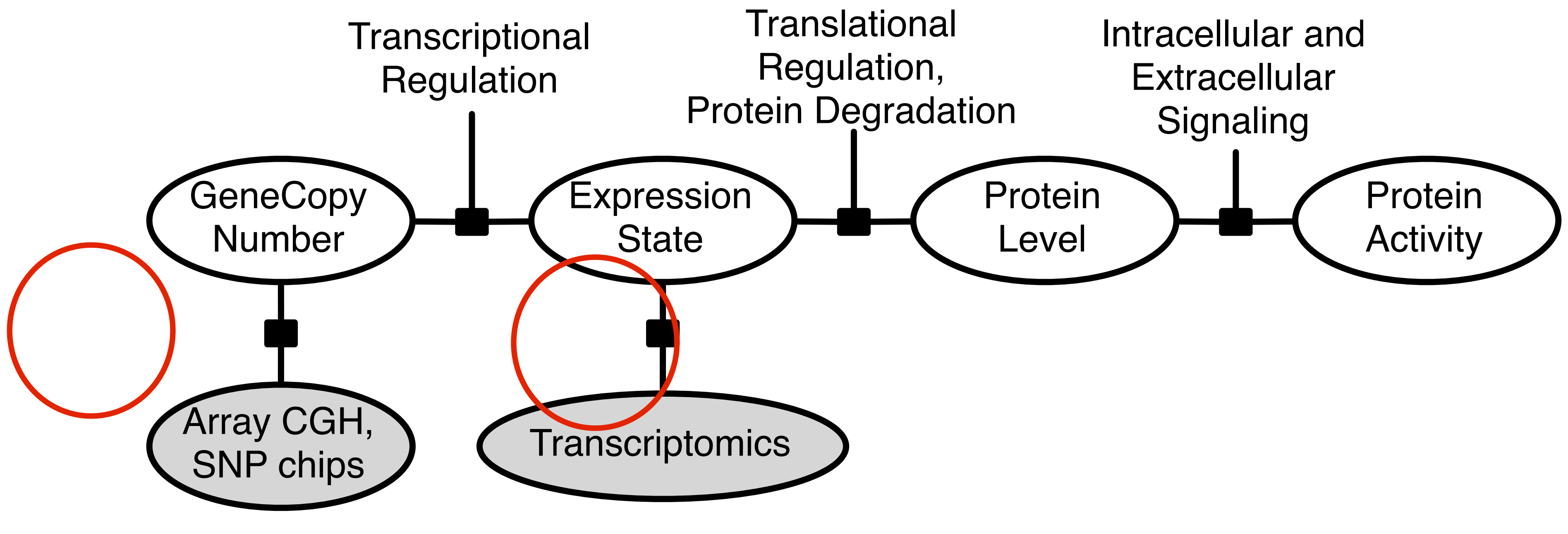

Learn via Expectation-Maximization

# jtParadigm.py

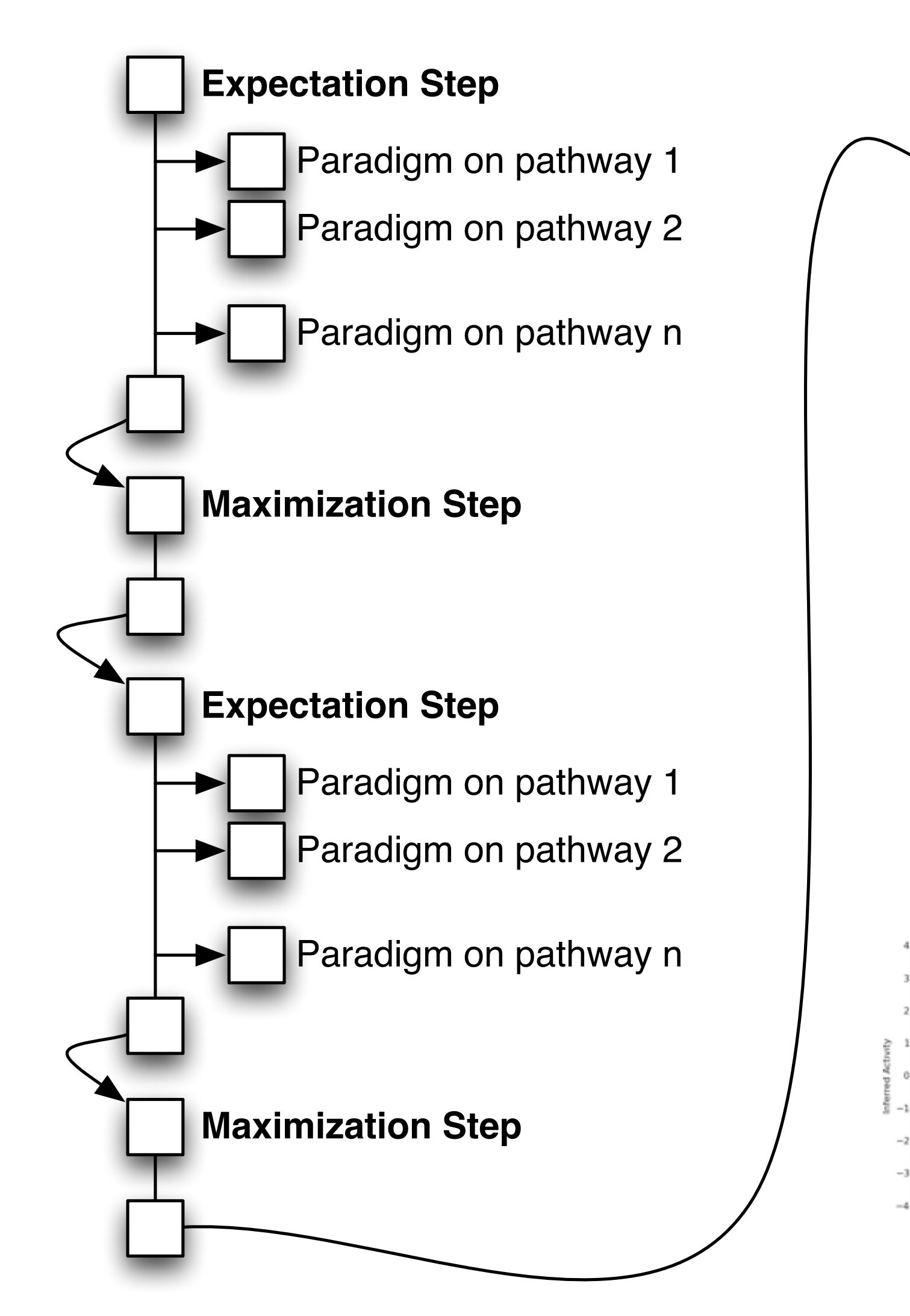

#### **Final run on real and permuted samples**

- Paradigm on pathway 1
- Paradigm on pathway 2
- Paradigm on pathway n

**Merge all output, create summary plots**

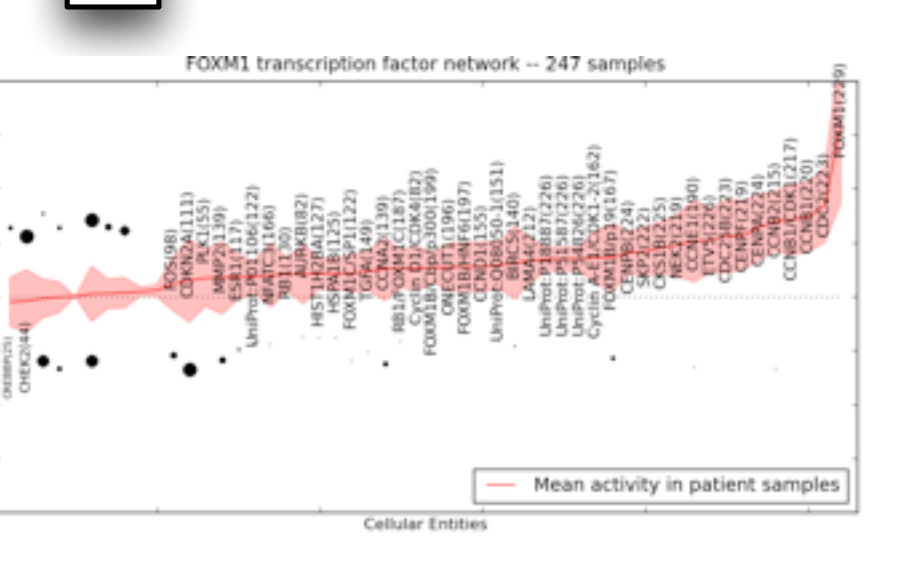

 $\frac{1}{2}$   $\frac{1}{2}$   $\bullet$   $\bullet$ 

- Each E-step takes 1-200 hours (depending on pathway DB, number of samples)
- Don't know number of EM steps ahead of time, dynamically add jobs until convergence
- Simple Python wrapper around obtuse C++ program

SurvivalTime

TumorSubtype

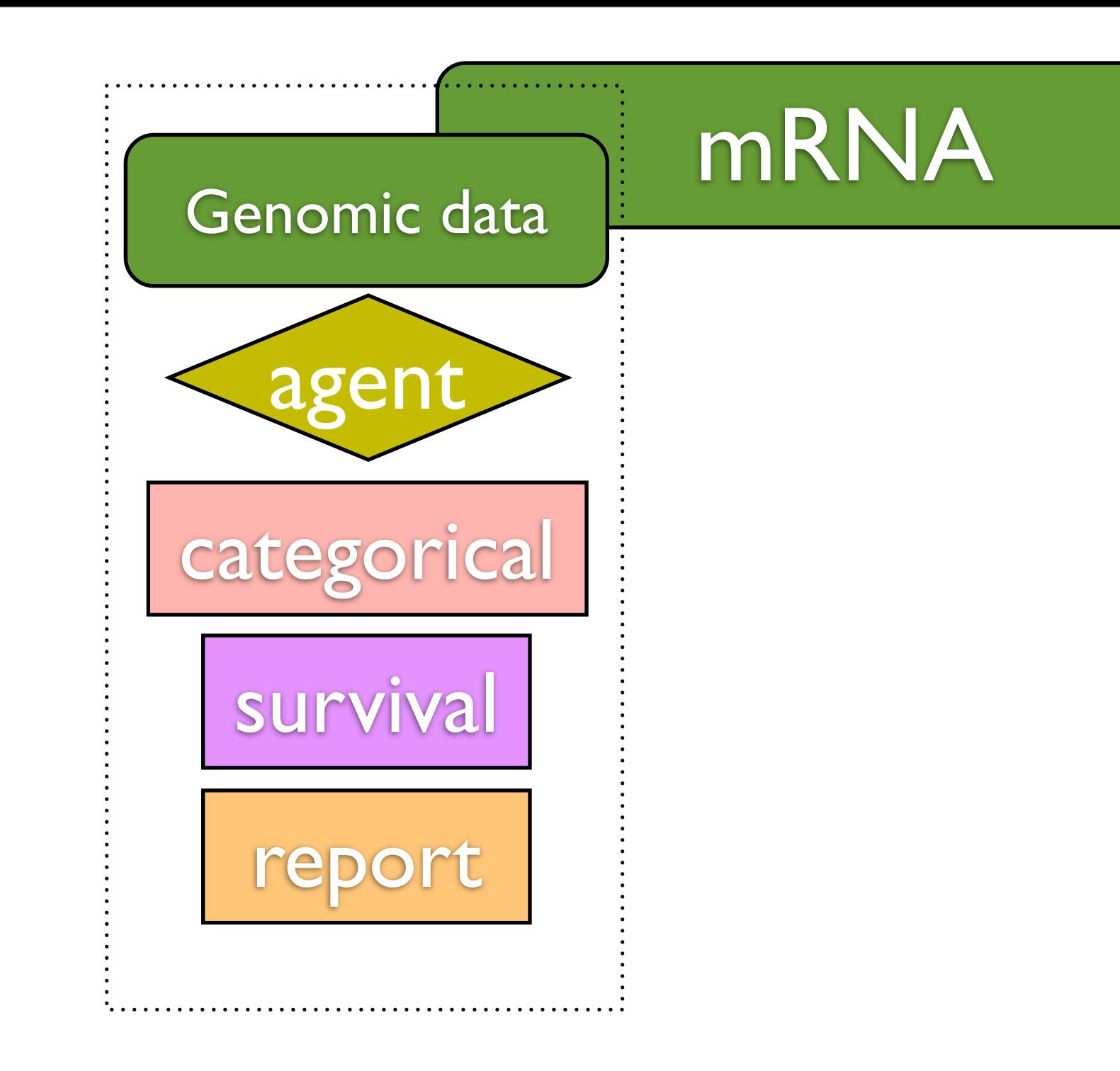

**Clinical** 

#### mRNA Copy Number
Clinical

### SurvivalTime

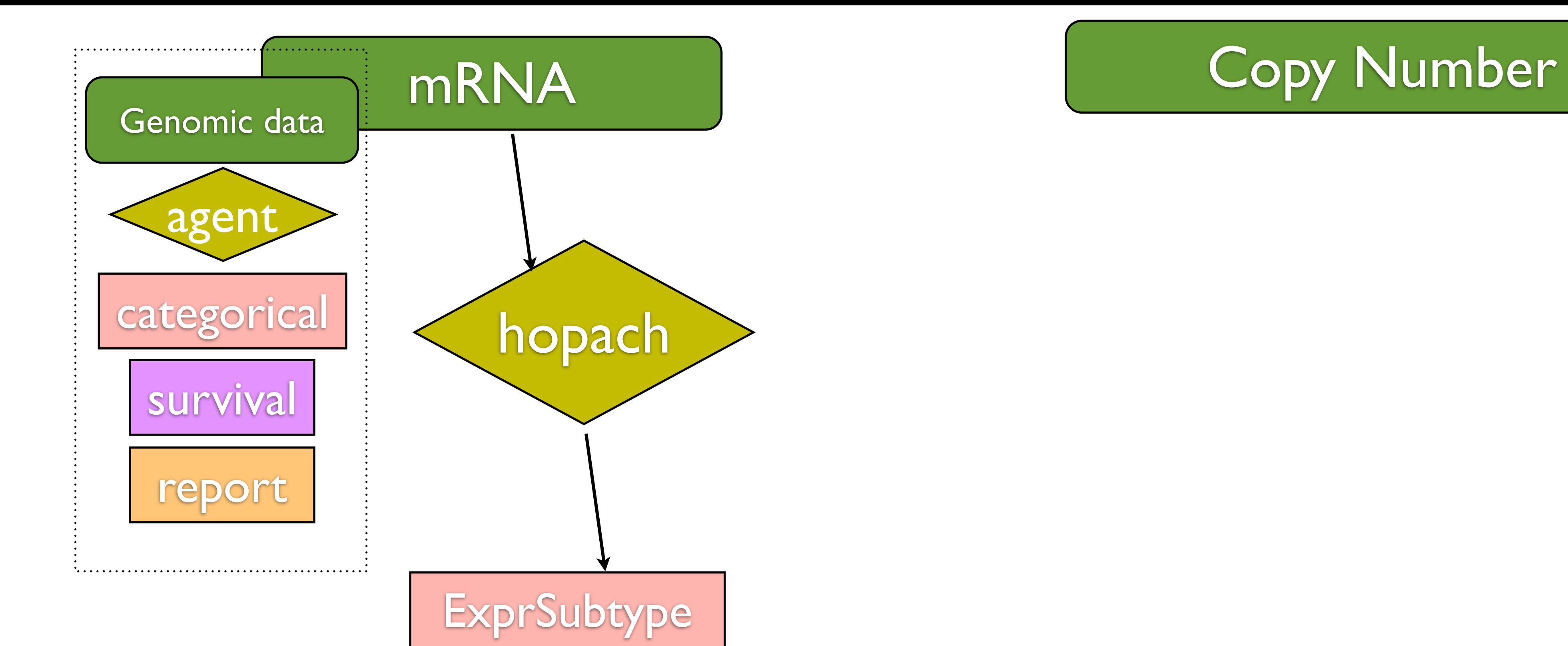

### TumorSubtype

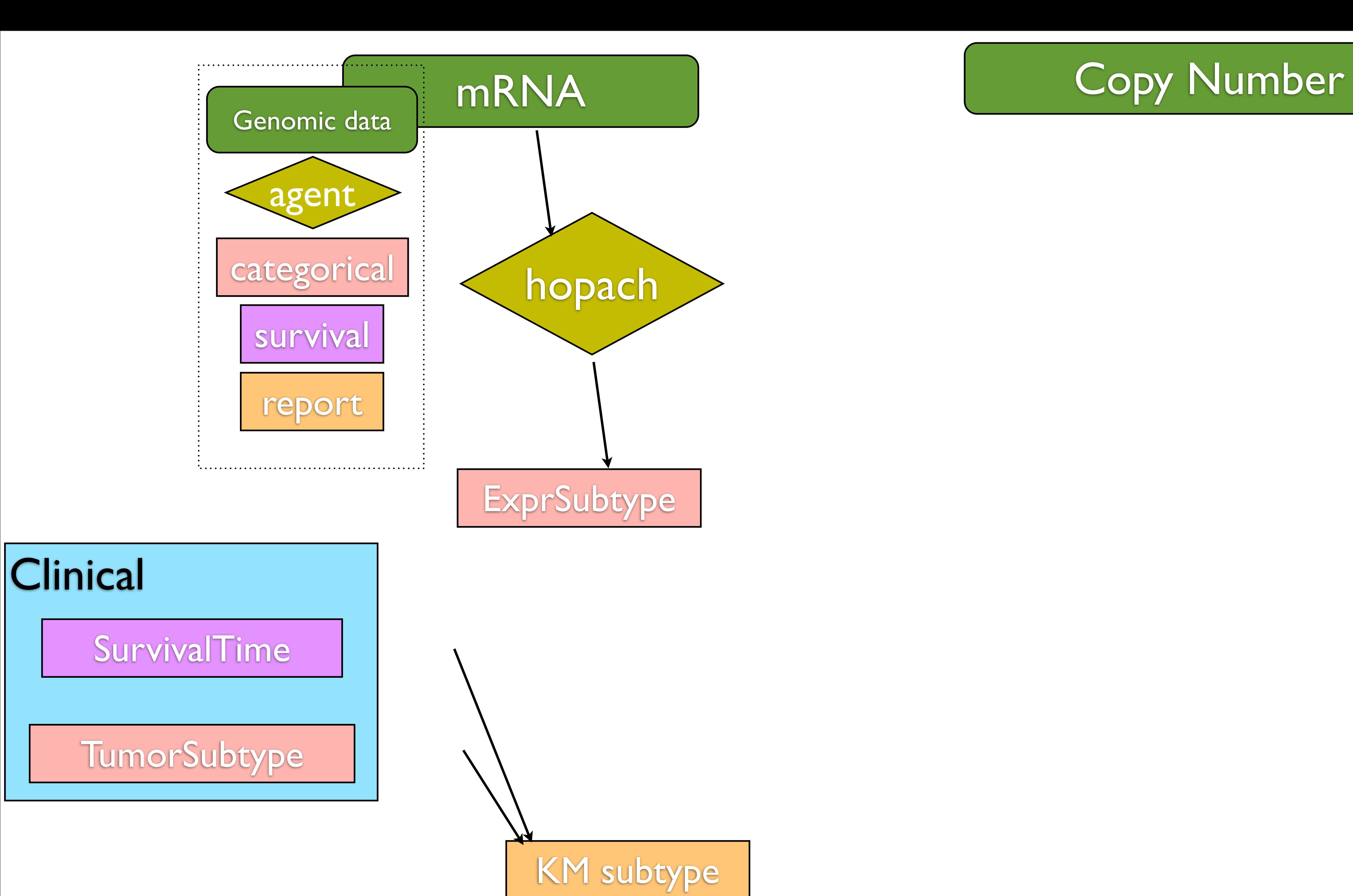

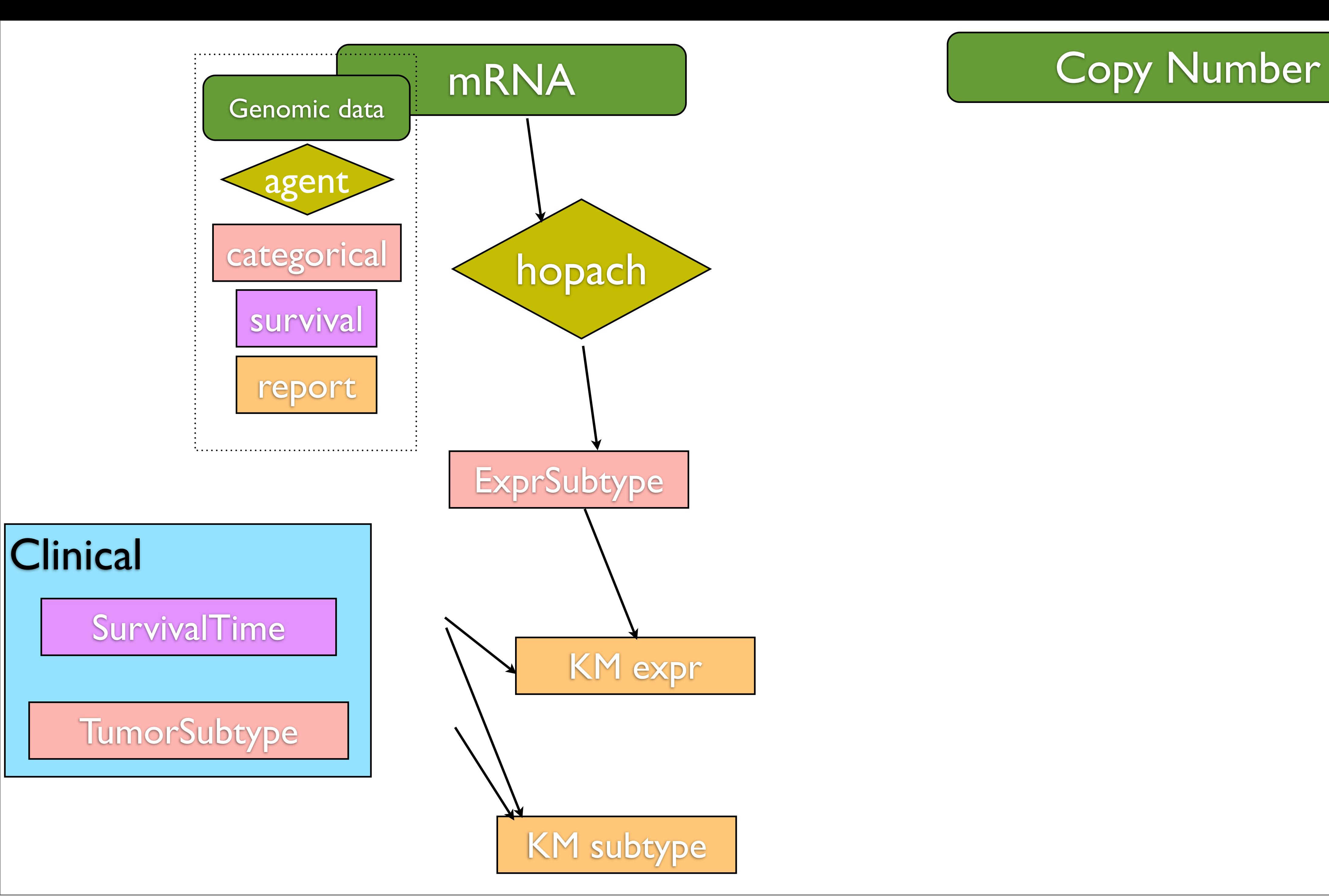

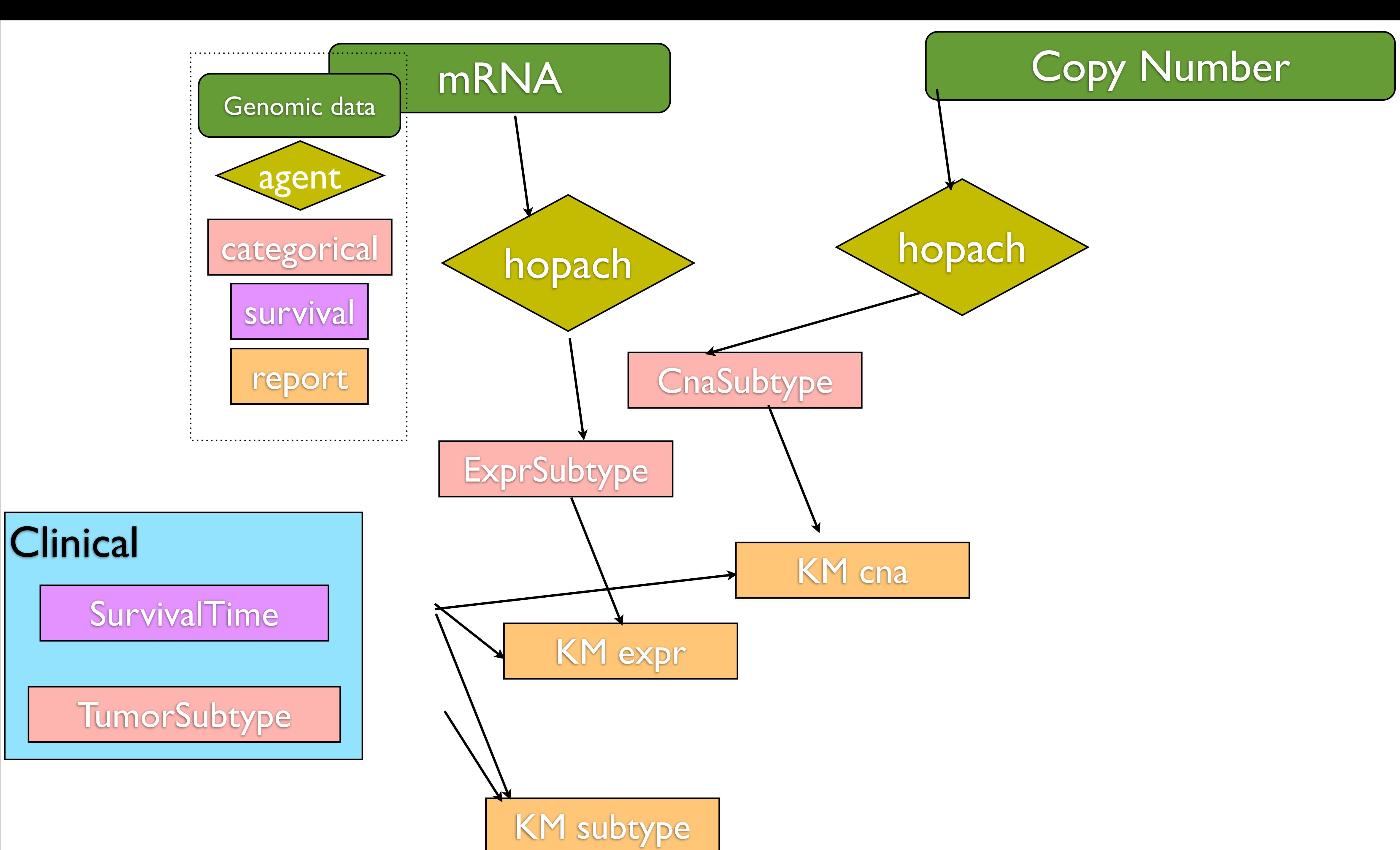

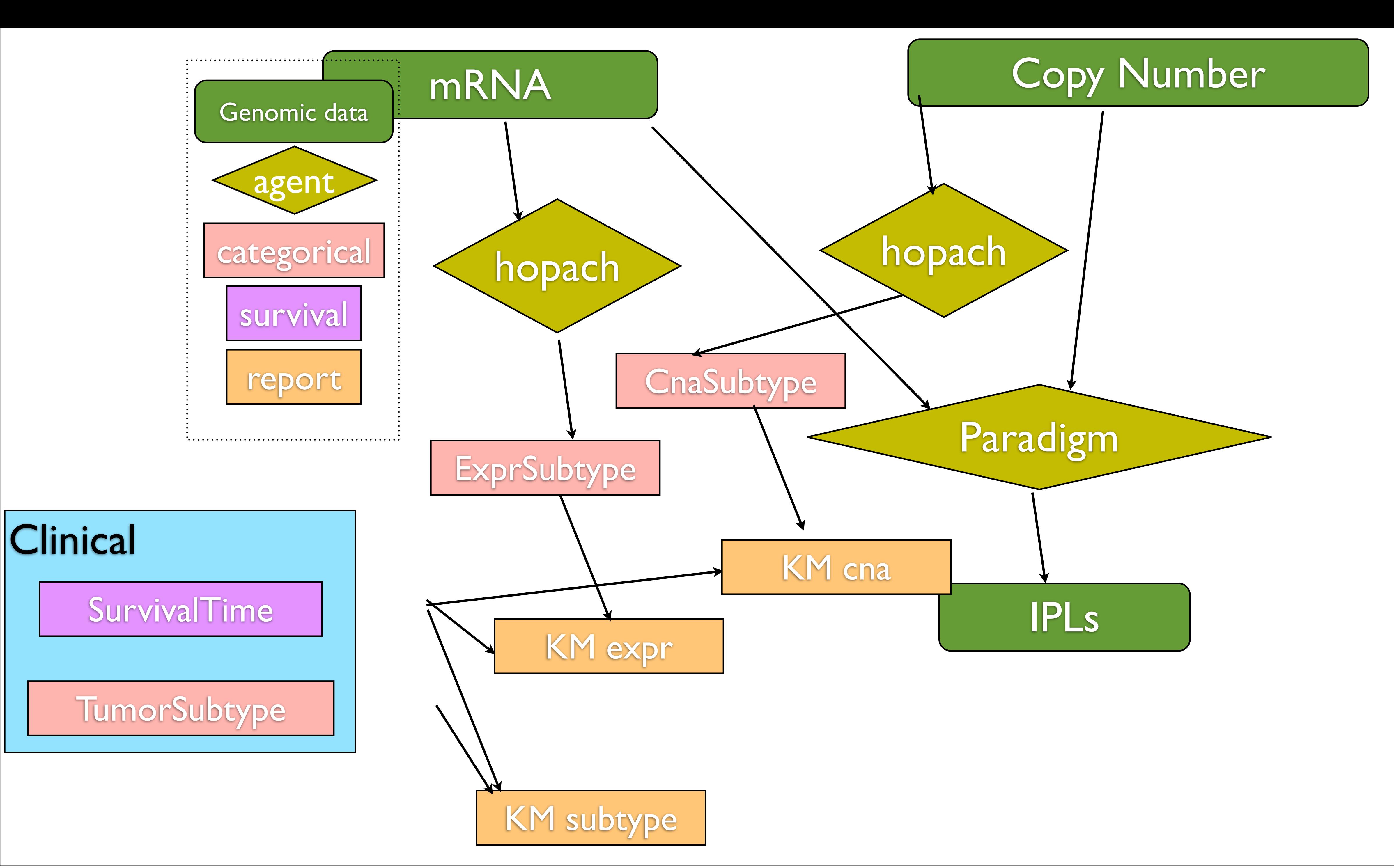

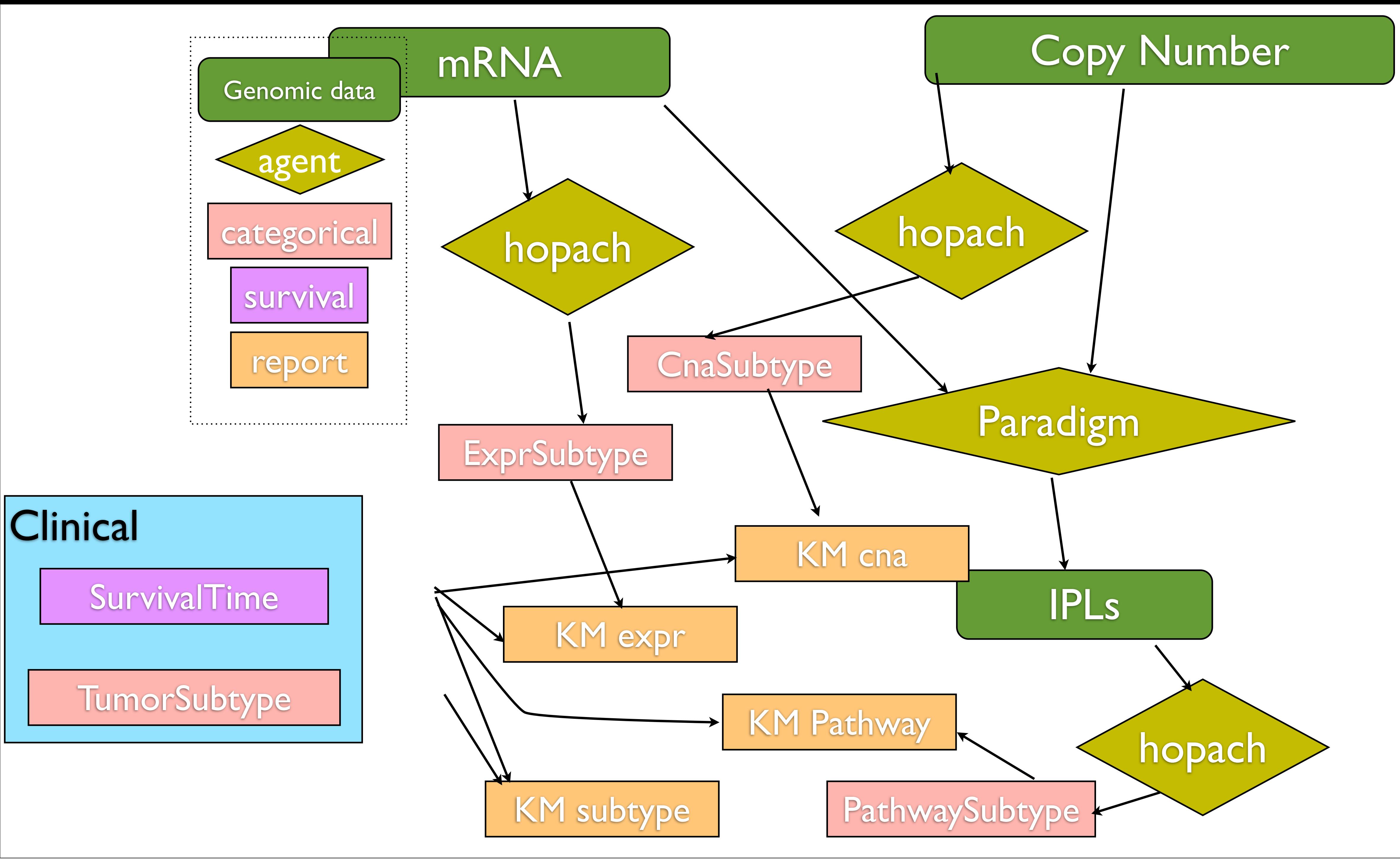

# Longboard

- System for running Paradigm and relevant downstream analyses, built on JobTree
- Unlike other pipeline systems, it's "agent" basedagents run on every input that meets their input filter
- In contrast, other systems require human steering
- Cancer group doesn't have enough people to steer analysis of 20+ cancers in TCGA

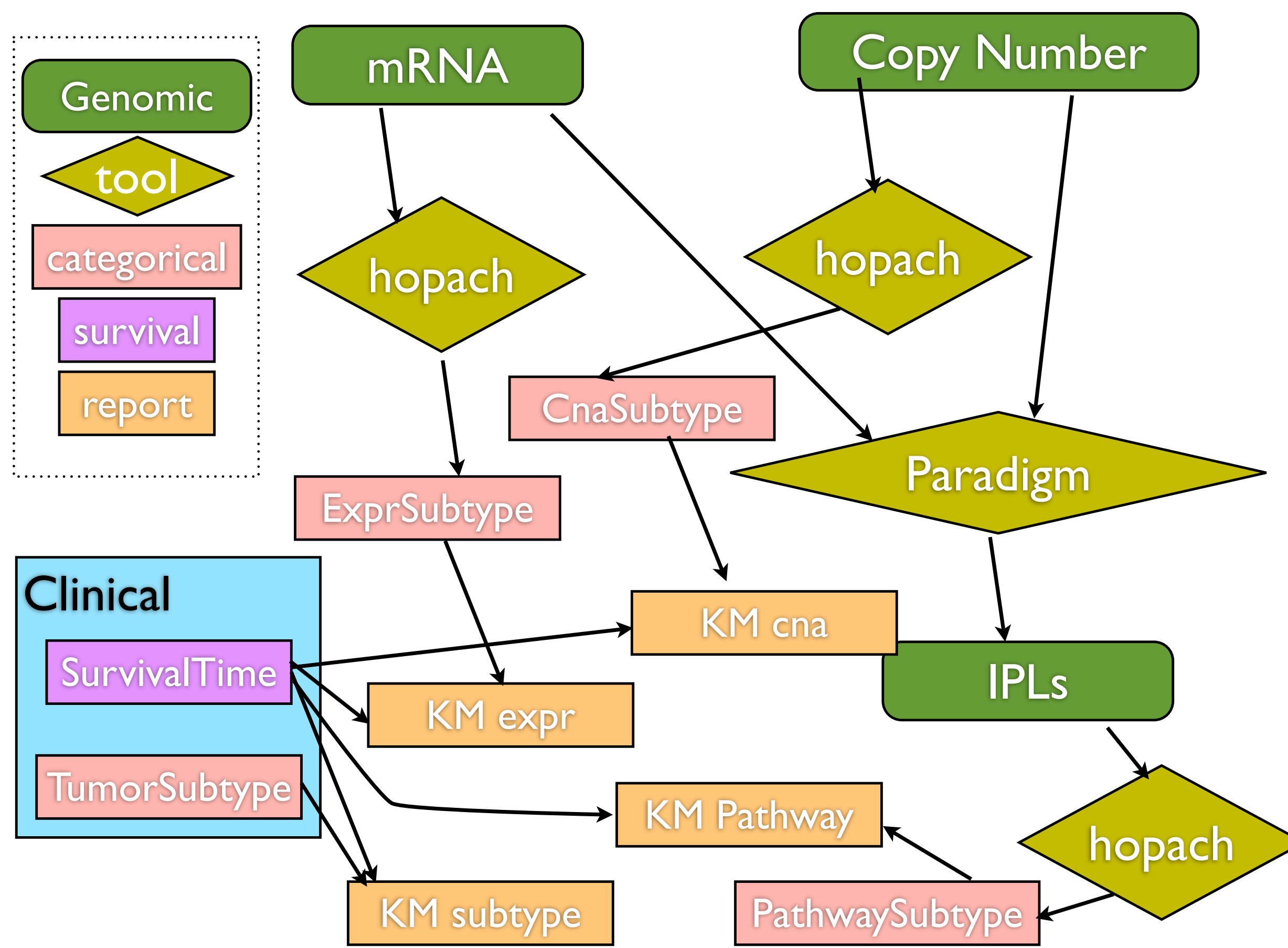

# longboardRun.py

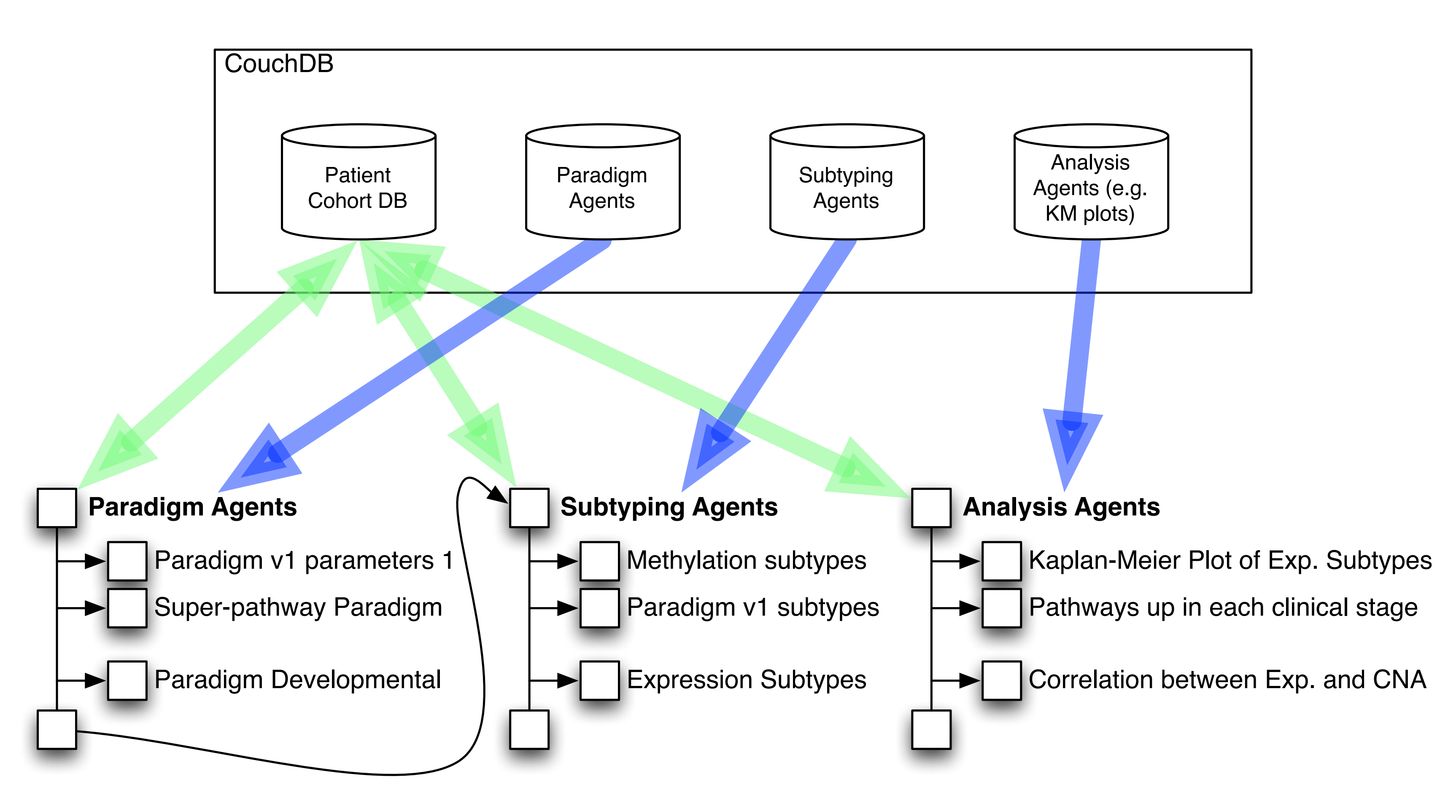

## Daniel

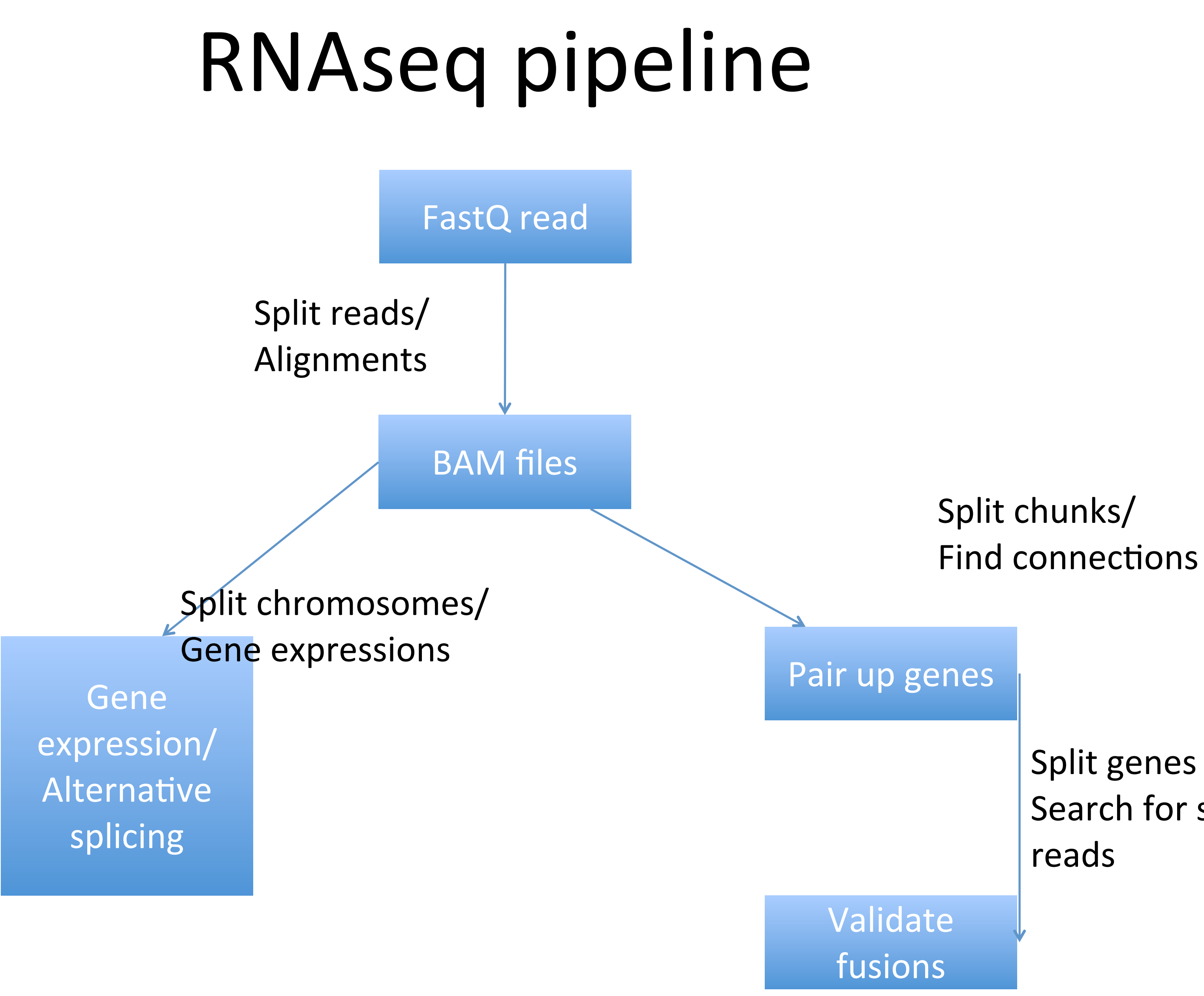

Split genes pairs/ Search for spanning

Comparisons: •Differential allelic •M u t a ti o n

## RNAseq pipeline 2

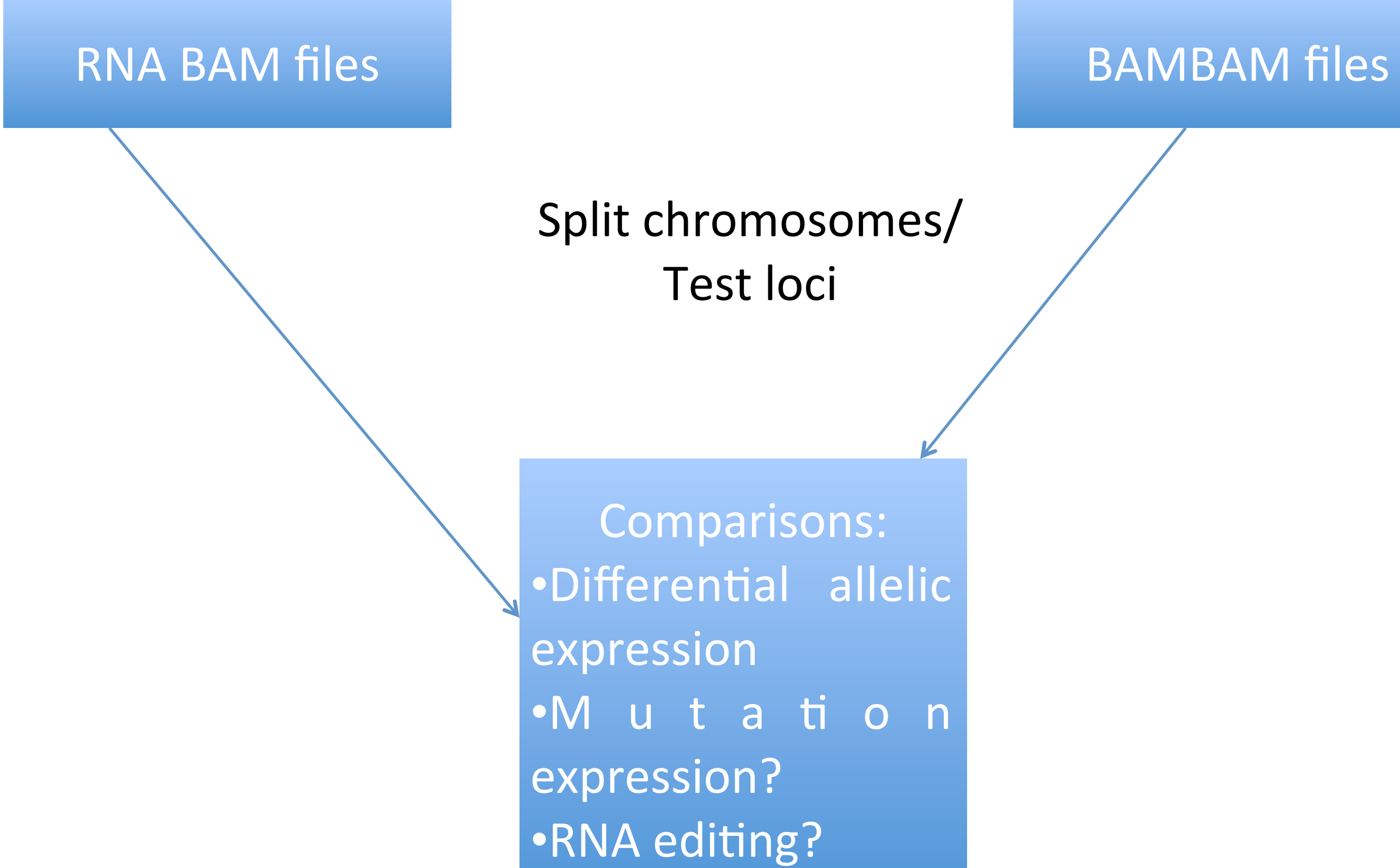

Split chromosomes/ Test loci